Universidade Federal de Minas Gerais Faculdade de Odontologia Biblioteca Profa. Helena Heloísa Paixão Colegiado de Pós-Graduação

# GUIA DE NORMALIZAÇÃO DE TRABALHOS ACADÊMICOS PARA A PÓS-GRADUAÇÃO DA FACULDADE DE ODONTOLOGIA DA UFMG

2ª edição Belo Horizonte Comissão Editorial FAO UFMG 2022

Universidade Federal de Minas Gerais Faculdade de Odontologia

GUIA DE NORMALIZAÇÃO DE TRABALHOS ACADÊMICOS PARA A PÓS-GRADUAÇÃO DA FACULDADE DE ODONTOLOGIA DA UFMG

> Valéria Ferreira de Jesus Lauriano Isabela Almeida Pordeus

2ª edição Belo Horizonte Comissão Editorial FAO UFMG 2022

Direitos de autor ©2022. Os autores desta obra são responsáveis pela publicação, conteúdo e detentores dos direitos autorais da obra. Qualquer parte desta publicação pode ser reproduzida, desde que citada a fonte.

### **1ª edição 2017**

#### **Universidade Federal de Minas Gerais**

Reitora Profa. Dra. Sandra Regina Goulart Almeida

#### **Faculdade de Odontologia da UFMG**

Diretor Prof. Dr. Allyson Nogueira Moreira

#### **Coordenação do Colegiado de Pós-Graduação**

**Coordenador** Prof. Dr. Mauro Henrique Nogueira Guimarães de Abreu

#### **Biblioteca Profa. Helena Heloísa Paixão**

Coordenadora

Miriam Cândida de Jesus (Bibliotecária)

#### **Revisão**

Miriam Cândida de Jesus

Sérgio Barbosa dos Santos

#### **Capa, projeto gráfico e diagramação**

Valéria Ferreira de Jesus Lauriano

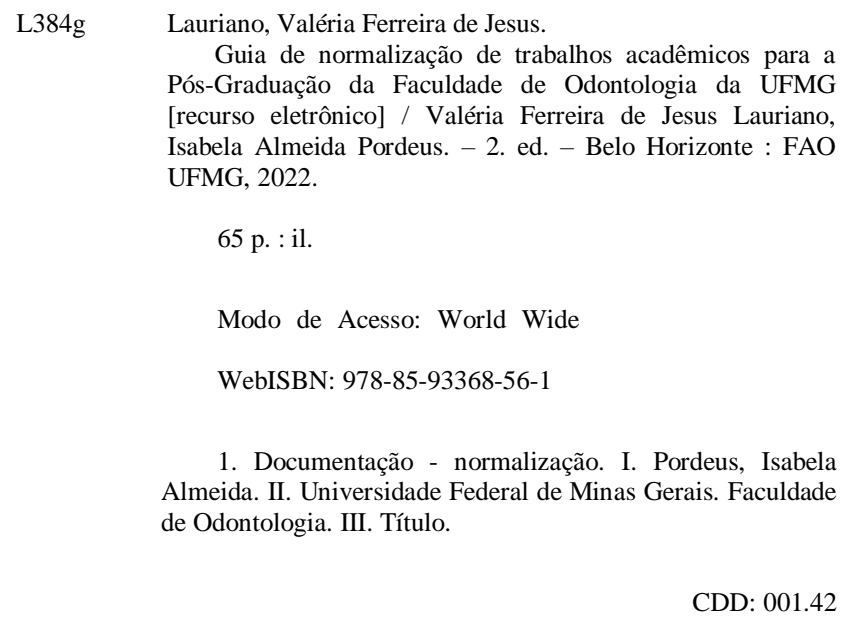

Vice-reitor Prof. Dr. Alessandro Fernandes Moreira

Vice-diretora Profa. Dra. Denise Vieira Travassos

Subcoordenador Prof. Dr. Felipe Paiva Fonseca

### **Prefácio à 2ª edição**

A Normalização Bibliográfica consiste na aplicação de normas, visando a padronização e a qualidade da produção científica. Ela garante a veracidade das informações, protege os direitos autorais, além de contribuir com a recuperação, acesso e uso das informações constantes nos diferentes suportes e canais informacionais.

Baseado nas normas da Associação Brasileira de Normas Técnicas (ABNT), o Guia de Normalização de Trabalhos Acadêmicos para a Pós-Graduação da Faculdade de Odontologia da UFMG tem por finalidade auxiliar os alunos, de maneira clara e objetiva, na elaboração dos trabalhos de conclusão de curso (teses, dissertações e monografias de especialização).

Nesta segunda edição, além da revisão, devida à atualização das normas oficiais, ampliamos exemplos e tentamos elucidar as principais dúvidas observadas durante o trabalho de revisão da normalização dos trabalhos acadêmicos, além de outras que nos são apresentadas pelos alunos por outros meios.

Portanto, é importante que os alunos consultem e sigam passo a passo as orientações constantes neste Guia, de forma a garantir não só a padronização e a qualidade das publicações, mas também a disseminação de uma informação de qualidade, contribuindo para o progresso da ciência e para a imagem de excelência de nossa Instituição.

> Sérgio Barbosa dos Santos Bibliotecário

Ações a serem seguidas após a defesa do trabalho acadêmico para obtenção da "Declaração de revisão da normalização".

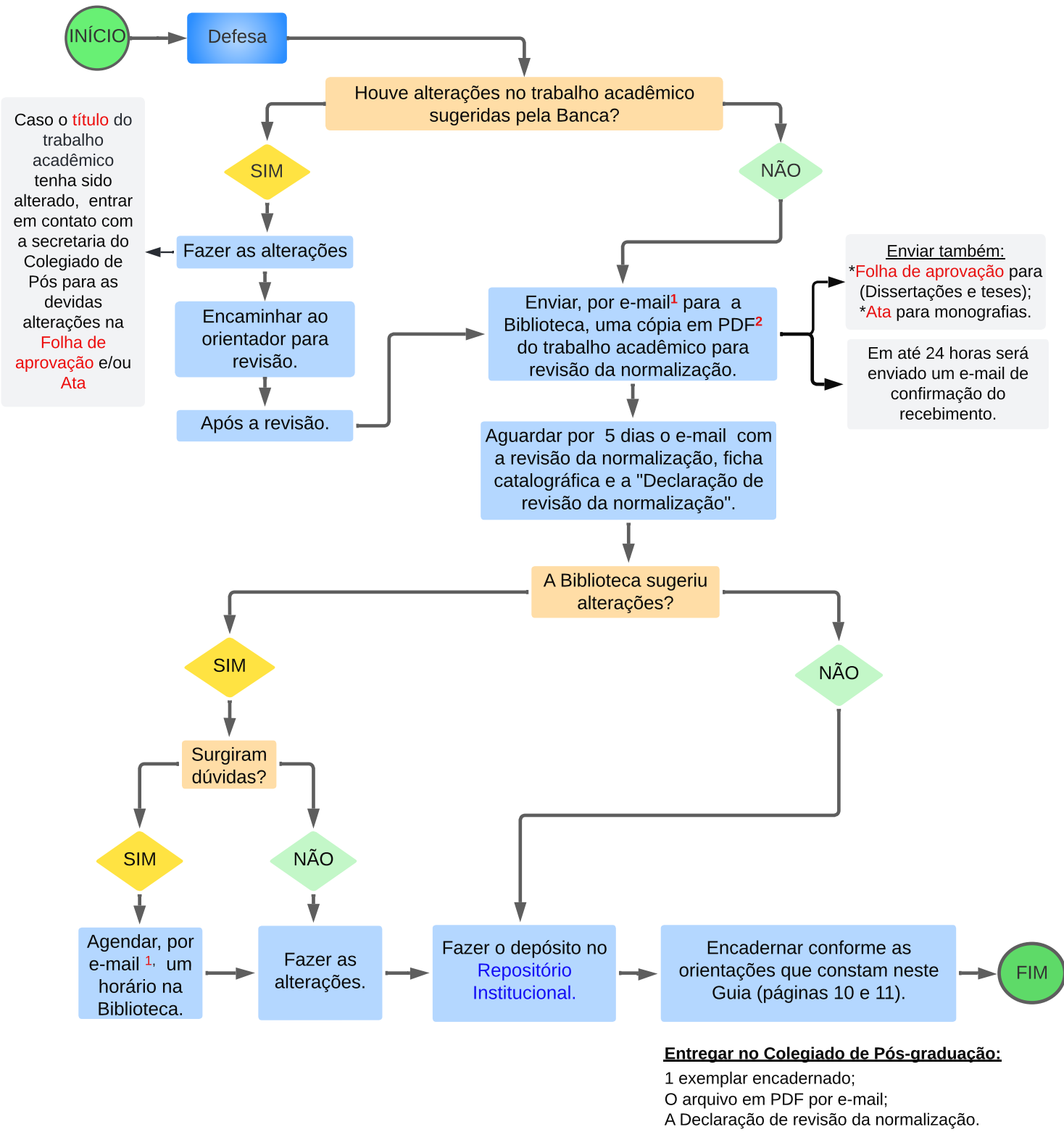

1 odontobibreferencia@ufmg.br - e-mail do Setor de Referência da Biblioteca da FAO .

2 Utilizar a última versão do Adobe Acrobat Reader para visualizar as anotações feitas pela Biblioteca no arquivo PDF.

Envie o trabalho acadêmico para Biblioteca pelo menos 10 dias antes de vencer o prazo estipulado para entrega da versão final no Colegiado de Pós-graduação.

### **SUMÁRIO**

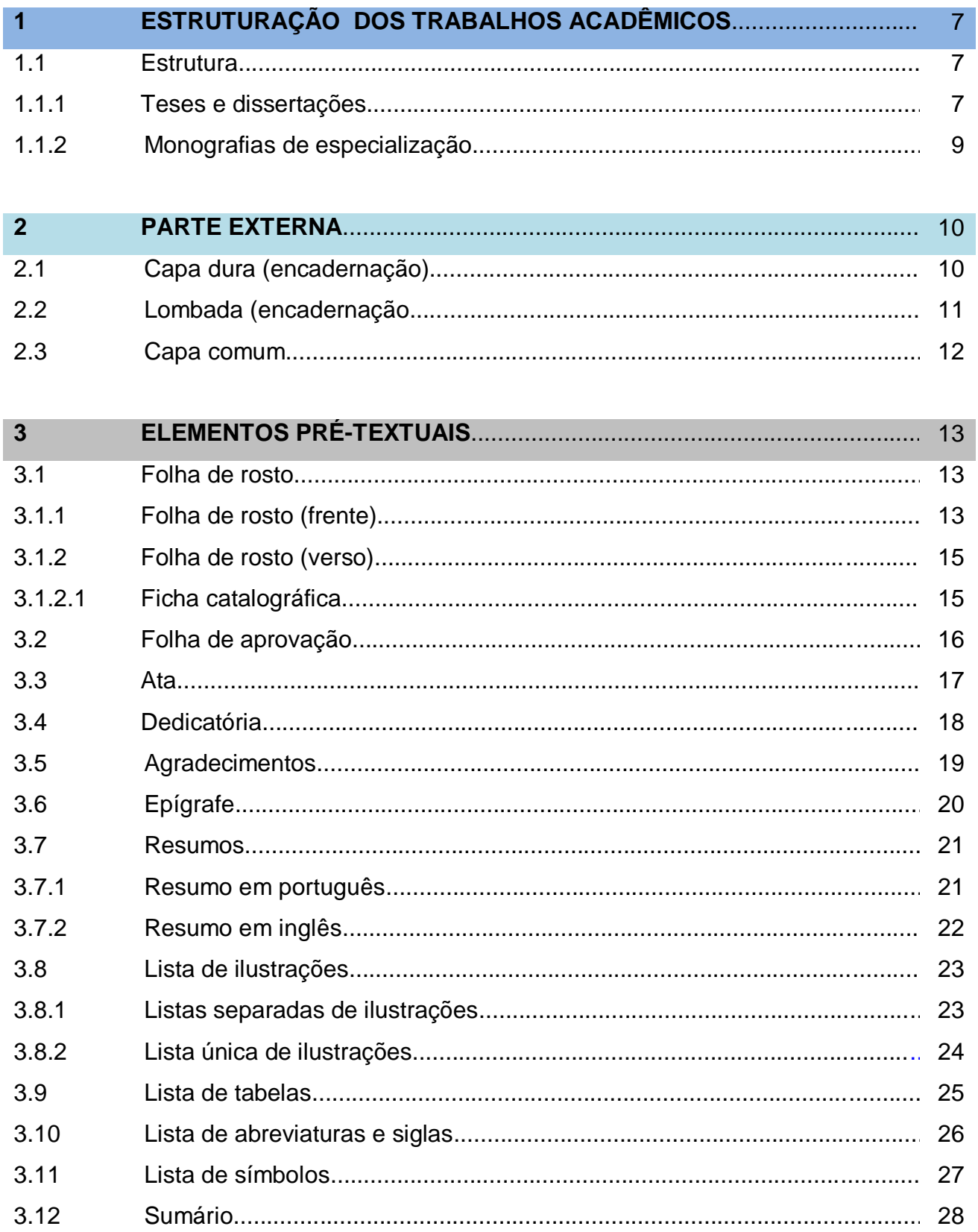

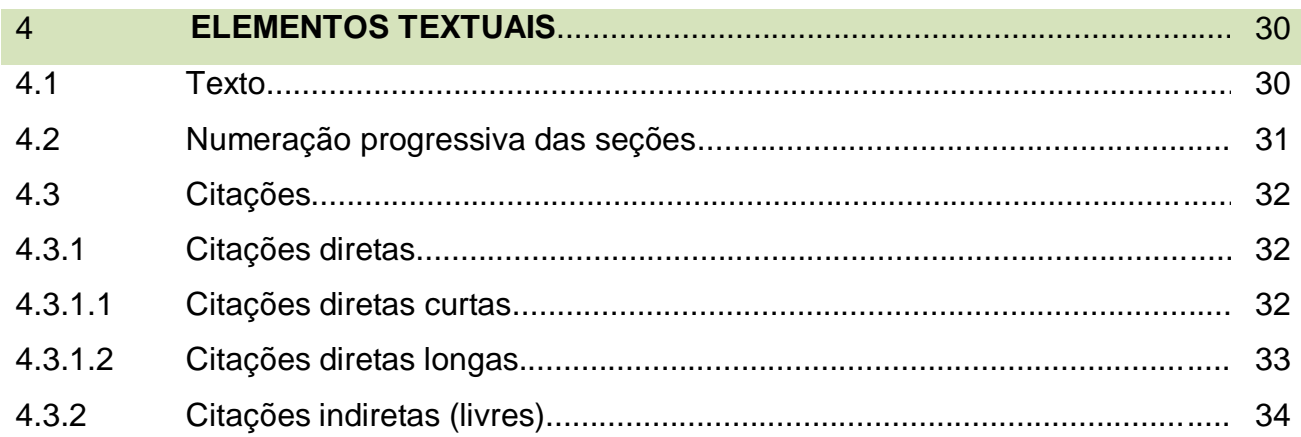

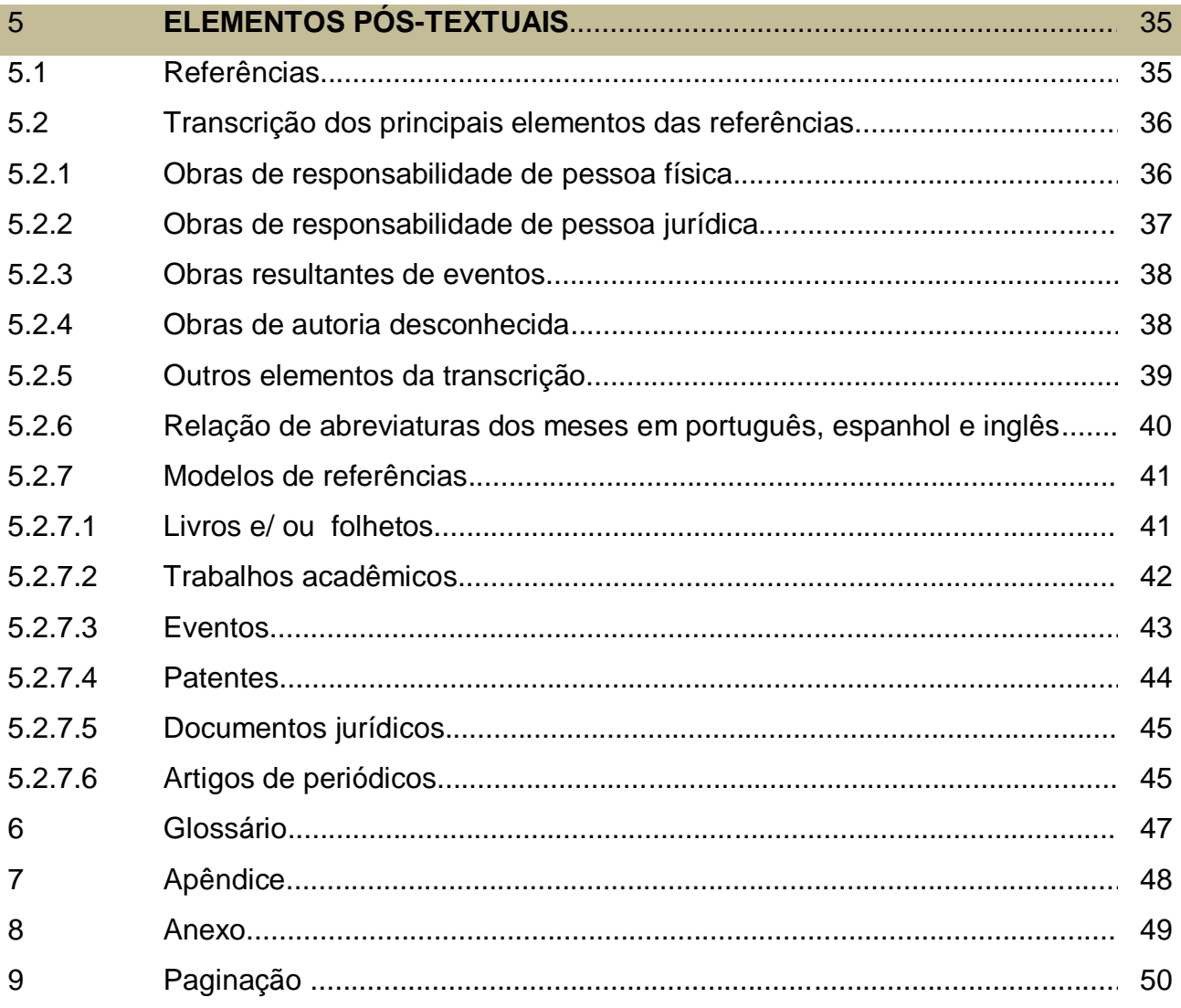

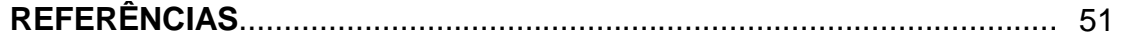

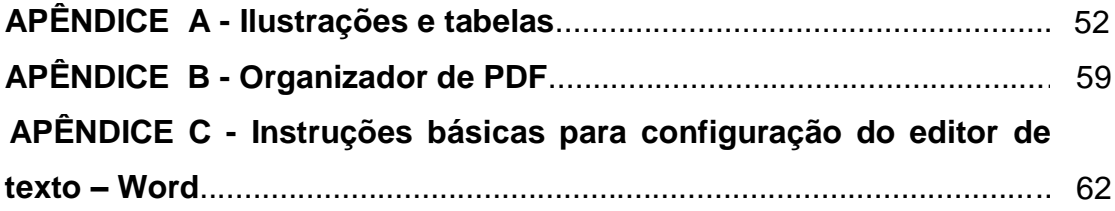

### <span id="page-8-0"></span>**1 ESTRUTURAÇÃO DOS TRABALHOS ACADÊMICOS**

### <span id="page-8-1"></span>1.1 Estrutura

#### <span id="page-8-2"></span>1.1.1 Teses e dissertações

Para teses e dissertações são permitidas duas estruturas para organização dos elementos textuais. Utilizar folha tamanho A4 em todo o trabalho.

### <span id="page-8-3"></span>a) Estrutura 1 - formato tradicional

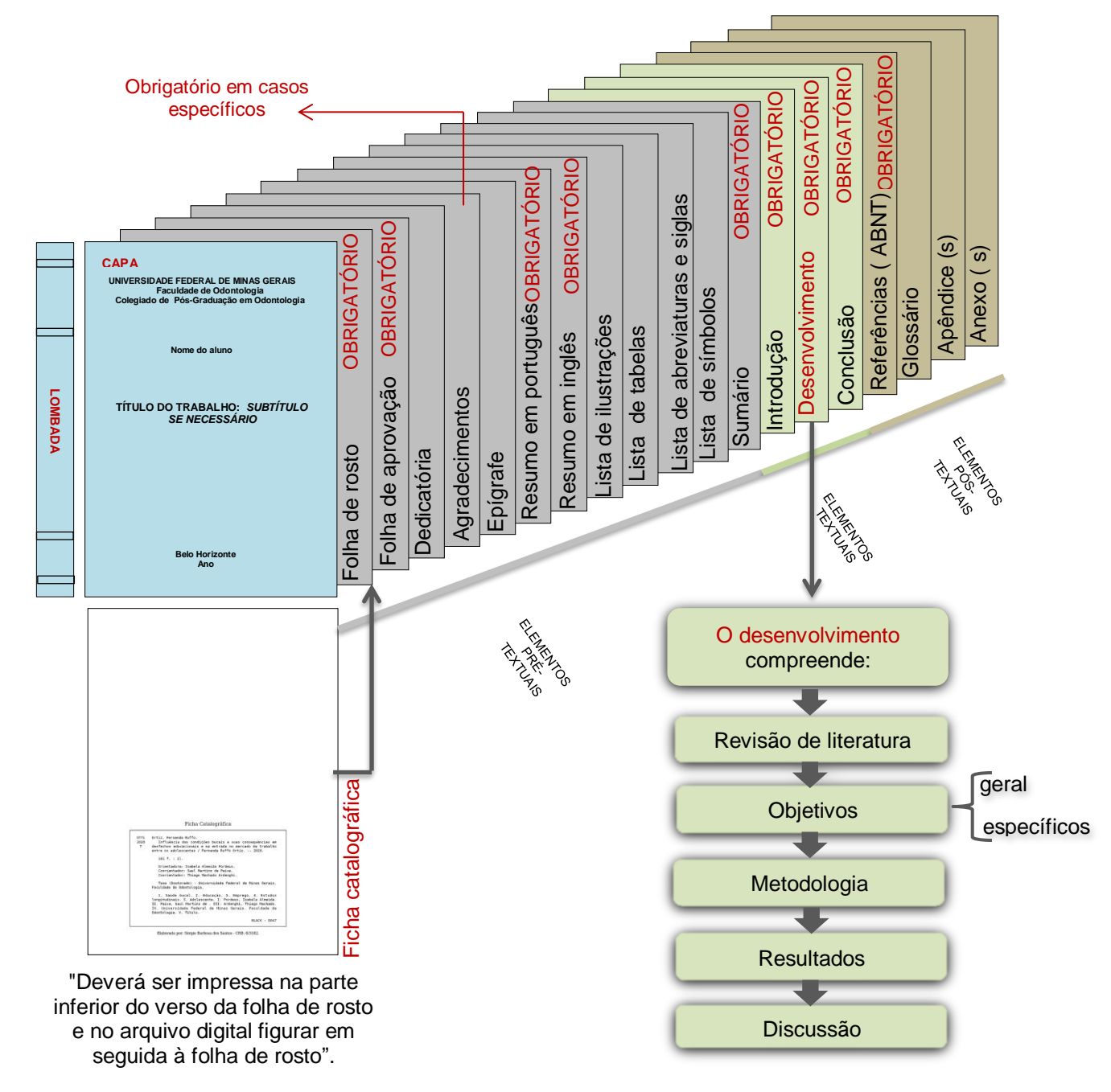

<span id="page-9-0"></span>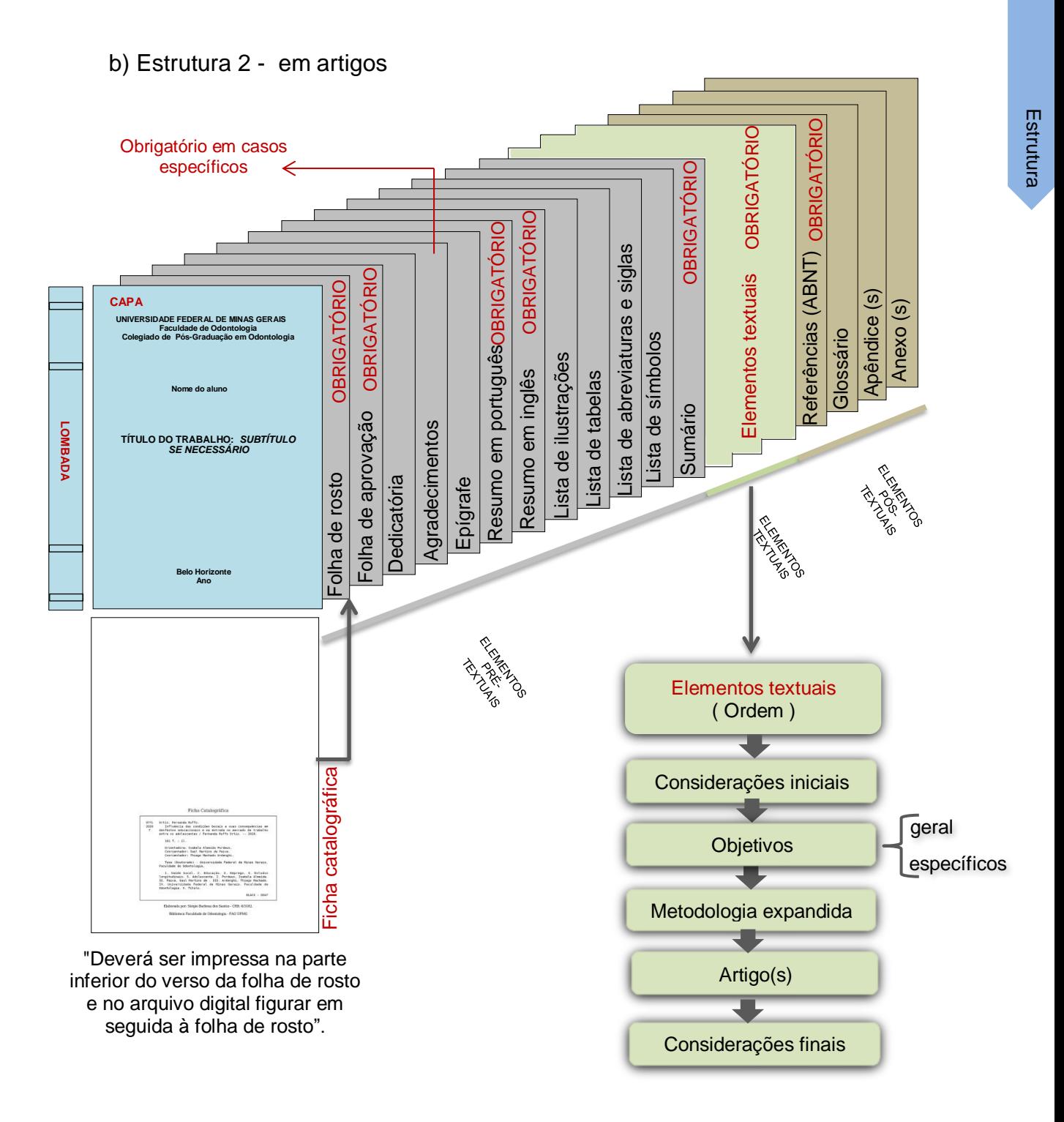

- Após **"Considerações iniciais"** pode ser inserida a seção **"Revisão de literatura".**
- Na **"Metodologia expandida"** deverão ser detalhadas as etapas realizadas no todo.
- $\checkmark$  Inserir 1 (um) ou mais artigos publicados/submetidos.
- $\checkmark$  Nas referências bibliográficas dos artigos devem ser seguidas as normas das revistas/périódicos.
- As referências do trabalho no todo deverão ser de acordo com as normas da ABNT.

<span id="page-10-0"></span>1.1.2 Monografias de especialização

Para monografias de especialização adotar, somente, a estrutura a seguir. Utilizar folha tamanho A4 em todo o trabalho.

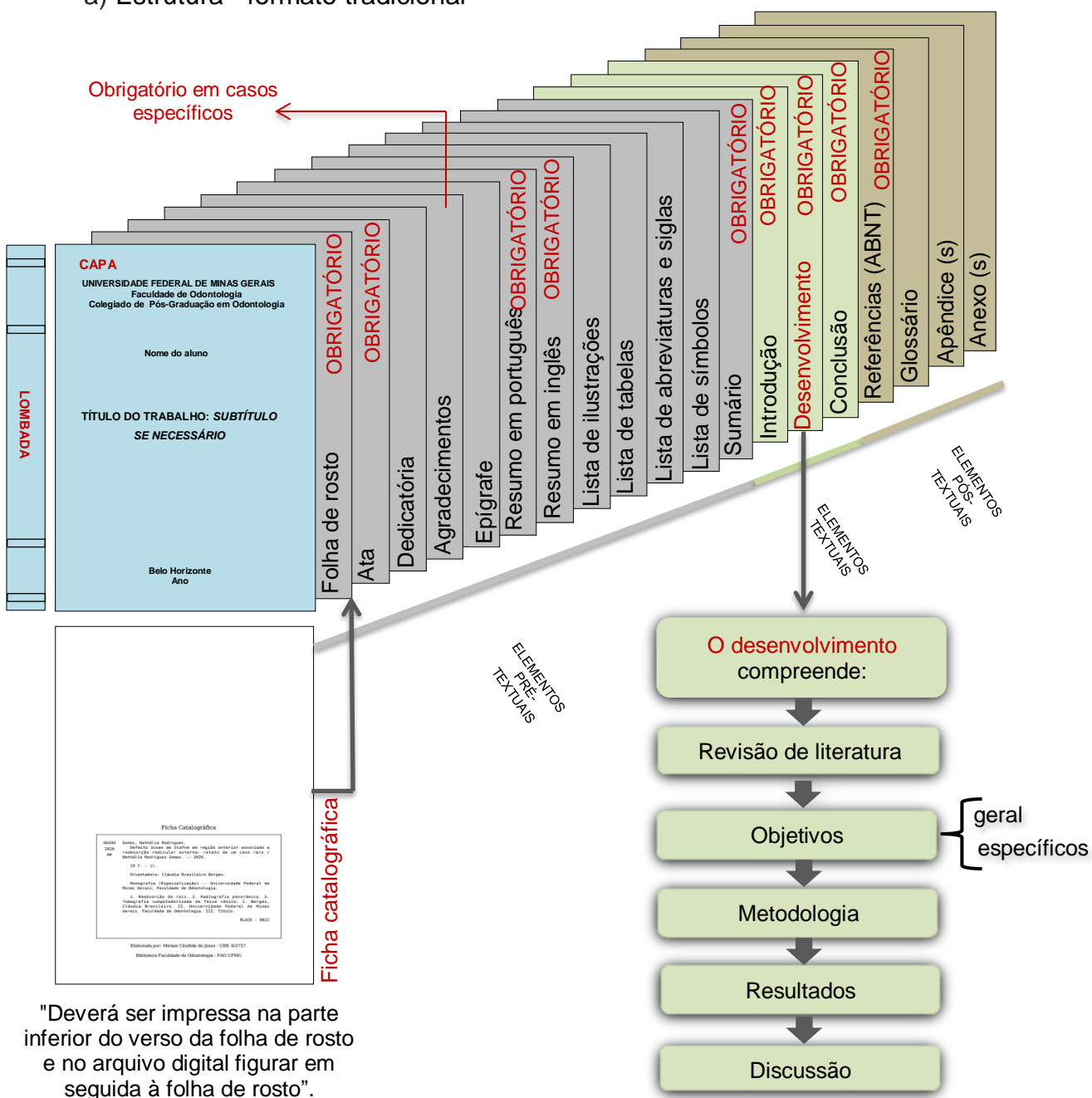

a) Estrutura - formato tradicional

### <span id="page-11-0"></span>**2 PARTE EXTERNA**

### <span id="page-11-1"></span>2.1 Capa dura (encadernação)

- Cor preta
- Grafado em dourado

UNIVERSIDADE FEDERAL DE MINAS GERAIS Faculdade de Odontologia Colegiado de Pós-Graduação em Odontologia

Nome do aluno

### TÍTULO DO TRABALHO: SUBTÍTULO SE **NECESSÁRIO**

**Belo Horizonte** Ano

#### **Identificação da Instituição**

- Fonte arial 14;
- Espaço simples entrelinhas;
- **Negrito**;
- Centralizado.

A identificação da Instituição, conforme modelo, deverá ser adotada em todos os trabalhos acadêmicos.

#### **Nome do aluno**

- Fonte arial 12;
- Letras minúsculas, exceto as iniciais;
- **Negrito;**
- Centralizado.

#### **Título e Subtítulo**

- Fonte arial 14;
- Letras maiúsculas;
- Espaço entrelinhas de 1,5;
- **Negrito;**
- Centralizado;
- O subtítulo deve ser destacado tipograficamente em itálico.

#### **Local, ano (conclusão do curso)**

- Fonte arial 12;
- Letras minúsculas, exceto as iniciais;
- Espaço simples entrelinhas;
- **Negrito;**
- Centralizado.

### <span id="page-12-0"></span>2.2 Lombada (encadernação)

- Cor preta
- Grafado em dourado

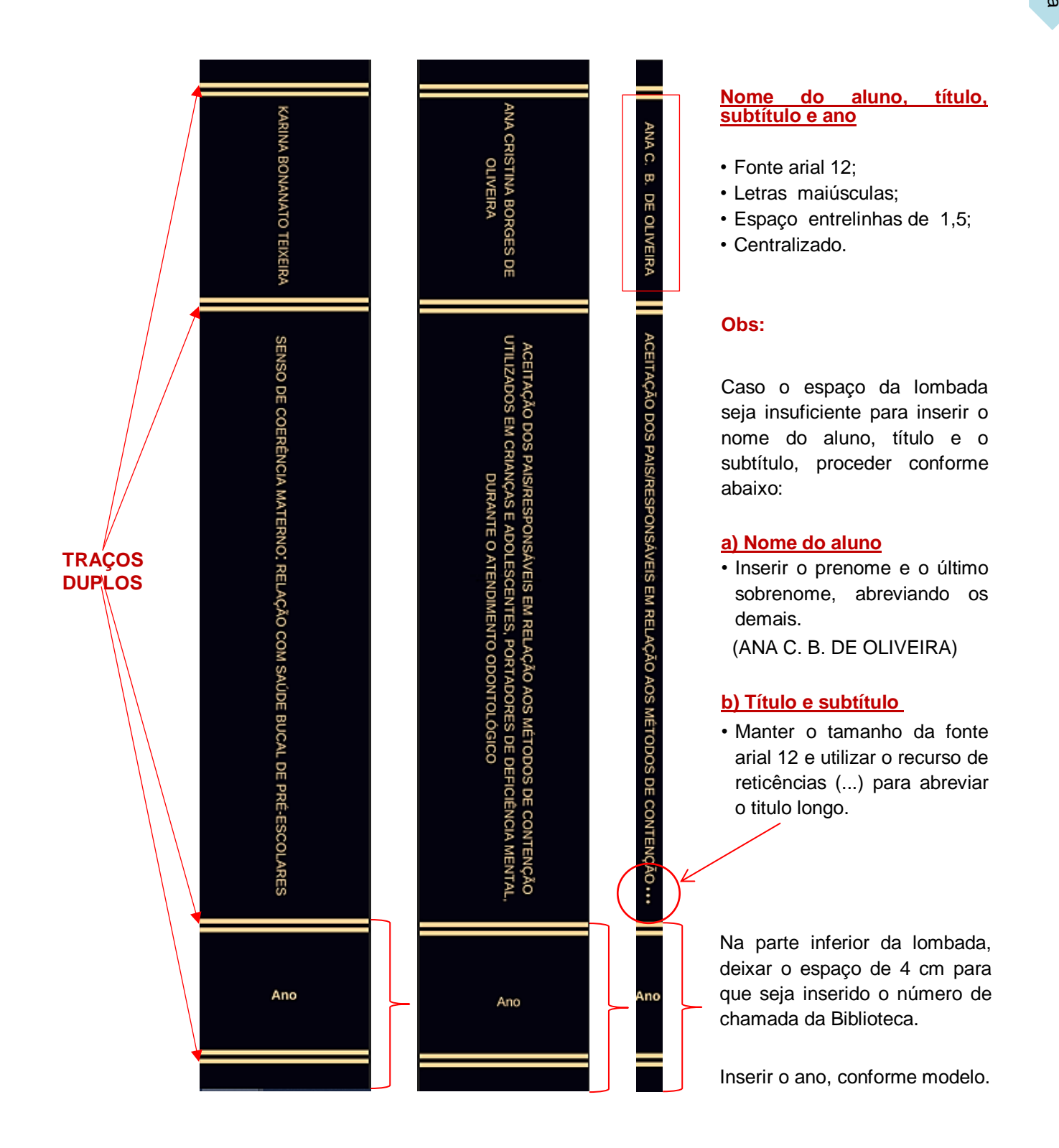

11

#### <span id="page-13-0"></span>2.3 Capa comum

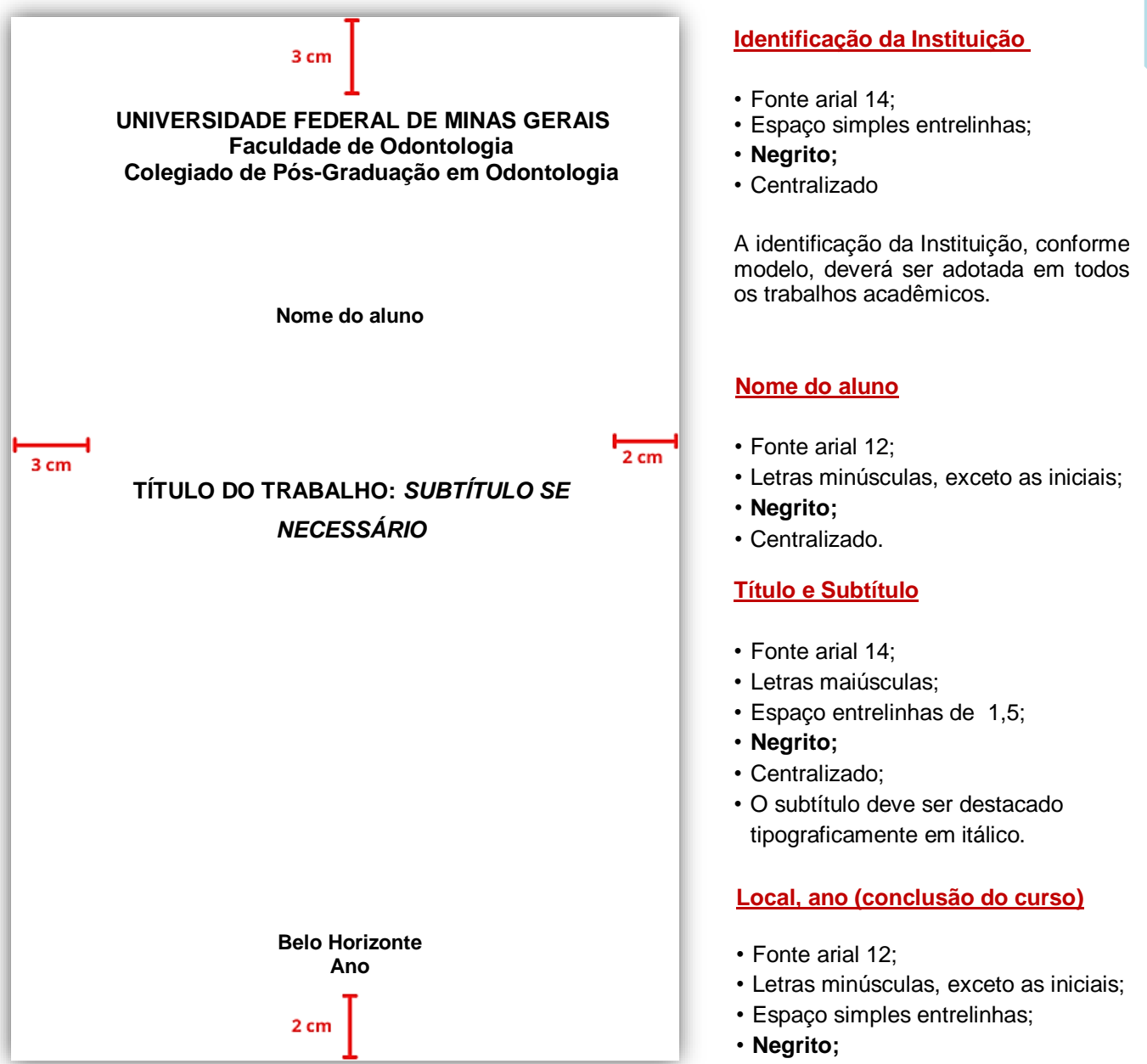

• Centralizado.

12

### <span id="page-14-0"></span>**3 ELEMENTOS PRÉ-TEXTUAIS**

- <span id="page-14-1"></span>3.1 Folha de rosto
- <span id="page-14-2"></span>3.1.1 Folha de rosto (frente)

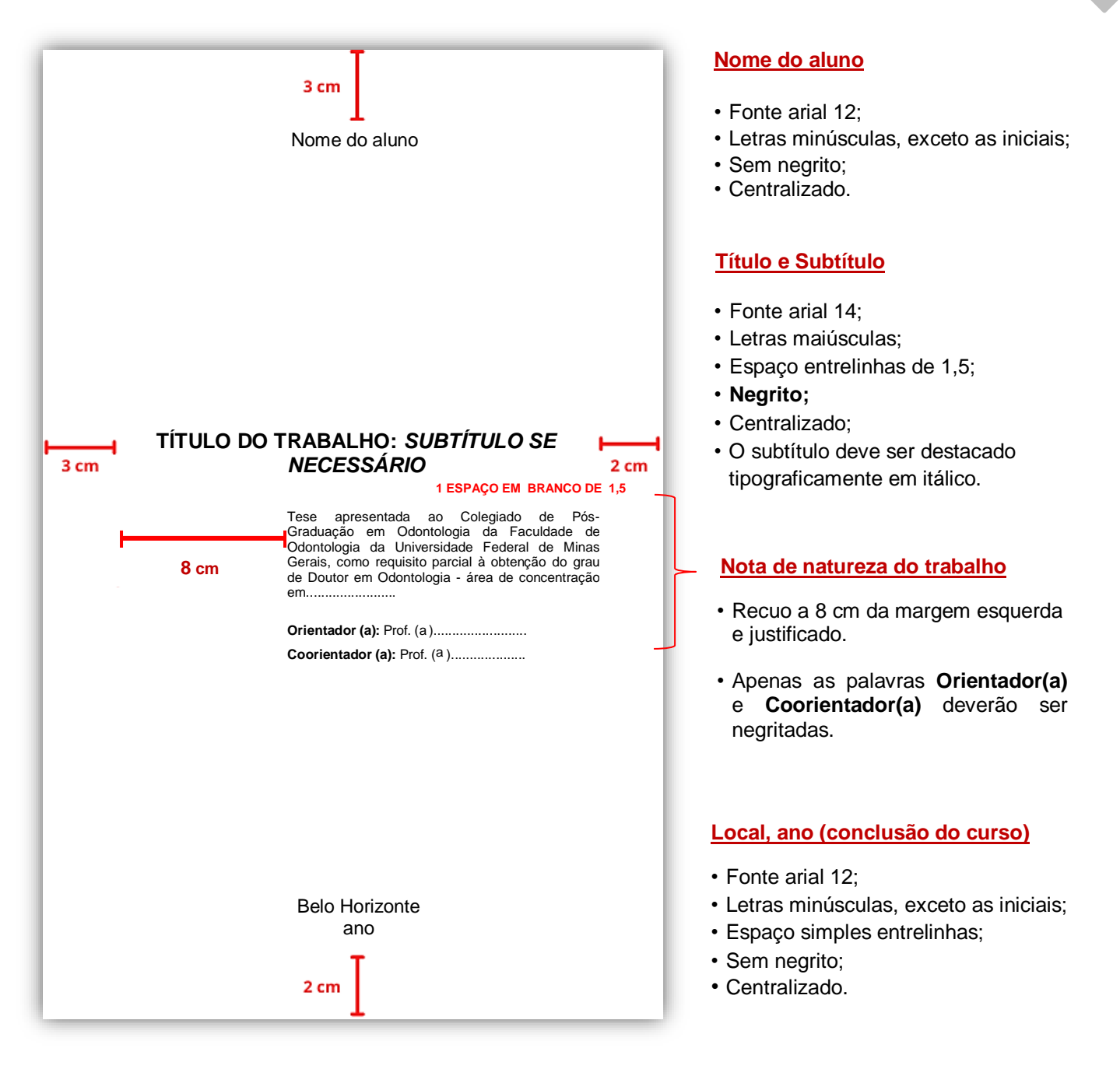

Veja a seguir os modelos de "Nota de natureza do trabalho" para: teses, dissertações e monografias de especialização.

### **Para a Nota de natureza do trabalho, utilizar:**

- Fonte arial 10;
- Espaço simples entrelinhas;
- Letras minúsculas, exceto as iniciais conforme exemplo;
- Sem negrito, exceto as palavras **Orientador e Coorientador** que deverão ser negritadas;
- Justificado;
- Recuo a 8 cm da margem esquerda.

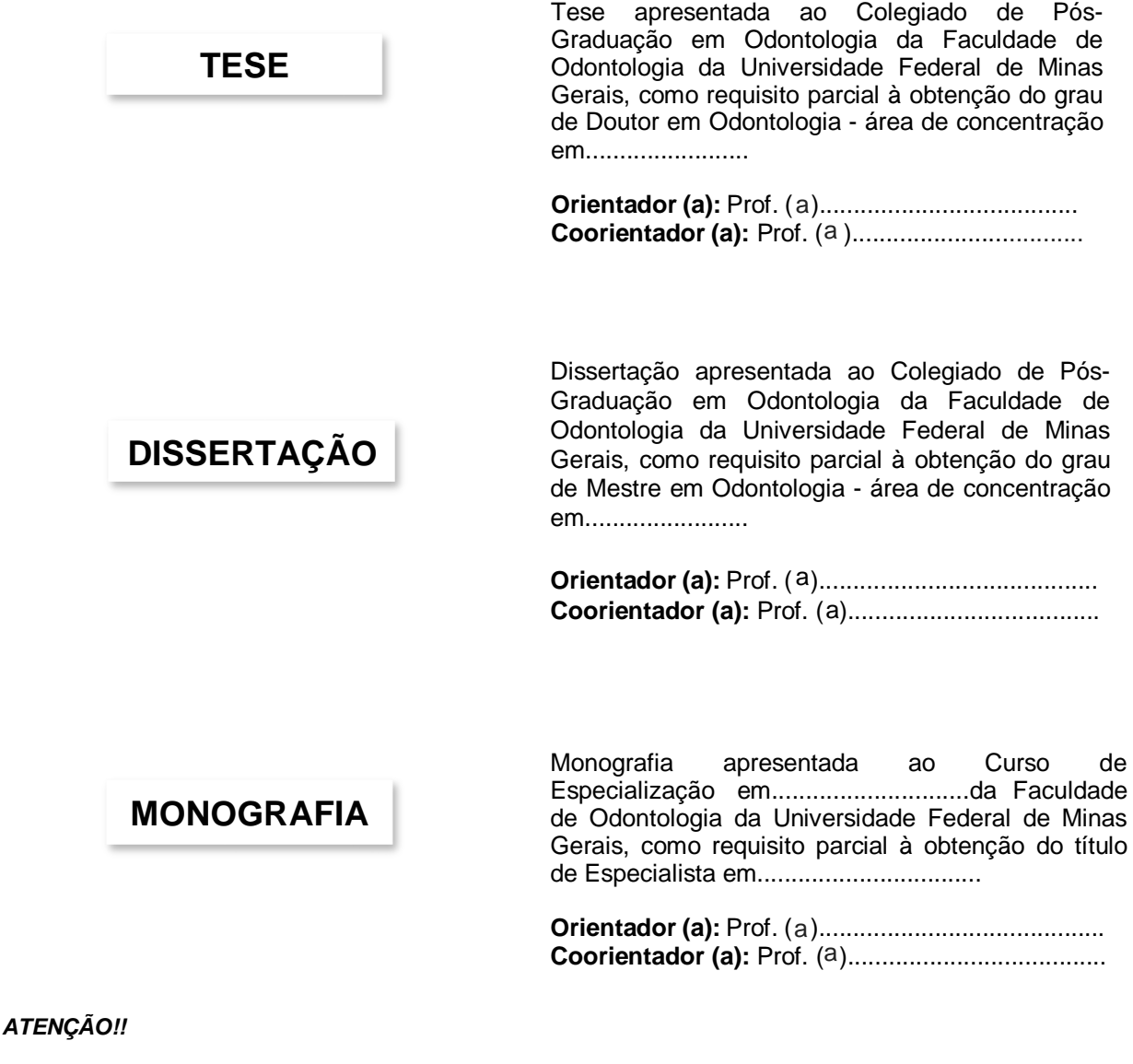

### <span id="page-16-0"></span>3.1.2 Folha de rosto (verso)

### <span id="page-16-1"></span>3.1.2.1 Ficha catalográfica

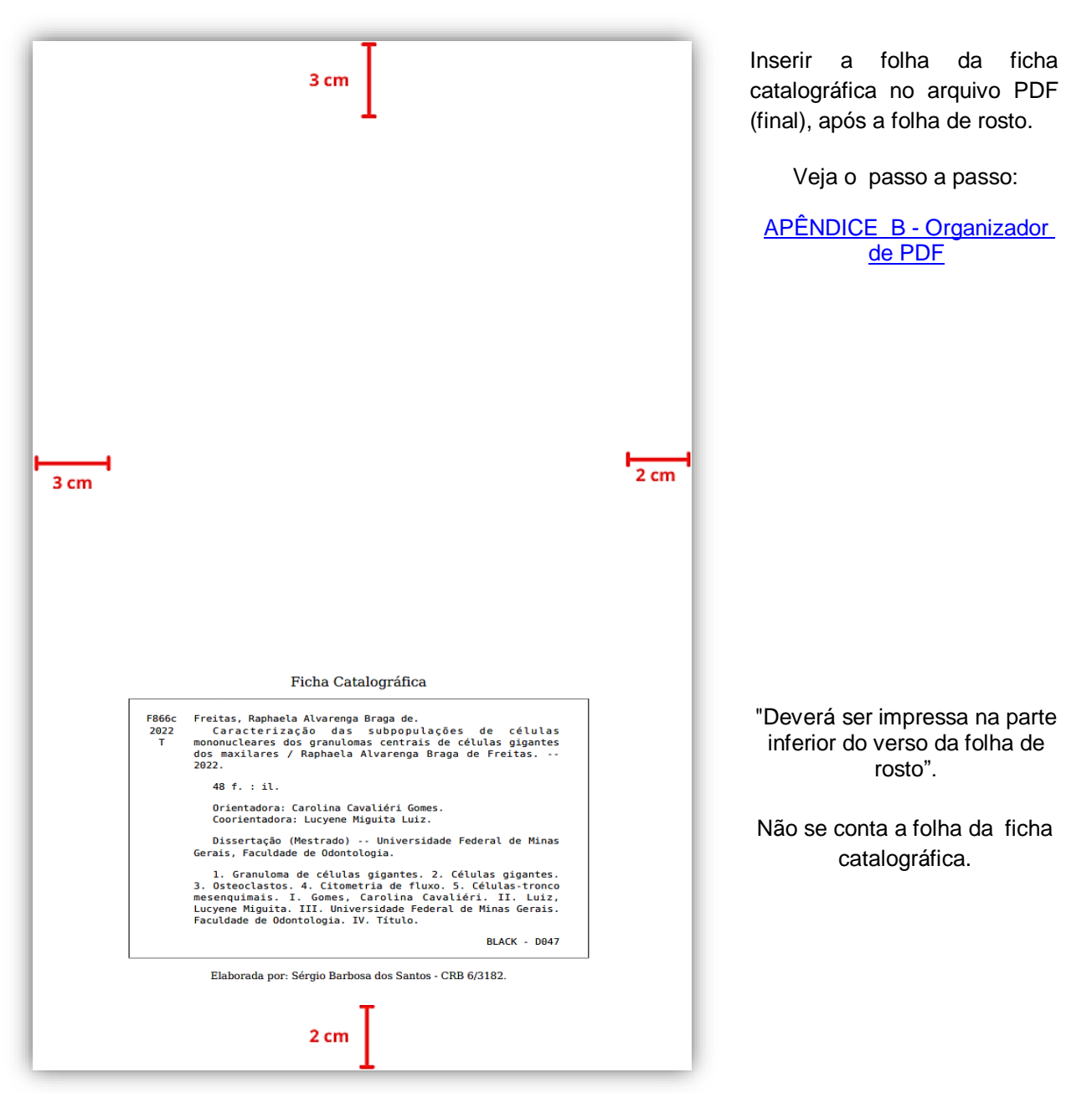

Para obtenção da ficha catalográfica, consultar o **fluxograma** nas páginas iniciais deste Guia.

**Contato**: Setor de Referência (31) 3409 2485 **E-mail:** [odontobibreferencia@ufmg.br](mailto:odontobibreferencia@ufmg.br)

### <span id="page-17-0"></span>3.2 Folha de aprovação

 A folha de aprovação é obrigatória, **somente**, para teses e dissertações. Deverá ser solicitada ao Colegiado de Pós-Graduação.

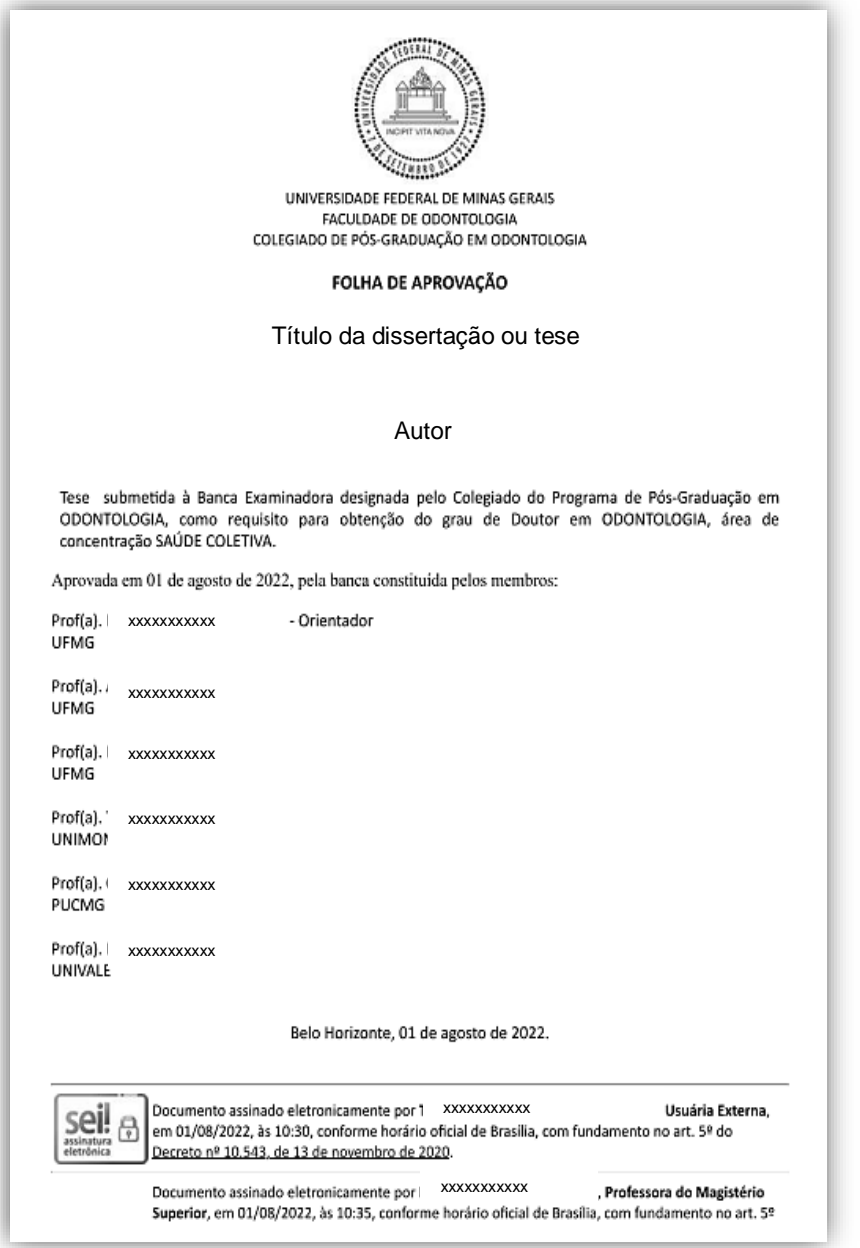

<span id="page-18-0"></span>3.3 Ata

A Ata é obrigatória, **somente**, para monografias de especialização. Deverá ser solicitada ao Colegiado de Pós-Graduação.

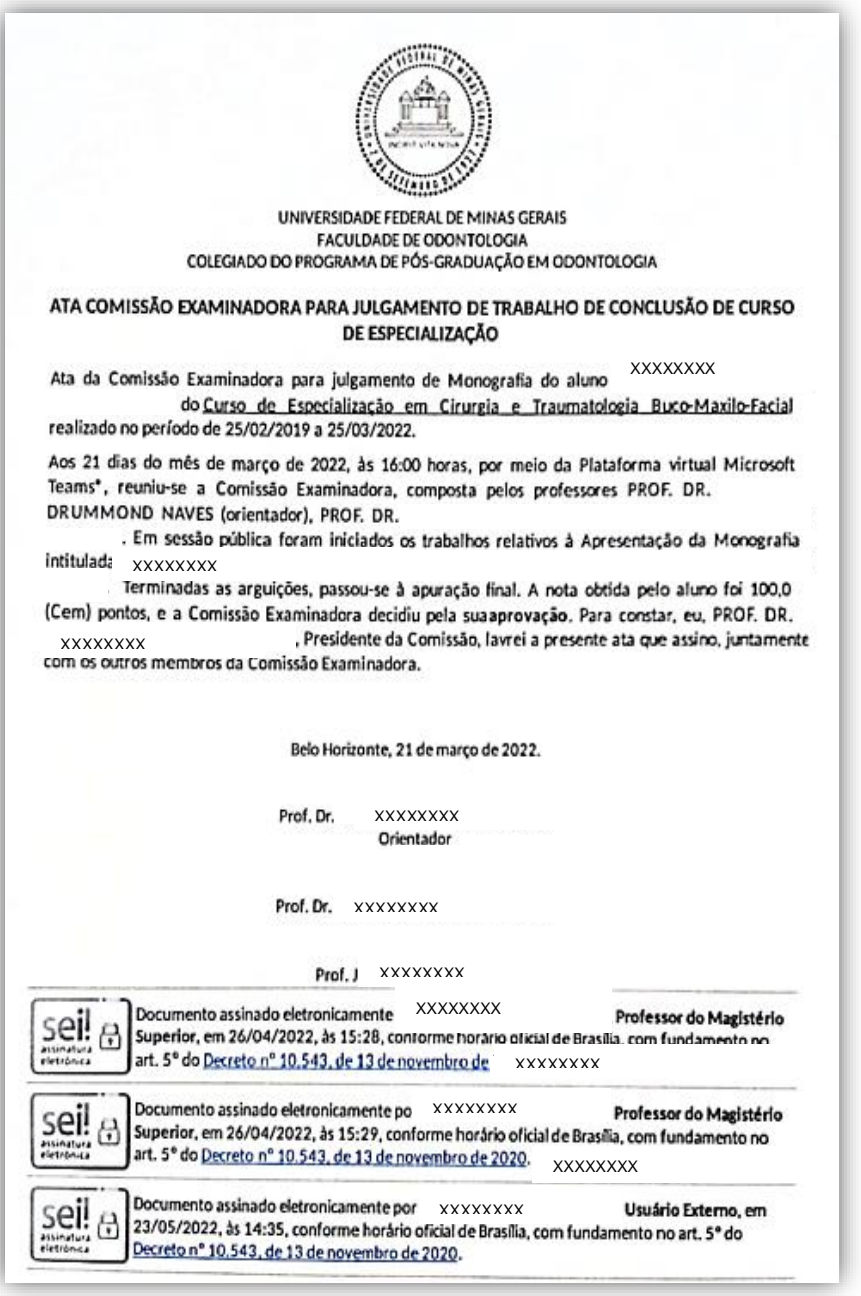

18

### <span id="page-19-0"></span>3.4 Dedicatória

Espaço utilizado para o autor prestar homenagem ou dedicar seu trabalho.

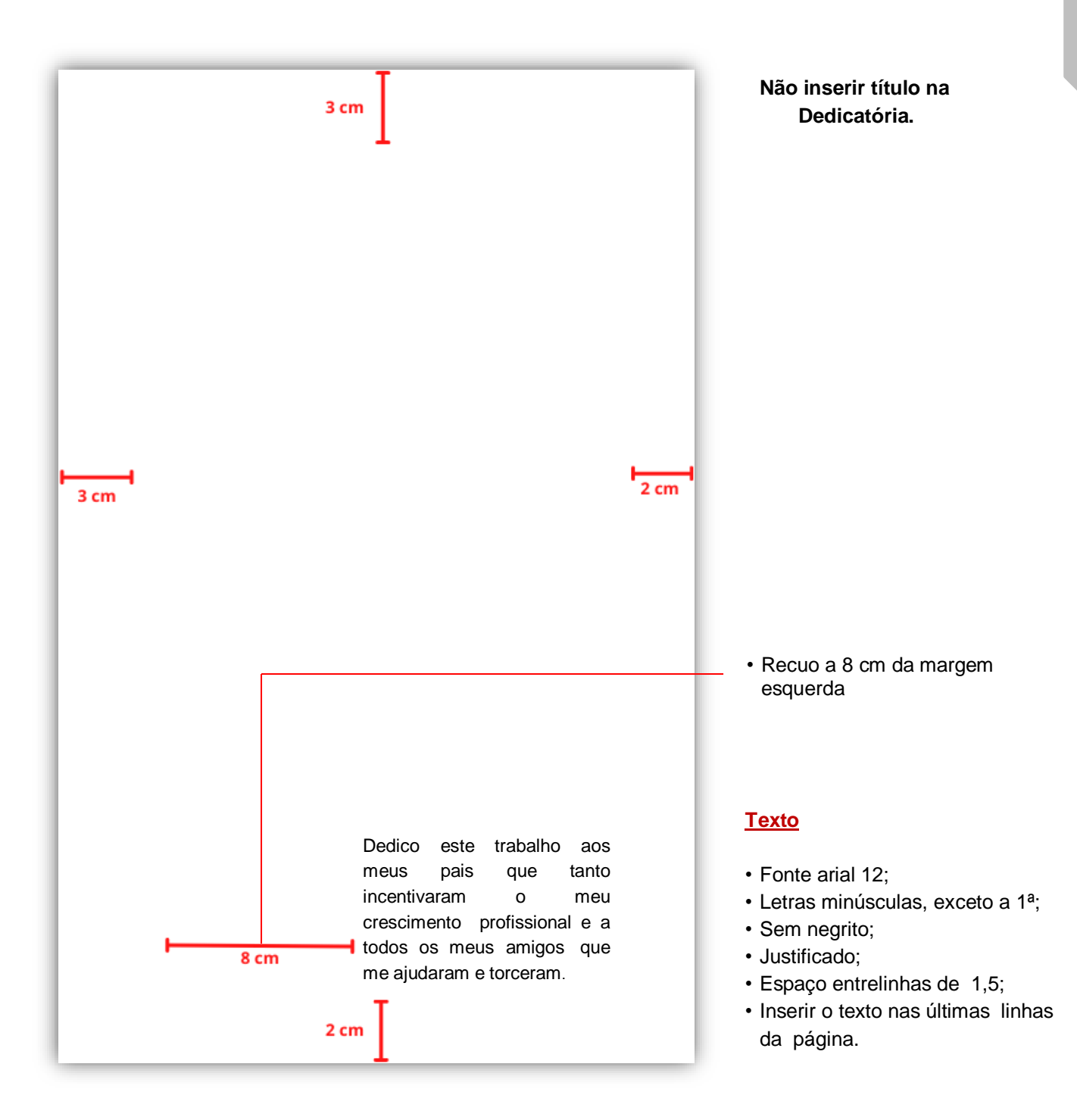

### <span id="page-20-0"></span>3.5 Agradecimentos

 Obrigatório para bolsista e/ou quem recebe qualquer auxílio financeiro. Os agradecimentos ao órgão financiador deverão ser incluídos.

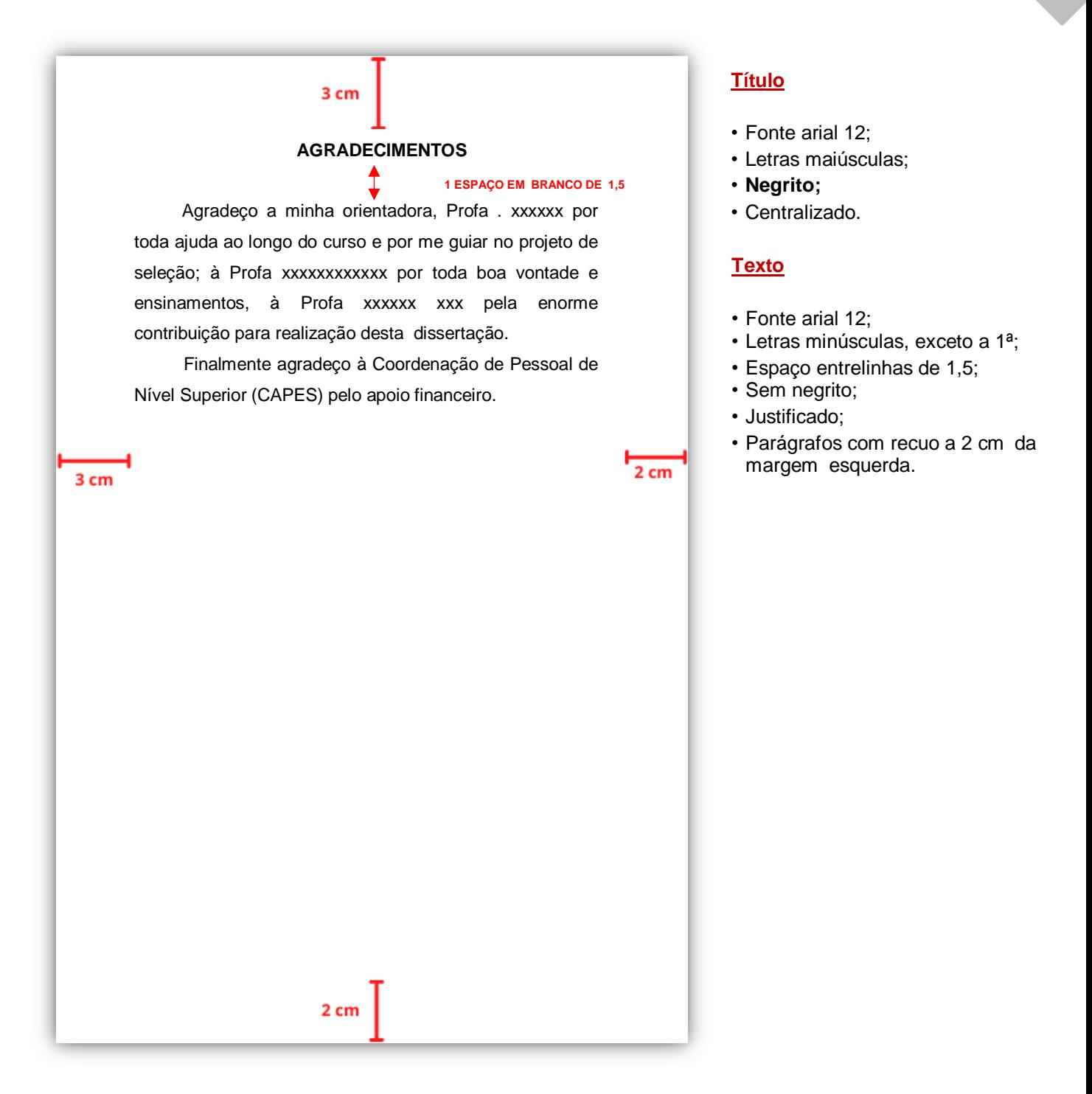

### <span id="page-21-0"></span>3.6 Epígrafe

"Folha onde o autor apresenta uma citação, seguida de indicação de autoria, relacionada com a matéria tratada no corpo do trabalho".(NBR 14724, ABNT 2002, p. 7).

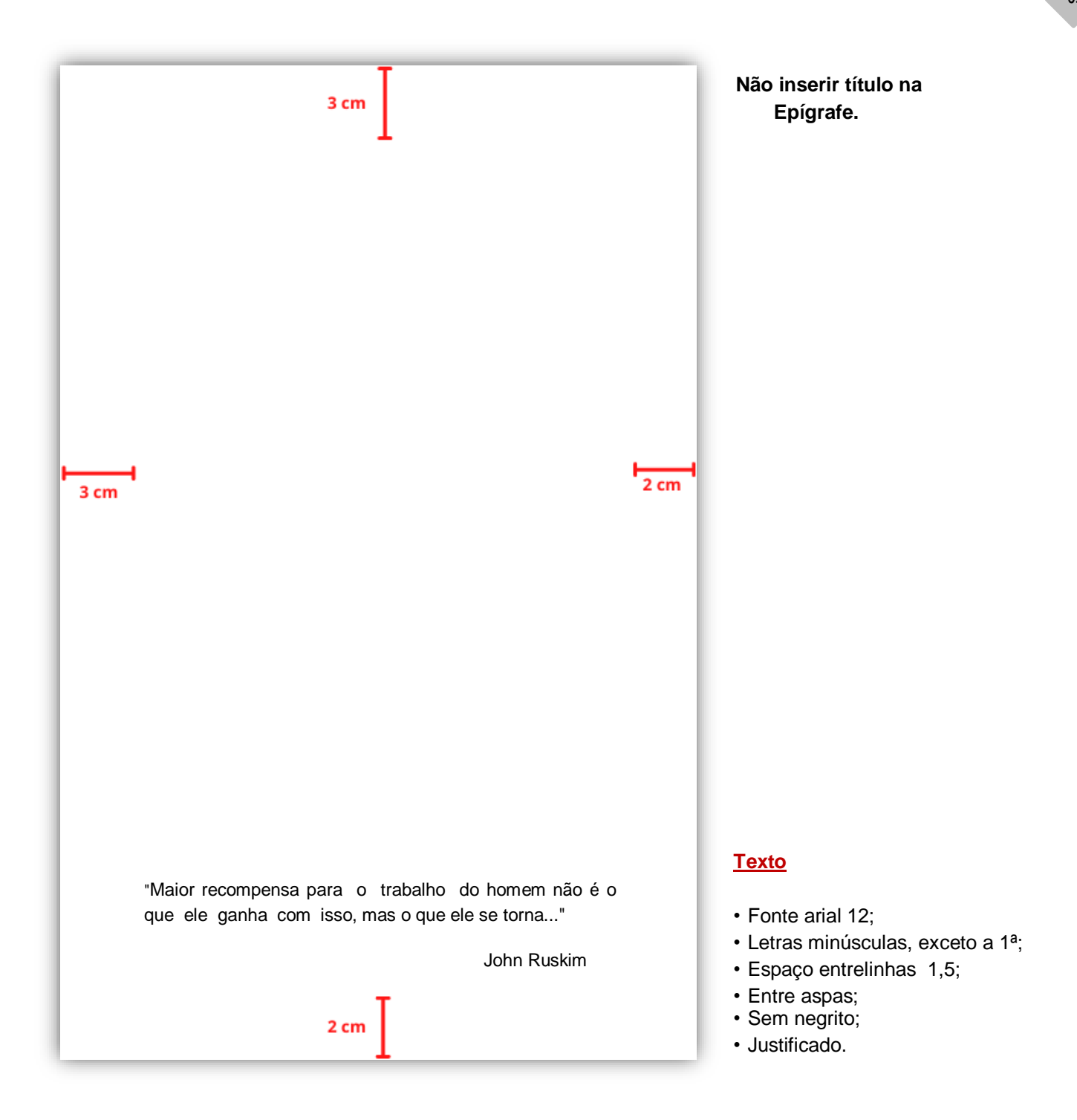

### <span id="page-22-0"></span>3.7 Resumos

### 3.7.1 Resumo em português

### <span id="page-22-1"></span>Conforme a NBR 6028 (ABNT, 2021).

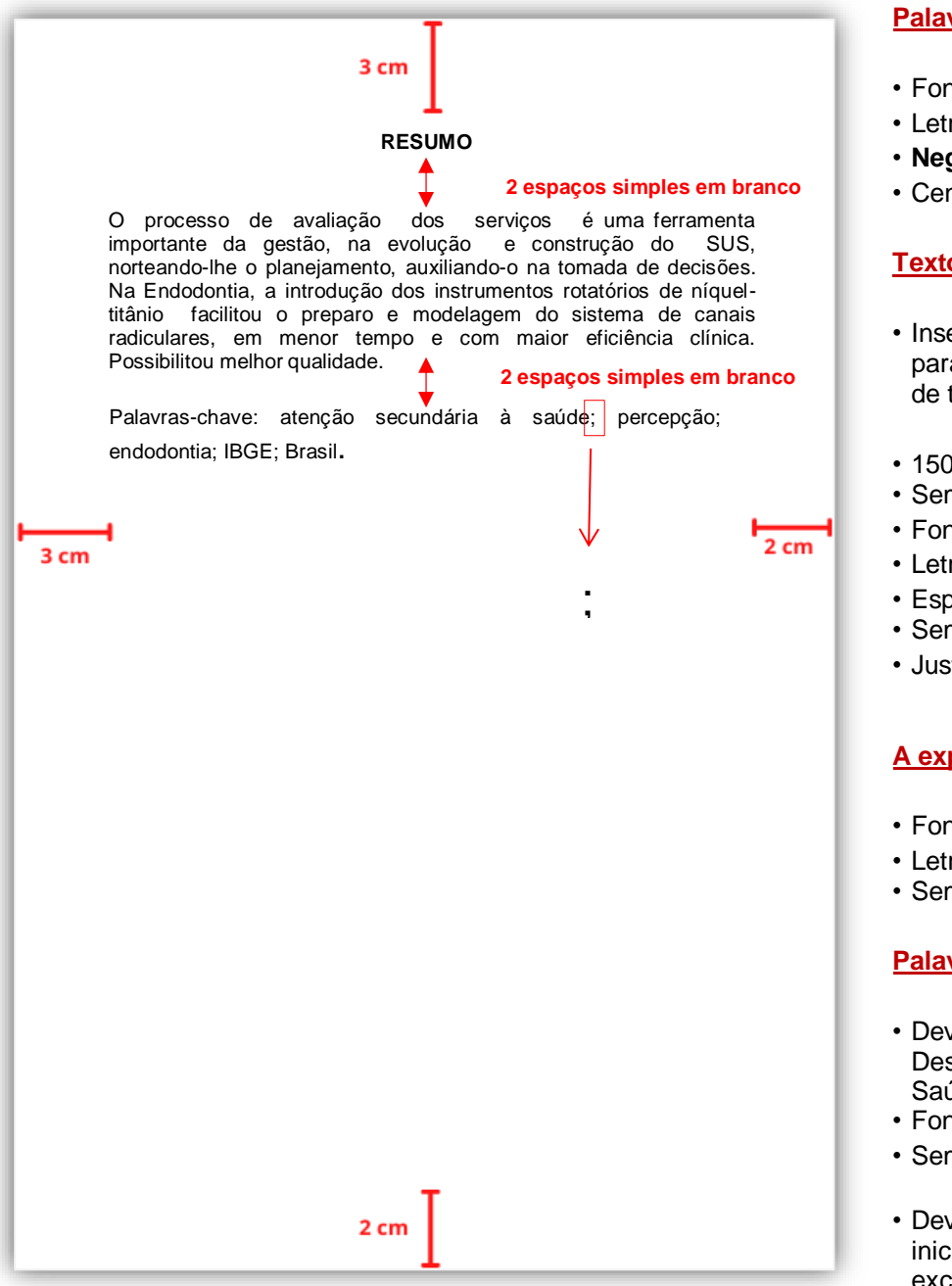

**Link para acesso ao:** [Guia para utilização do novo portal do DECS/MESH](https://decs.bvsalud.org/wp-content/uploads/2020/09/GuiaPT.pdf) Link para o acesso à base do Decs/Bireme: <https://decs.bvsalud.org/>

### **Palavra - RESUMO**

- hte arial 12;
- ras maiúsculas;
- **Negrito;**
- ntralizado.

#### **Texto**

- erir frases concisas em ágrafo único sem enumeração tópicos;
- 0 a 500 palavras;
- m recuo;
- $n$ te arial 12:
- ras minúsculas, exceto a 1ª;
- baço simples entrelinhas;
- m negrito;
- stificado.

#### **A expressão Palavras-chave**

- nte arial 12;
- ras minúsculas, exceto a 1<sup>a</sup>;
- n negrito.

#### <u>vras-chave</u>

- verão ser de acordo com os scritores em Ciências da úde/ [DECS;](https://decs.bvsalud.org/)
- hte arial 12;
- m negrito;
- vem ser grafadas com as ciais em letra minúscula, com exceção dos substantivos próprios e nomes científicos;
- Separá-las por (;) ponto e vírgula e finalizá-las com (.) ponto.

### 3.7.2 Resumo em inglês

### <span id="page-23-0"></span>Conforme a NBR 6028 (ABNT, 2021).

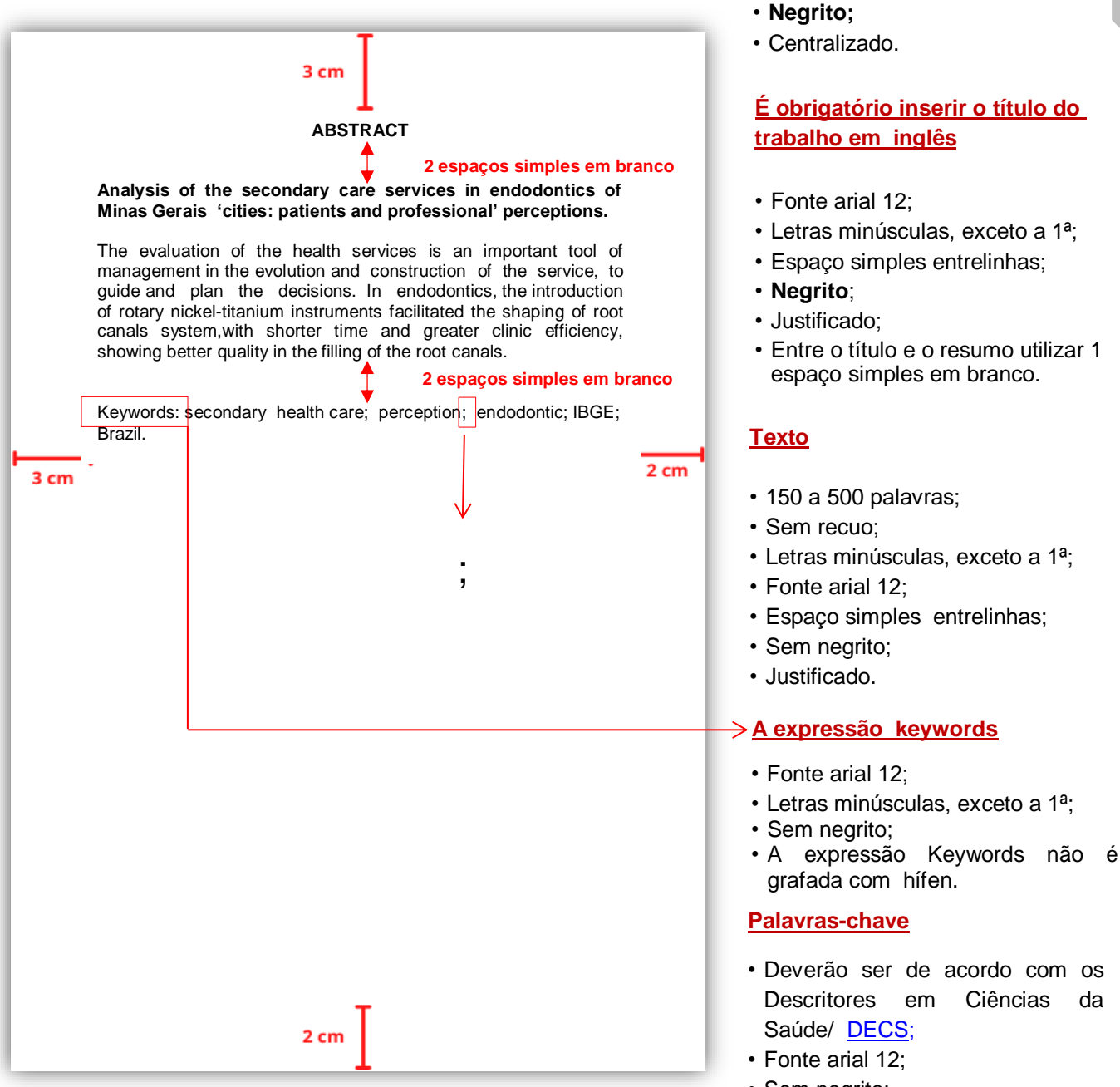

**Link para acesso ao:** [Guia para utilização do novo portal do DECS/MESH](https://decs.bvsalud.org/wp-content/uploads/2020/09/GuiaPT.pdf) **Link para o acesso à base do Decs/Bireme**: <https://decs.bvsalud.org/>

### **Palavra - ABSTRACT**

- Fonte arial 12;
- Letras maiúsculas;
- 

- Sem negrito;
- Devem ser grafadas com as iniciais em letra minúscula, com exceção dos substantivos próprios e nomes científicos;
- Separá-las por (;) ponto e vírgula e finalizá-las com(.) ponto.

<span id="page-24-0"></span>3.8 Lista de ilustrações

<span id="page-24-1"></span>3.8.1 Listas separadas de ilustrações

**Opção 1**- Caso tenham muitas figuras, gráficos , quadros e outros, separá-los por tipo.

Por exemplo: LISTA DE FIGURAS ; LISTA DE GRÁFICOS ; LISTA DE QUADROS e outros.

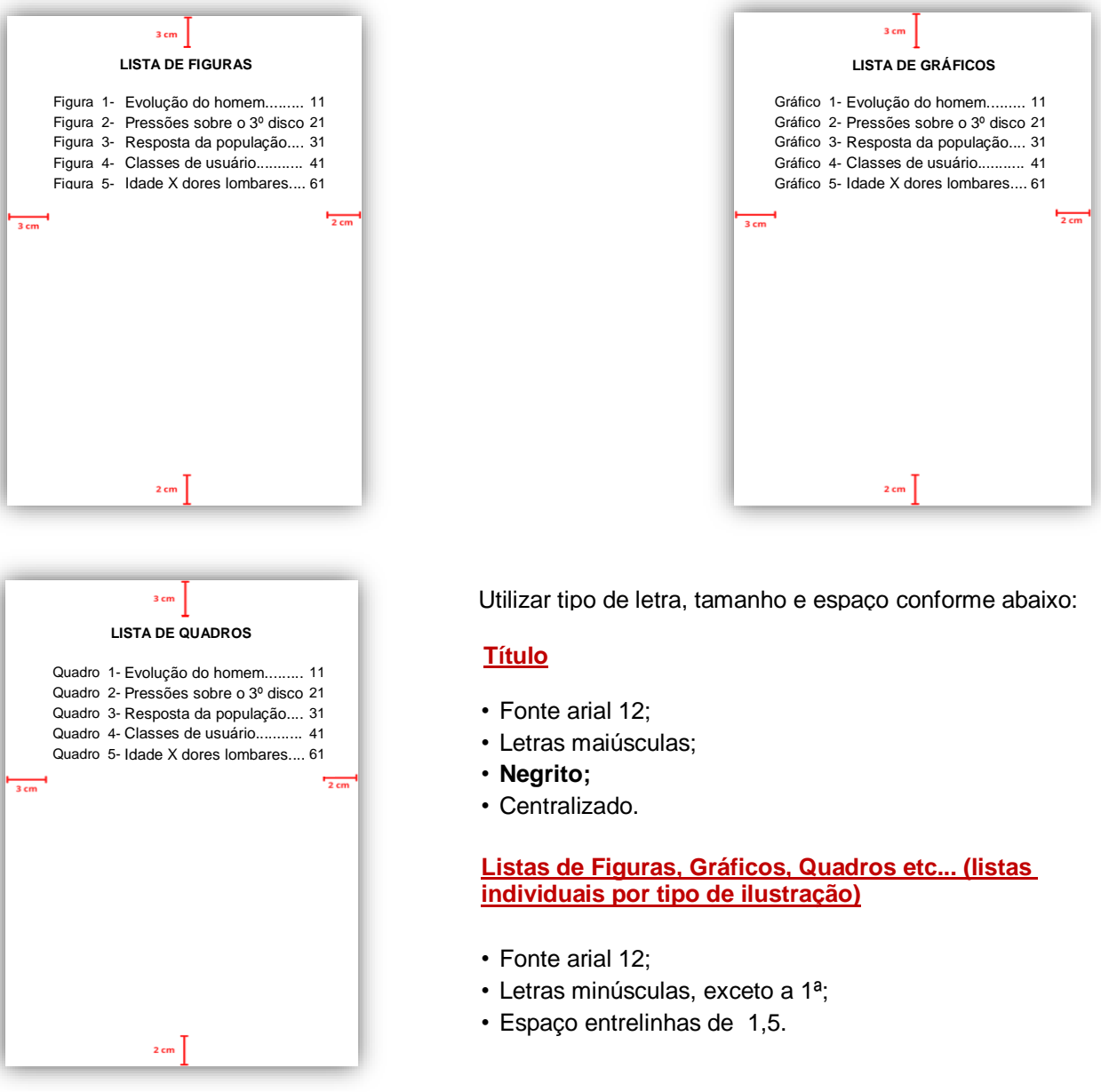

É obrigatório inserir na listagem final das referências, os dados das fontes das ilustrações, tabelas e quadros que já tenham sido publicados anteriormente, mesmo que sejam do próprio autor.

### <span id="page-25-0"></span>3.8.2 Lista única de ilustrações

**Opção 2-** Caso tenham um pequeno número de figuras, gráficos, quadros e outros, inserir na mesma folha. De acordo com França e Vasconcellos (2019, p. 118),

> Quando o trabalho trouxer um pequeno número de ilustrações de tipos variados (tabelas e gráficos, por exemplo), pode-se reuní-las numa lista única. Nesse caso, a lista será intitulada de forma genérica: LISTA DE ILUSTRAÇÕES.

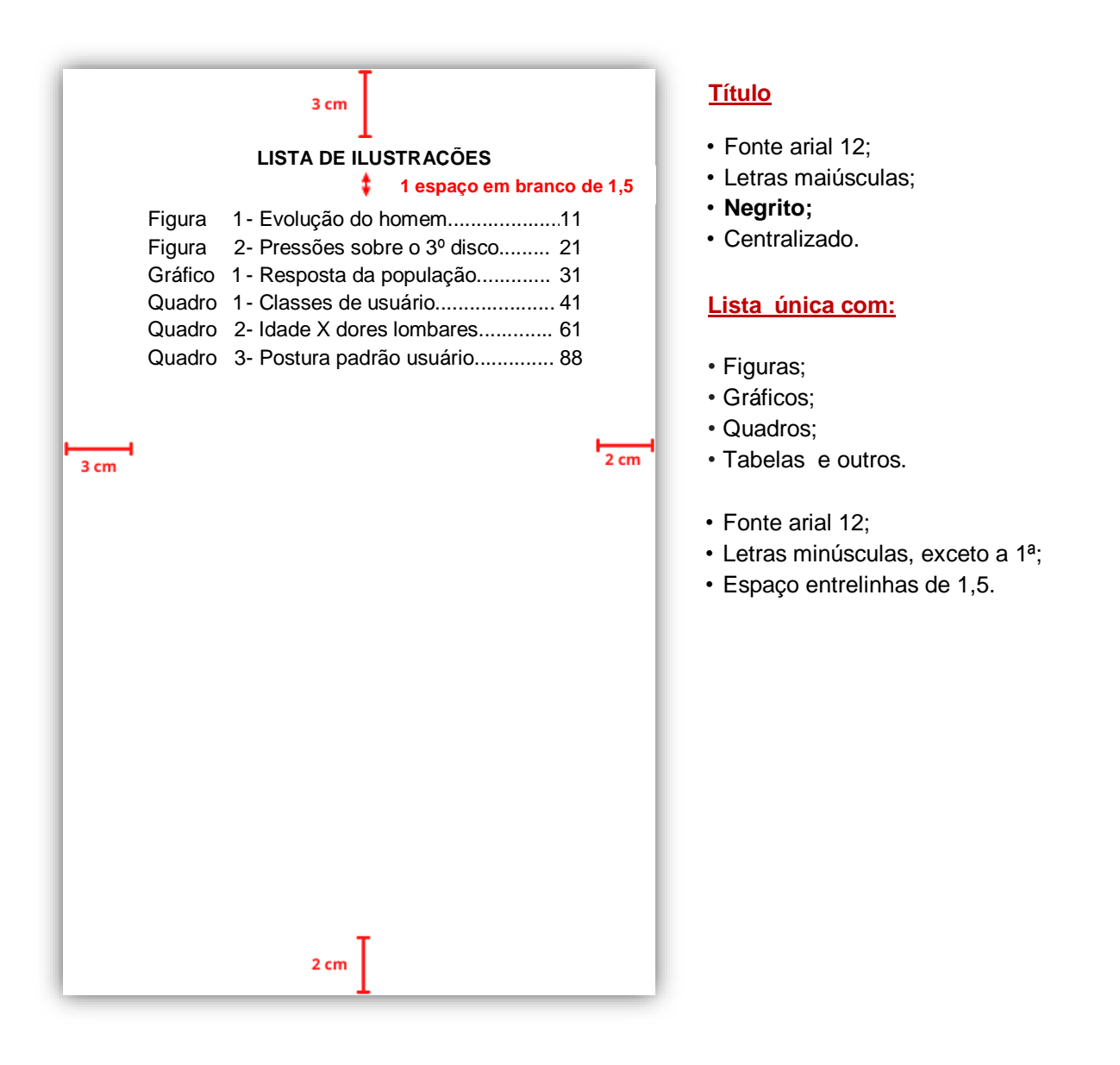

### <span id="page-26-0"></span>3.9 Lista de tabelas

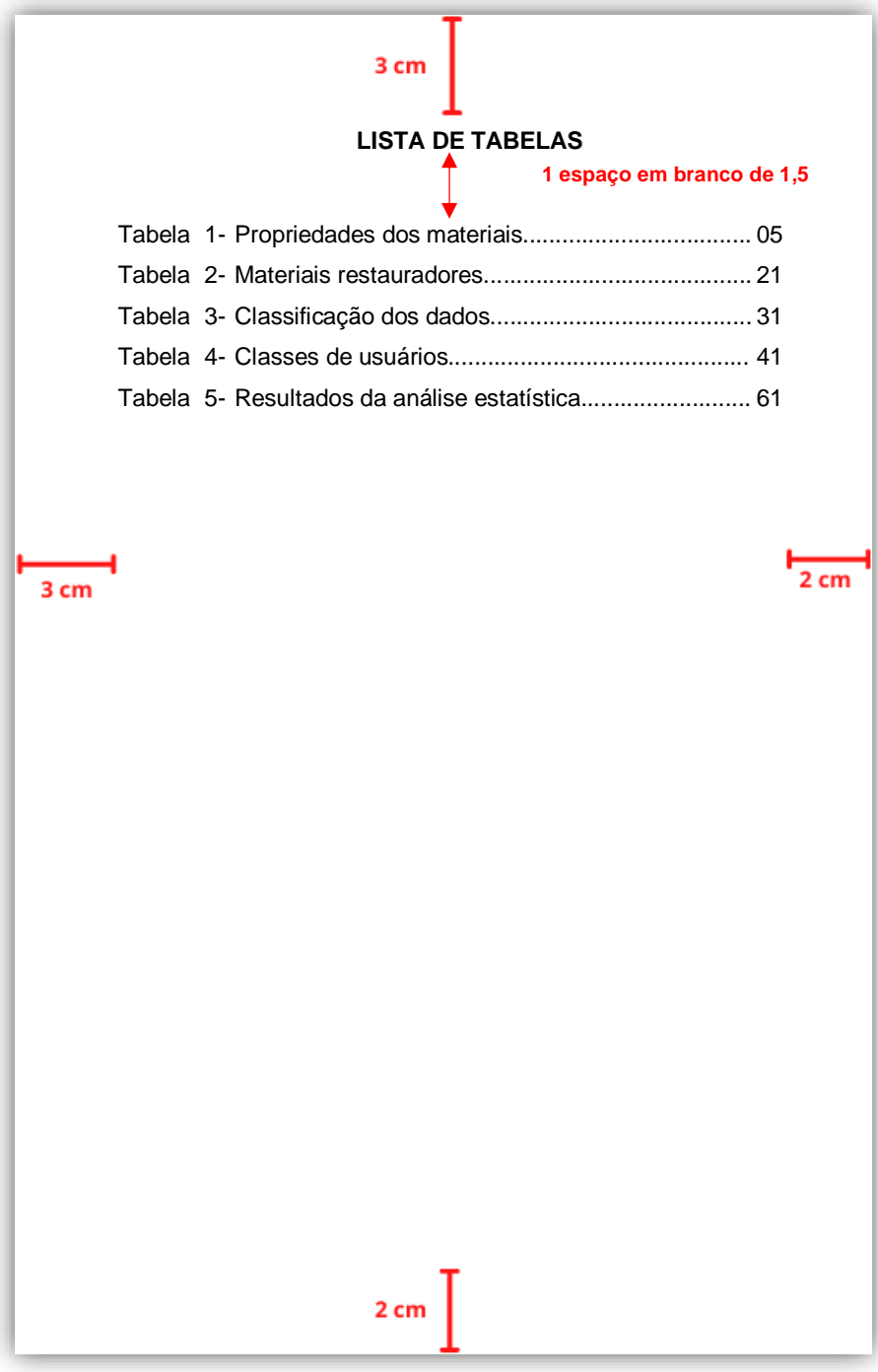

### **Título**

- Fonte arial 12;
- Letras maiúsculas;
- **Negrito;**
- Centralizado.

### **Lista**

- Fonte arial 12;
- Letras minúsculas, exceto a 1ª;
- Espaço entrelinhas de 1,5.

É obrigatório inserir na listagem final das referências, os dados das fontes das ilustrações, tabelas e quadros que já tenham sido publicados anteriormente, mesmo que sejam do próprio autor.

### <span id="page-27-0"></span>3.10 Lista de abreviaturas e siglas

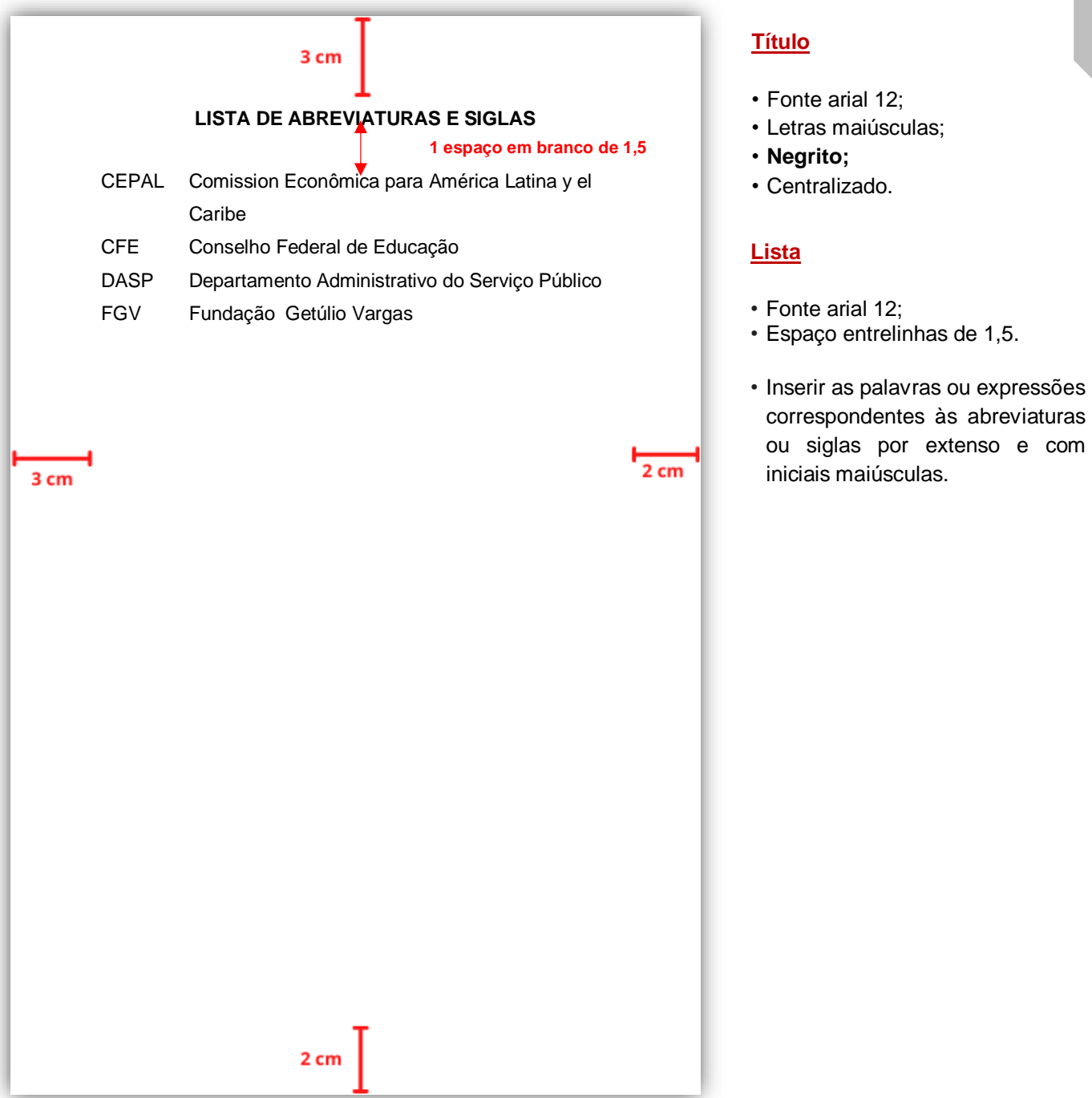

### <span id="page-28-0"></span>3.11 Lista de símbolos

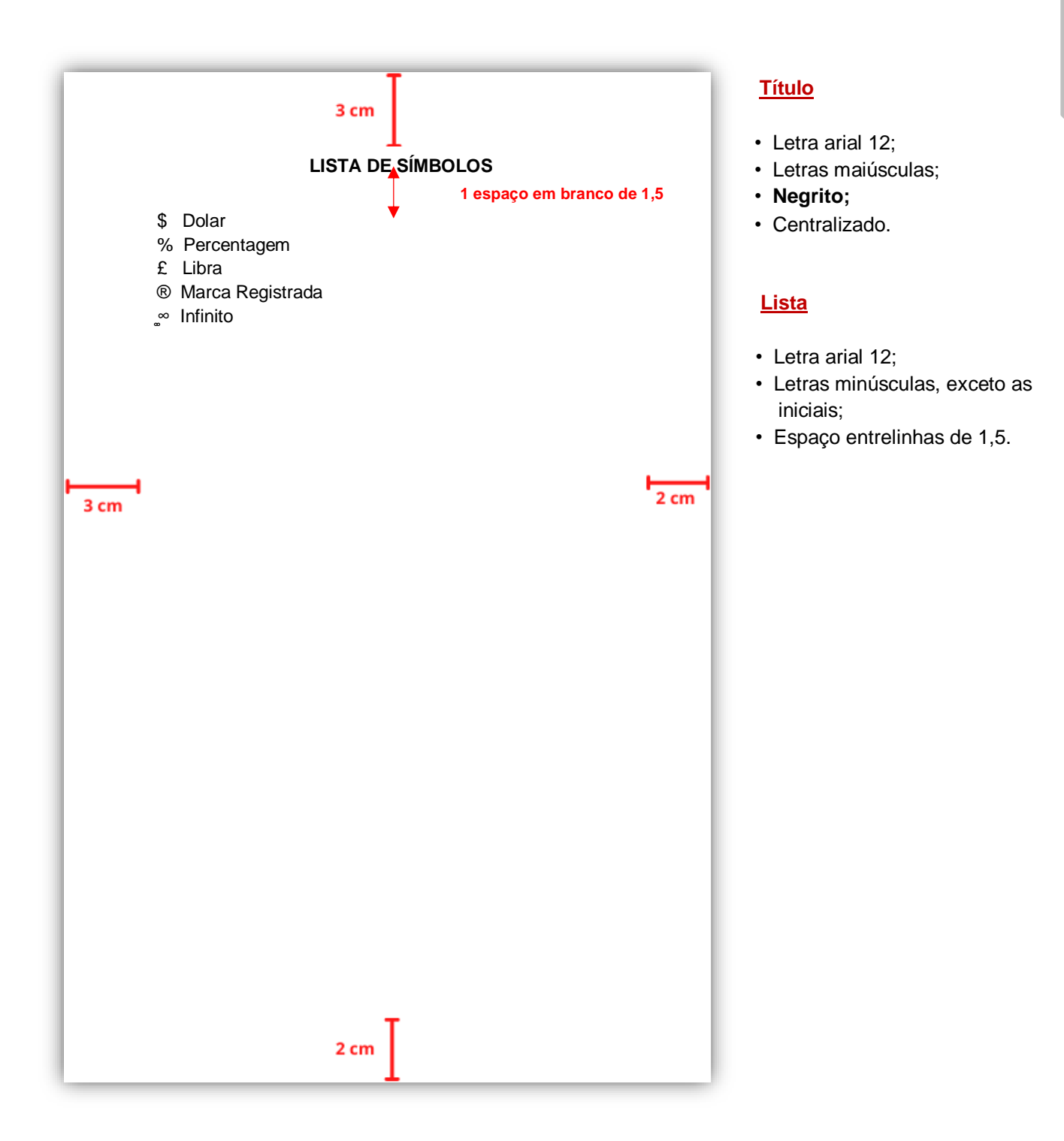

<span id="page-29-0"></span>3.12 Sumário

 Para **teses e dissertações** são permitidas duas estruturas para organização dos elementos textuais: [Formato tradicional](#page-8-3) ou [em artigos.](#page-9-0) Em **monografias de especialização** utilizar o [Formato tradicional.](#page-10-0)

### a) Modelo 1- sumário utilizando tabela Word

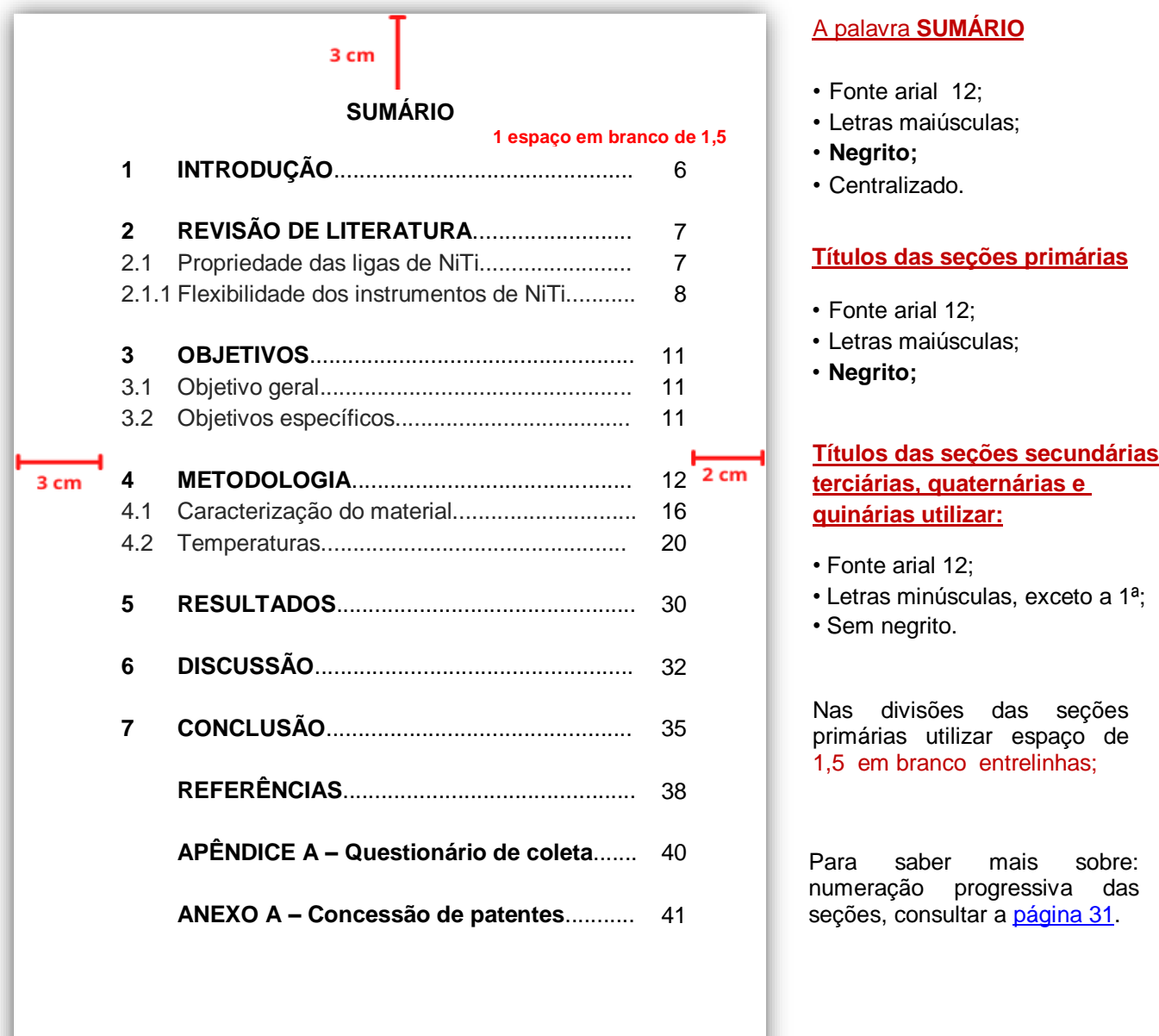

### b) Modelo 2- sumário automático

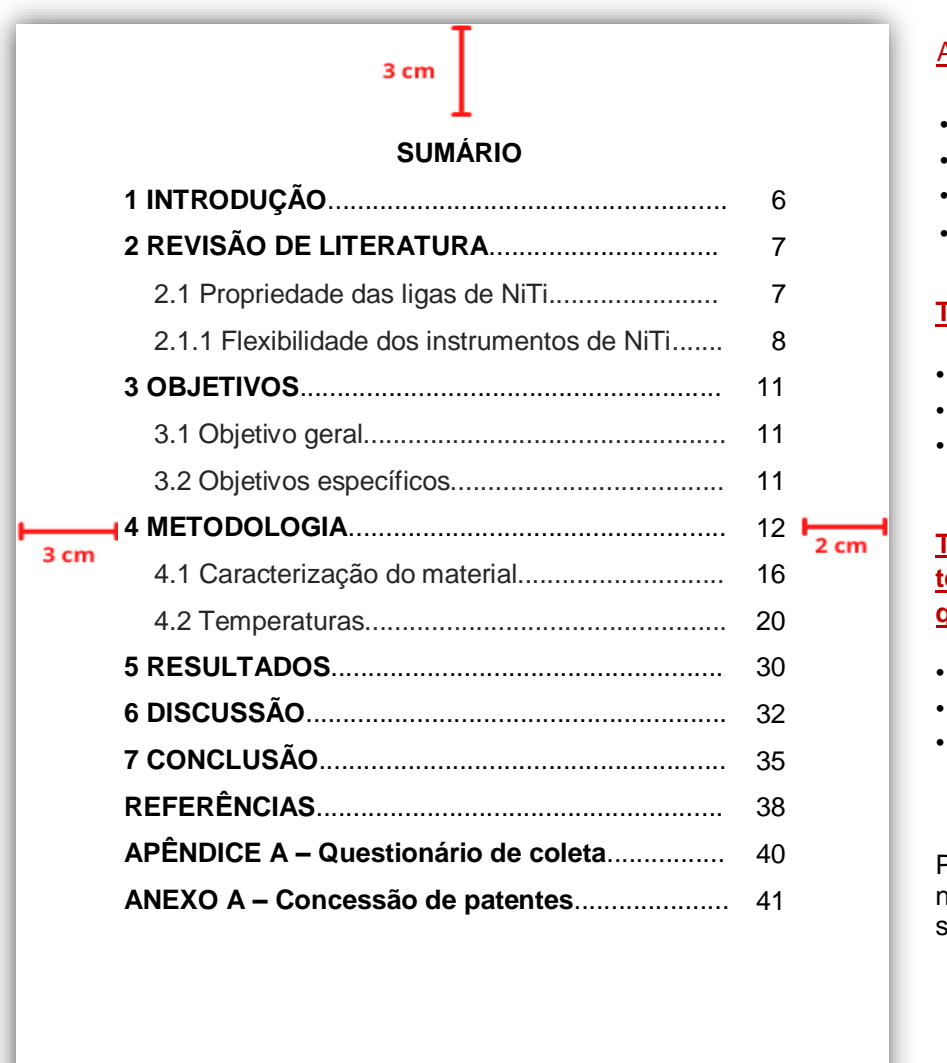

### A palavra **SUMÁRIO**

- Fonte arial 12;
- Letras maiúsculas;
- **Negrito;**
- Centralizado.

### **Títulos das seções primárias**

- Fonte arial 12;
- Letras maiúsculas;
- **Negrito;**

#### **Títulos das seções secundárias terciárias, quaternárias e quinárias utilizar:**

- Fonte arial 12;
- Letras minúsculas, exceto a 1<sup>a</sup>;
- Sem negrito.

Para saber mais sobre: numeração progressiva das seções, consultar a <u>página 31</u>.

 $2 cm$ 

#### **Numeração progressiva das seções**

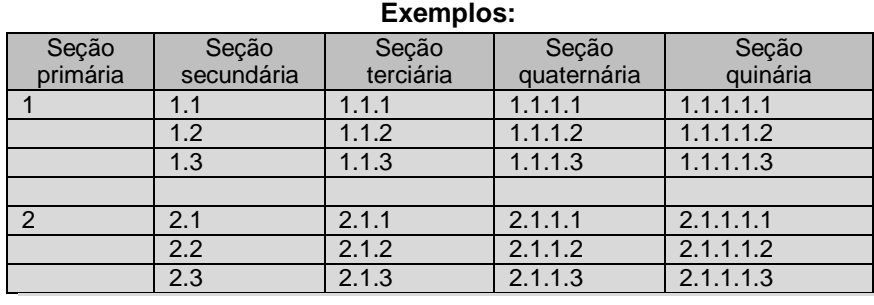

30

### <span id="page-31-0"></span>**4 ELEMENTOS TEXTUAIS**

 Como exposto no início deste Guia, as monografias de especialização adotam a "estrutura textual tradicional" com introdução, desenvolvimento e conclusão. Já as teses e dissertações podem ter dois tipos de estruturas. São elas: estrutura textual tradicional, a mesma utilizada para monografias, e a estrutura textual em artigos.

 Independentemente da estrutura utilizada, as normas relativas ao texto tais como: tamanhos e tipos de letras, espaçamentos, numeração progressiva das seções, citações e referências têm que ser as mesmas exemplificadas no Guia.

### <span id="page-31-1"></span>4.1 Texto

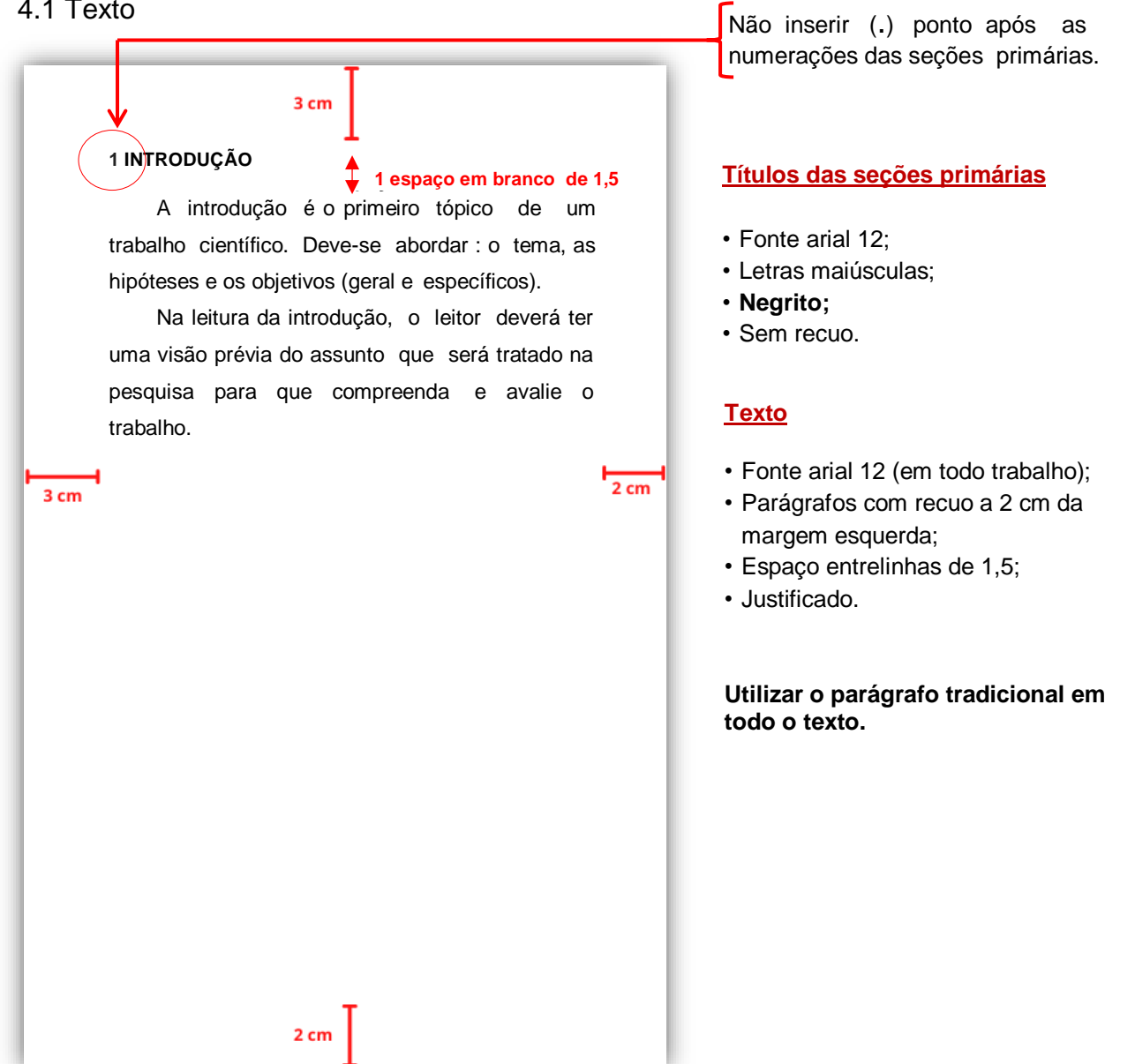

<span id="page-32-0"></span>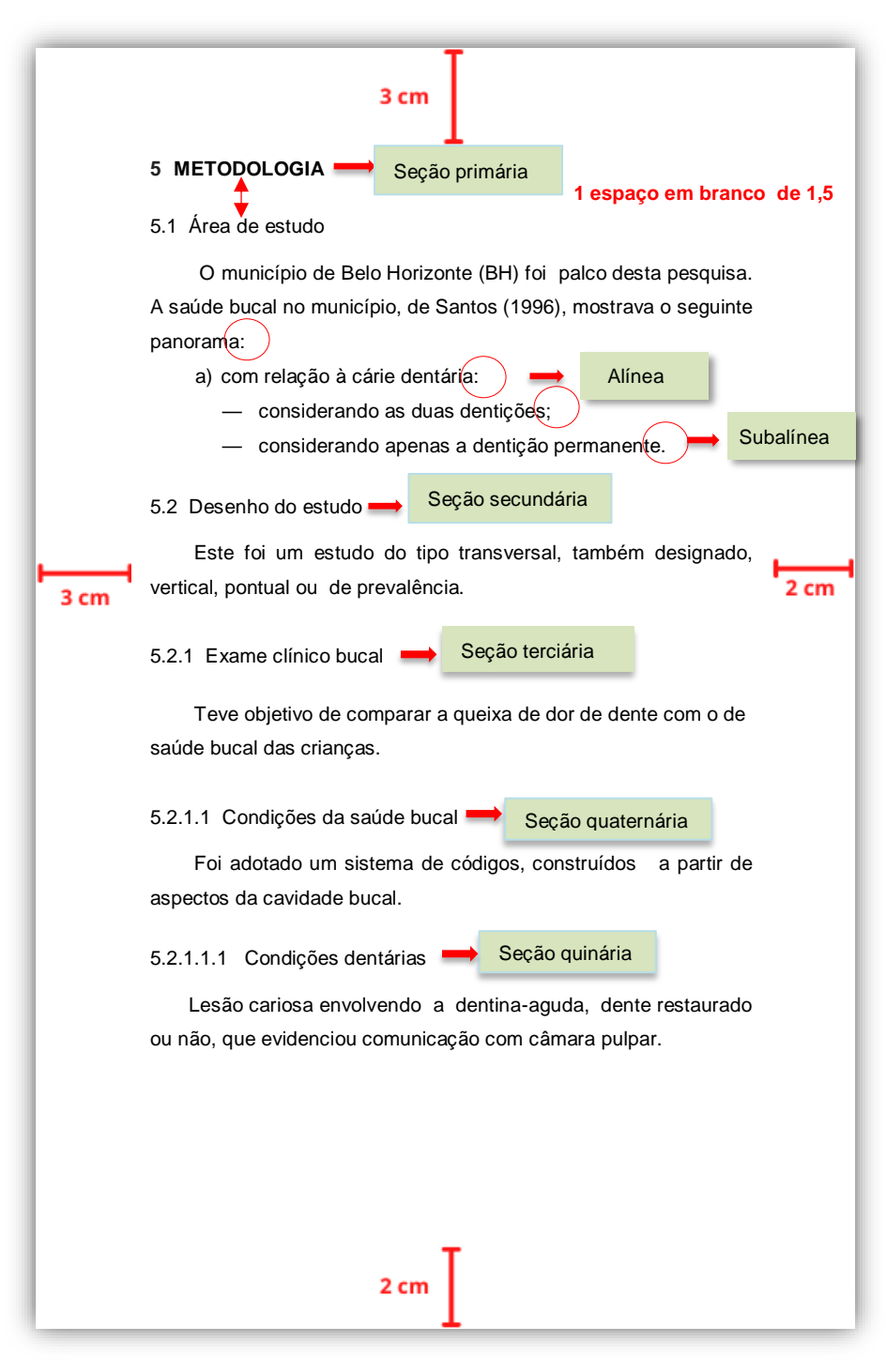

**Alínea: "**Cada uma das subdivisões de um documento, indicada por uma letra minúscula e seguida de parênteses." (NBR 6024, ABNT 2012, p. 1).

**Subalínea: "**Subdivisão de uma alínea". (NBR 6024, ABNT 2012, p. 2 ).

### **Títulos das seções primárias**

- Fonte arial 12;
- Letras maiúsculas;
- **Negrito;**
- Sem recuo;

Nas subdivisões das seções subsequentes, utilizar espaço em branco de 1,5.

#### **Títulos das seções secundárias terciárias, quaternárias e quinárias utilizar:**

- Fonte arial 12;
- Letras minúsculas, exceto a 1ª;
- Sem negrito;
- Sem recuo.

### **Alíneas e subalíneas**

- Fonte arial 12;
- Letras minúsculas;
- Espaço entrelinhas de 1,5.
- As alíneas devem ser ordenadas alfabeticamente com letras minúsculas, seguidas de parênteses;
- Nas subalíneas utilizar travessão seguida de espaço.
- **Exemplos com pontuações:**

Texto Texto Texto Texto

Texto Texto:

- a) alínea:
	- subalínea;
	- subalínea;
- b) alínea;
- c) alínea:
	- subalínea;
	- subalínea.

31

32

### <span id="page-33-0"></span>**4.3 Citações**

<span id="page-33-1"></span>4.3.1 Citações diretas

É a "Transcrição textual de parte da obra do autor consultado."(NBR ABNT 10520, 2002, p. 2).

<span id="page-33-2"></span>4.3.1.1 Citações diretas curtas

"As citações diretas, no texto, de **até três linhas**, devem estar contidas entre aspas duplas."(NBR 10520, ABNT 2002, p. 2).

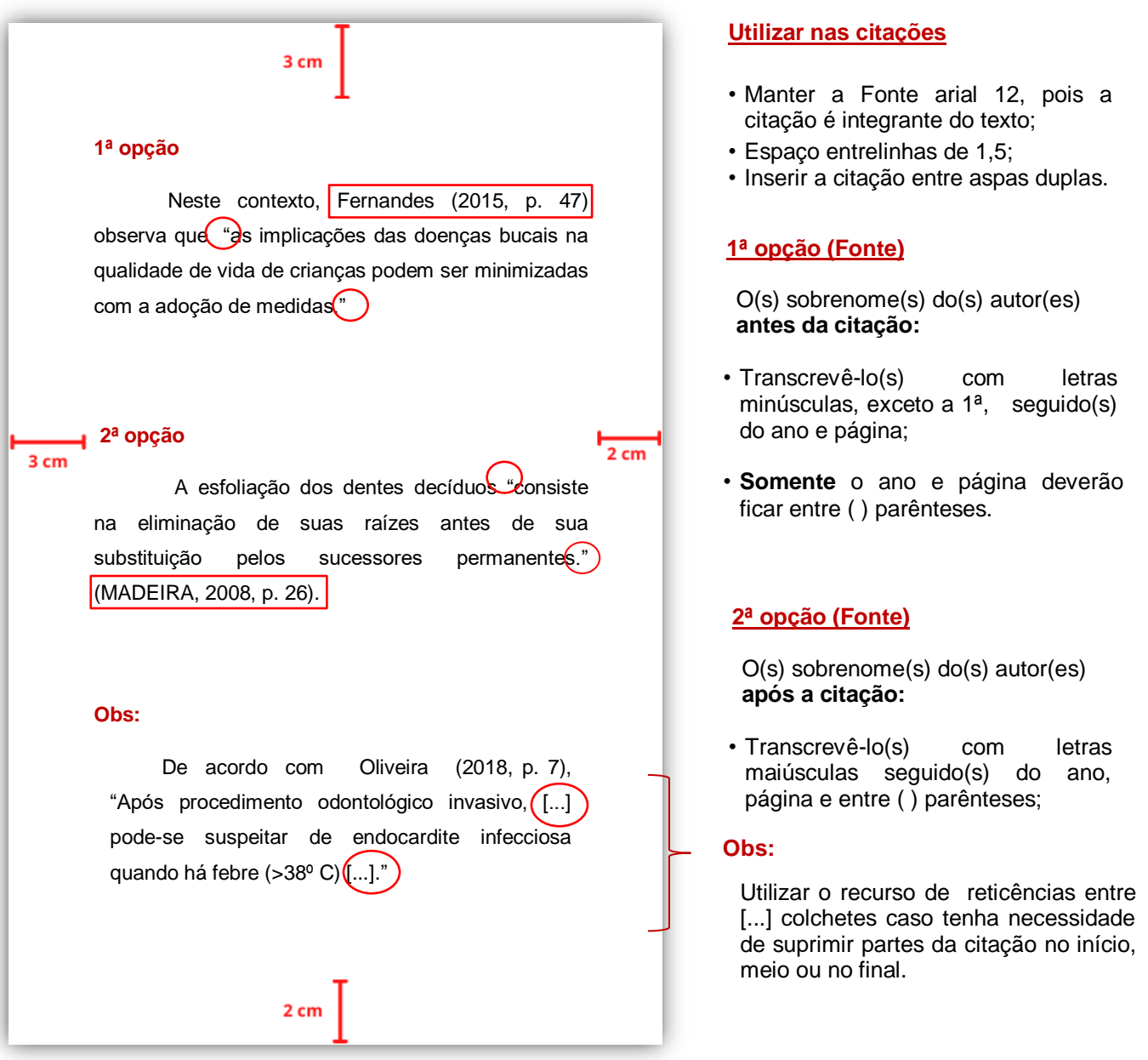

#### O(s) sobrenome(s) do(s) autor(es) **antes da citação**:

- Transcrevê-lo(s) com letras minúsculas, exceto a 1ª, seguido(s) do ano e página;
- Utilizar fonte arial 12;
- **Somente** o ano e página deverão ficar entre ( ) parênteses.

### **2ª Opção (Fonte)**

 O(s) sobrenome(s) do(s) autor(es) **após a citação:**

- Transcrevê-lo(s) com letras maiúsculas seguido(s) do ano, página e entre ( ) parênteses;
- Utilizar fonte arial 10.

### **Obs:**

Utilizar o recurso de reticências entre [...] colchetes caso tenha necessidade de suprimir partes da citação no início, meio ou no final.

A expressão "grifo nosso" deverá ser utilizada quando for necessário destacar alguma passagem da citação direta.

Inserir a expressão "grifo do autor" se o destaque já fizer parte do trecho.

<span id="page-34-0"></span> De acordo com a NBR 10520 (ABNT, 2002, p. 2) "As citações diretas, no texto, com mais de três linhas, devem ser destacadas com recuo de 4 cm da margem esquerda."

### **Não inserir aspas nas citações longas.**

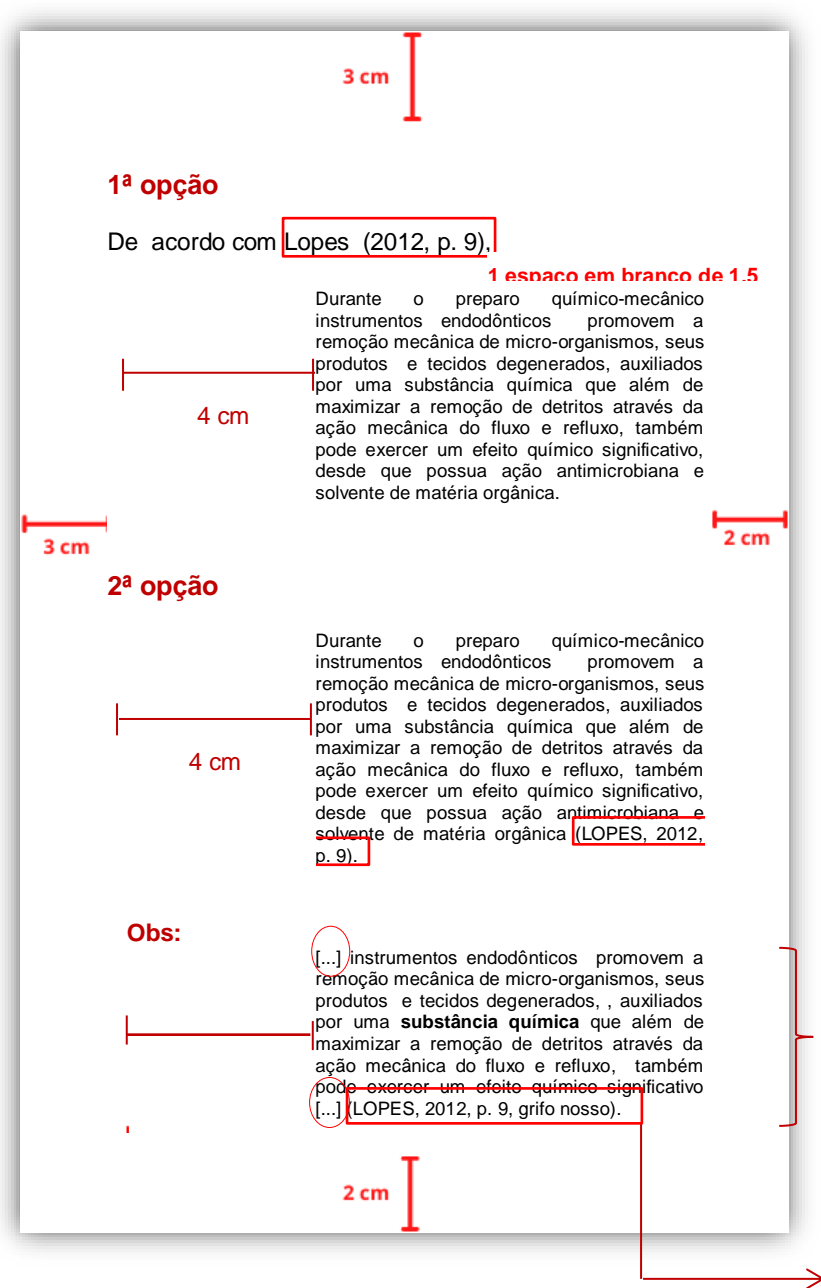

### **Utilizar nas citações**

- Fonte arial 10;
- Espaço simples entrelinhas;
- Recuo a 4 cm da margem esquerda;
- Justificado;
- Sem aspas.

### **1ª Opção (Fonte)**

34

<span id="page-35-0"></span>4.3.2 Citações indiretas (livres)

Titações indiretas (livres)<br>"É quando se reproduzem ideias e informações do documento, sem, entretanto,"<br>rever as próprias palavras do autor." (FRANÇA ; VASCONCELLOS, 2019, p. 129). transcrever as próprias palavras do autor." (FRANÇA ; VASCONCELLOS, 2019, p. 129).

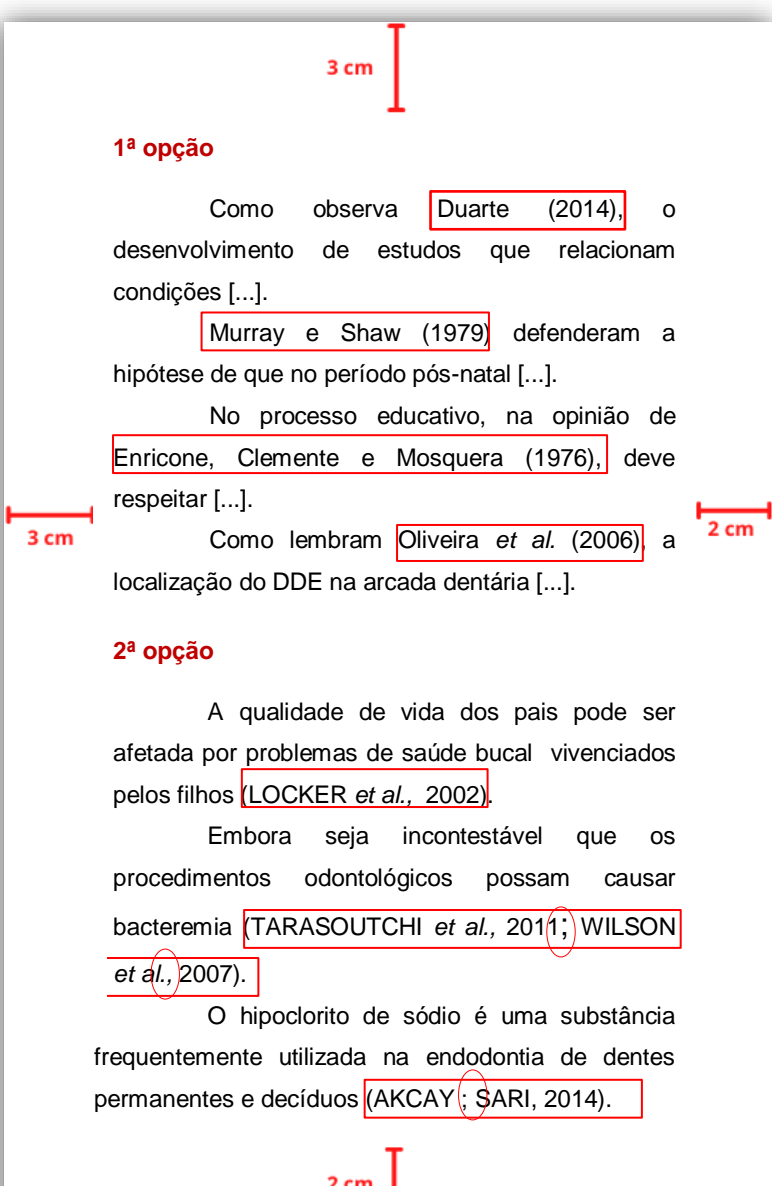

### **Utilizar nas citações**

- Manter a Fonte arial 12, pois a citação é integrante do texto;
- Espaço entrelinhas de 1,5 ;
- Inclusão das **páginas** é opcional.

### **1ª opção (Fonte)**

 O(s) sobrenome(s) do(s) autor(es) fazendo parte do texto:

• Transcrevê-lo (s) com letras minúsculas, exceto a 1ª, tanto no início quanto no meio do parágrafo, seguido do ano entre ( ) parênteses.

### **2ª opção (Fonte)**

 Para evitar interrupção da sequência do texto, o(s) sobrenome(s) do(s) autor(es) pode(m) vir após citação indireta:

- Transcrevê-lo(s) com letras maiúsculas, seguido do ano e entre ( ) parênteses;
- Separar os sobrenomes dos autores por (**;**) ponto e vírgula.

#### **Obs:**

De acordo com França e Vasconcellos ( 2013, p. 144, grifo do autor),

[...]Citação indireta de **mais de um documento de vários autores,** indicá-los em ordem alfabética, seguidos das respectivas datas e separados por ponto e vírgula.

(CHOMSKY; HALLE, 1968; GOLDSMITH, 1990; LADEFOGED, 1982).

(ABREU, 1980; FERREIRA, 1972; SILVA, 1993).

### <span id="page-36-0"></span>**5 ELEMENTOS PÓS-TEXTUAIS**

### <span id="page-36-1"></span>5.1 Referências

Referência é um "Conjunto padronizado de elementos descritivos, retirados de um documento, que permite sua identificação individual." (NBR 6023, ABNT 2018, p. 3).

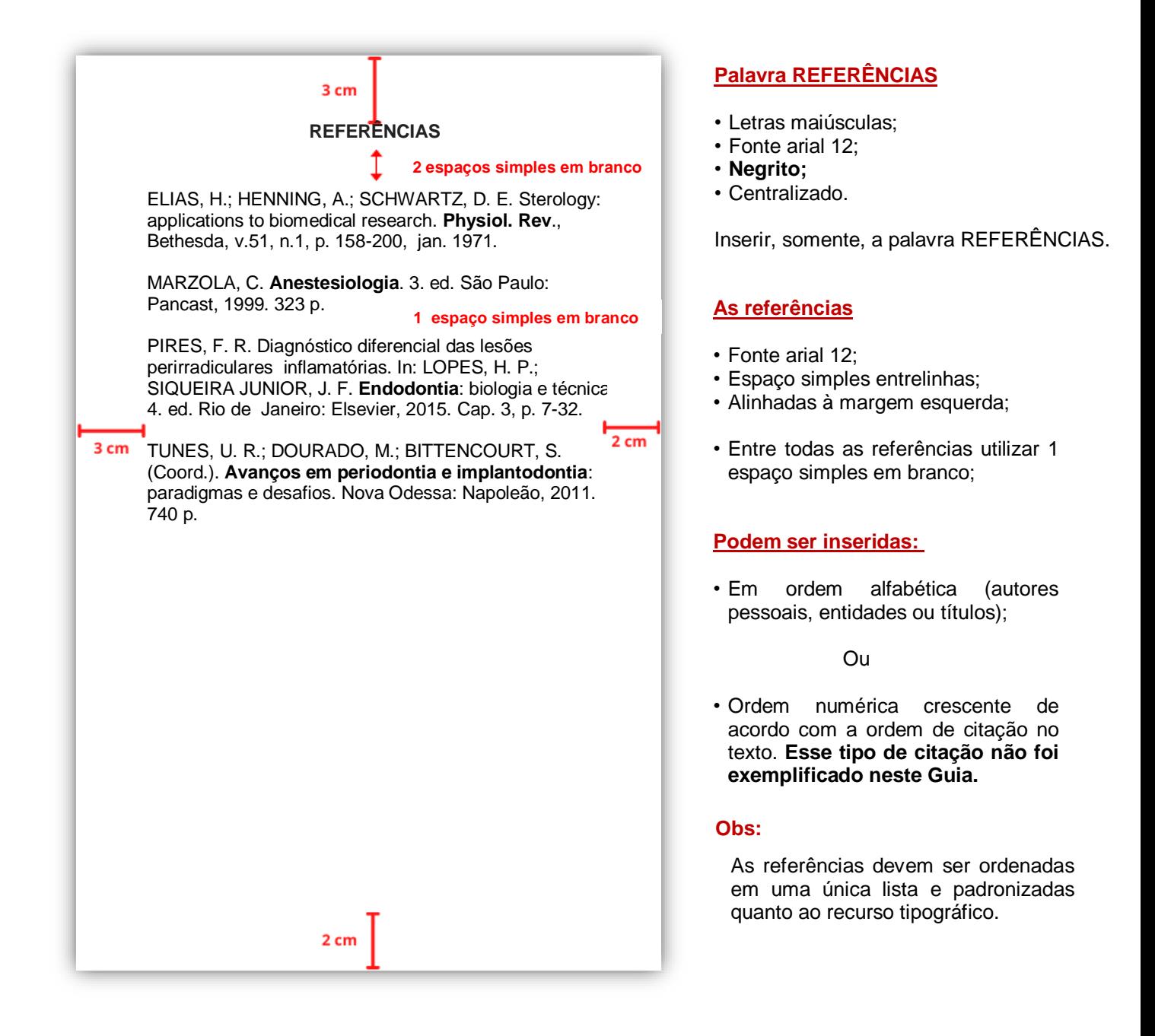

<span id="page-37-0"></span>5.2 Transcrição dos principais elementos das referências

 Conforme a NBR 6023 (ABNT, 2018, p. 34) "os padrões indicados [...] para apresentação dos elementos que compõem as referências aplicam-se a todos os tipos de documentos."

 Abaixo foram relacionados os principais elementos das referências. Para maiores esclarecimentos, consultar a NBR ABNT 6023:2018.

<span id="page-37-1"></span>5.2.1 As obras de responsabilidade de pessoa física

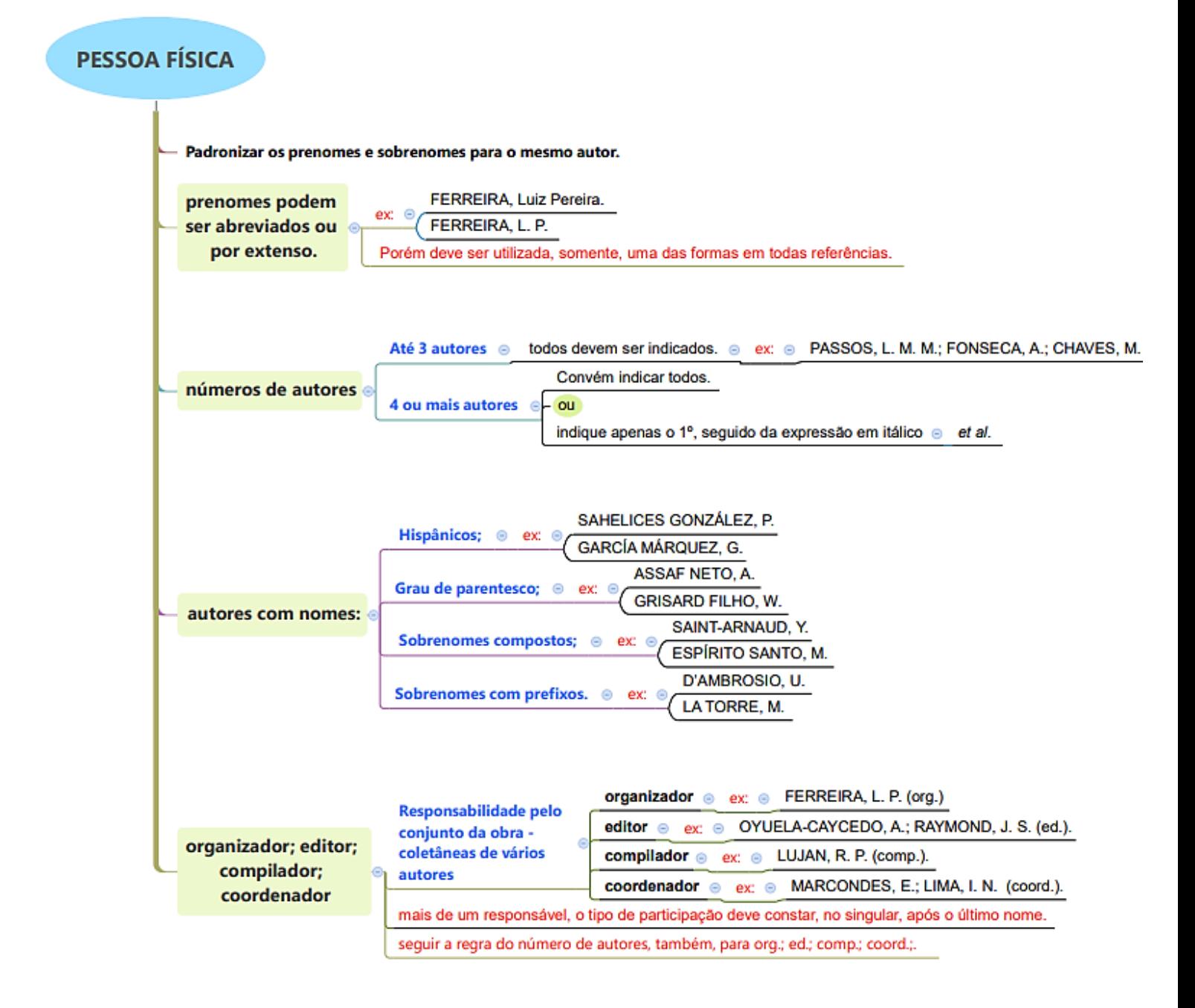

<span id="page-38-0"></span>5.2.2 As obras de responsabilidade de pessoa jurídica

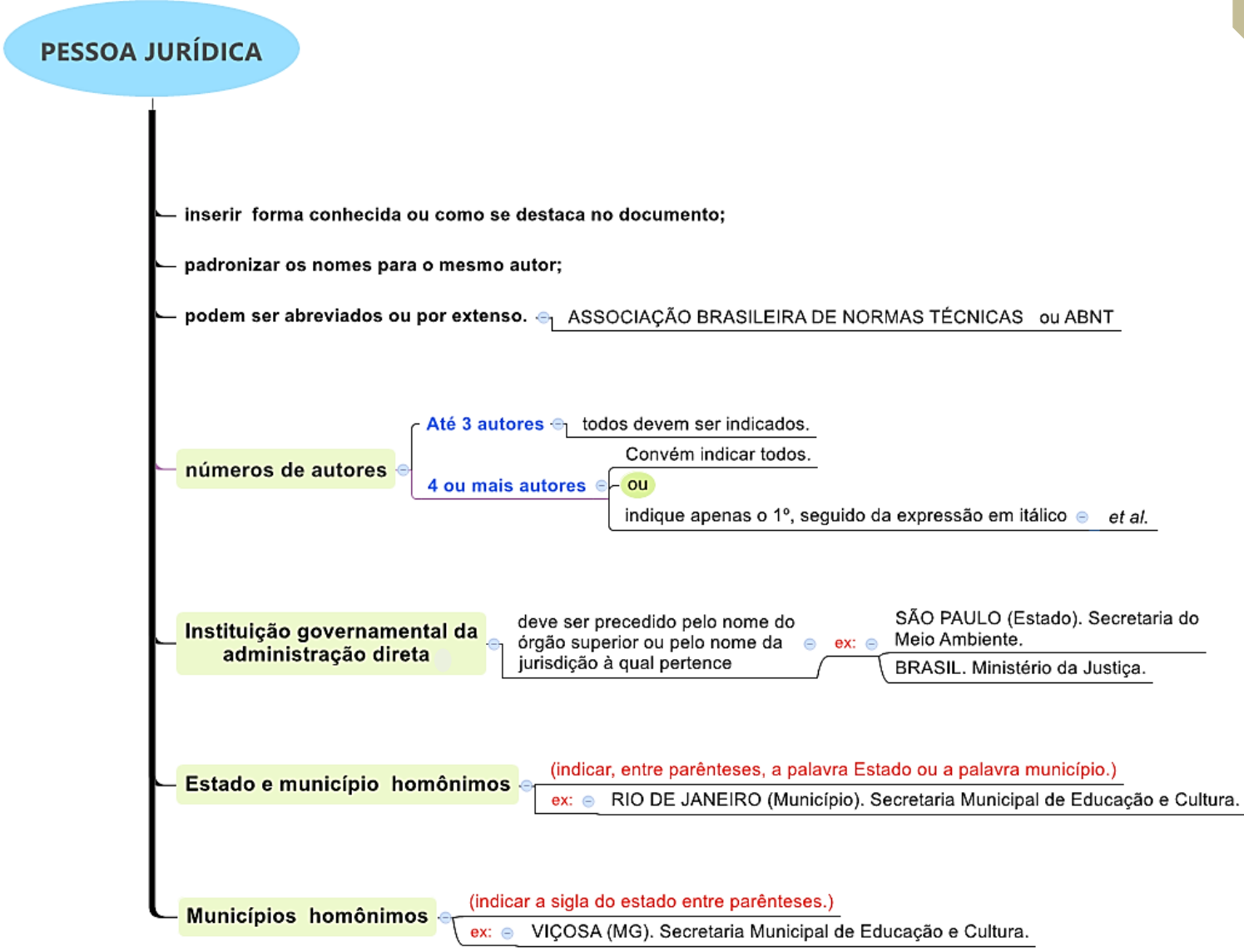

### <span id="page-39-0"></span>5.2.3 Obras resultantes de eventos

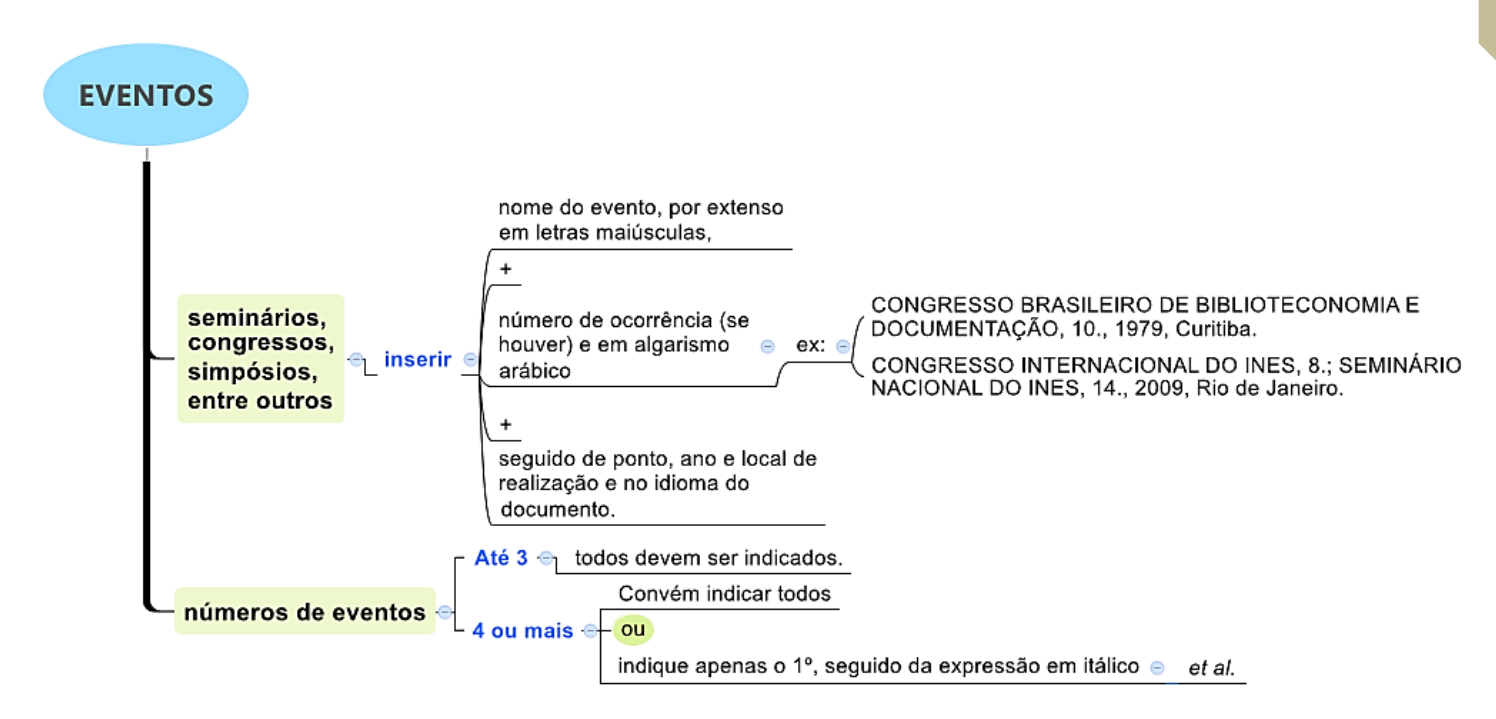

<span id="page-39-1"></span>5.2.4 Obras de autoria desconhecida

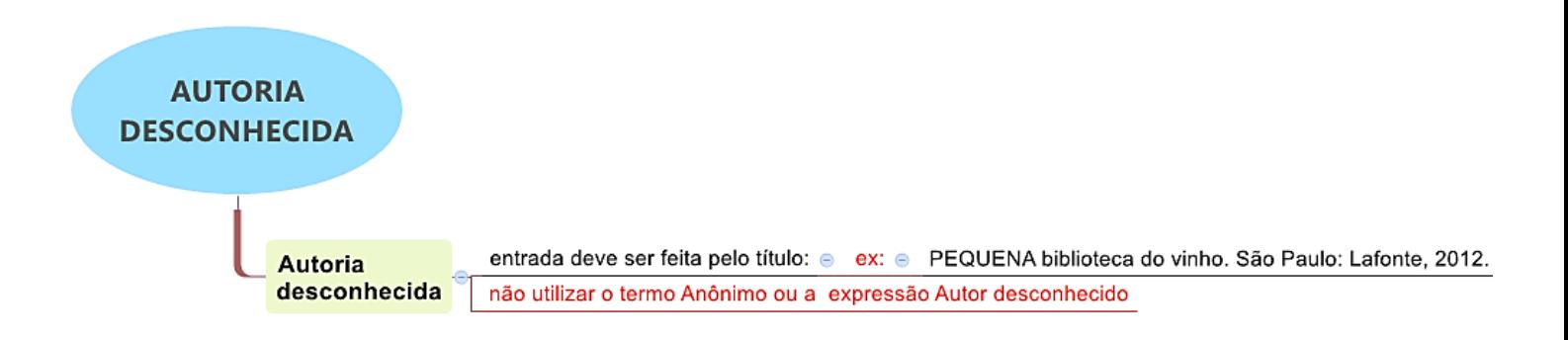

### <span id="page-40-0"></span>5.2.5 Outros elementos da transcrição

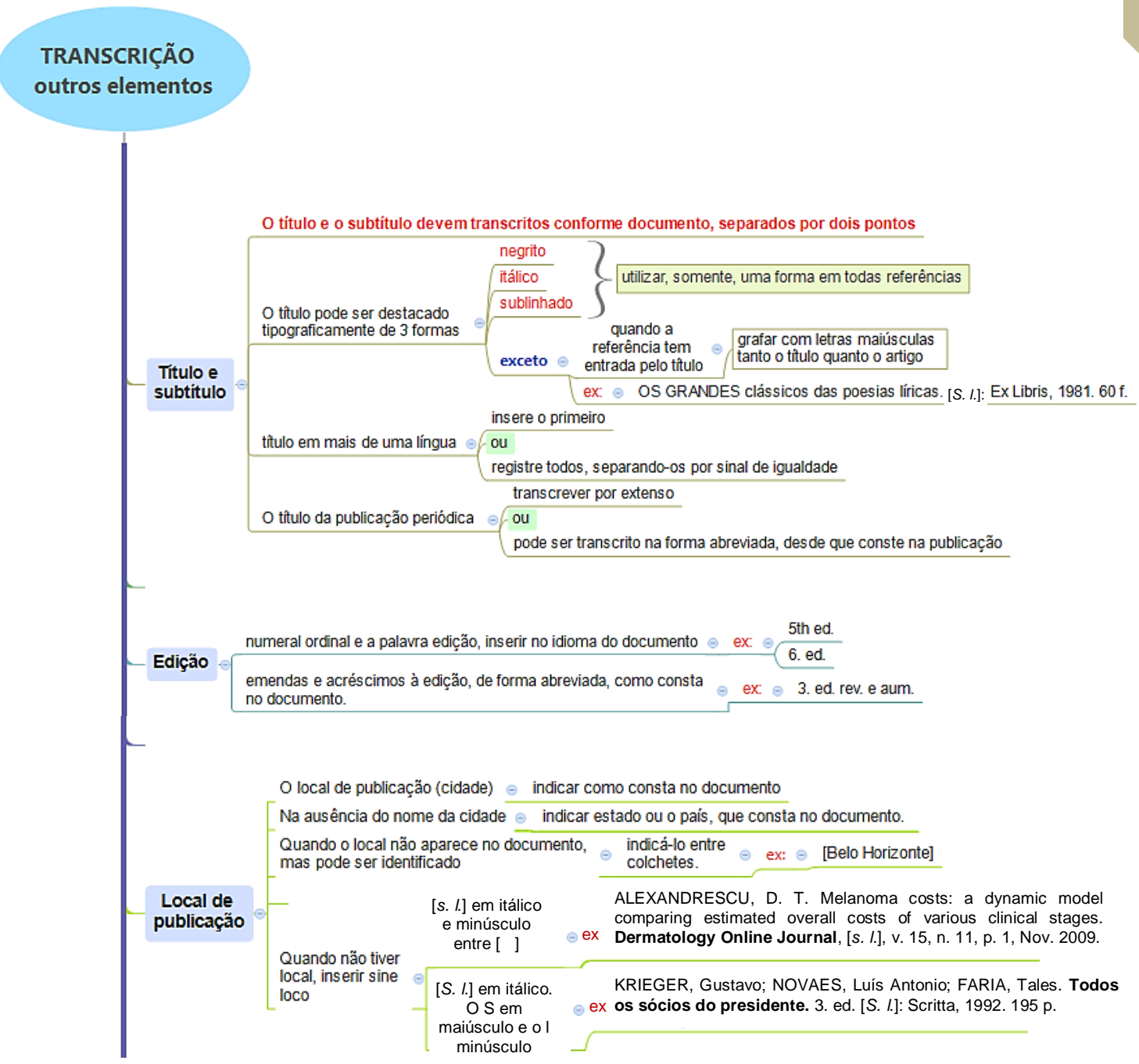

**Obs:** No caso de cidades homônimas, acrescenta-se a sigla do estado ou o nome do país, separados por vírgula:

Viçosa, AL Viçosa, MG Viçosa, RN

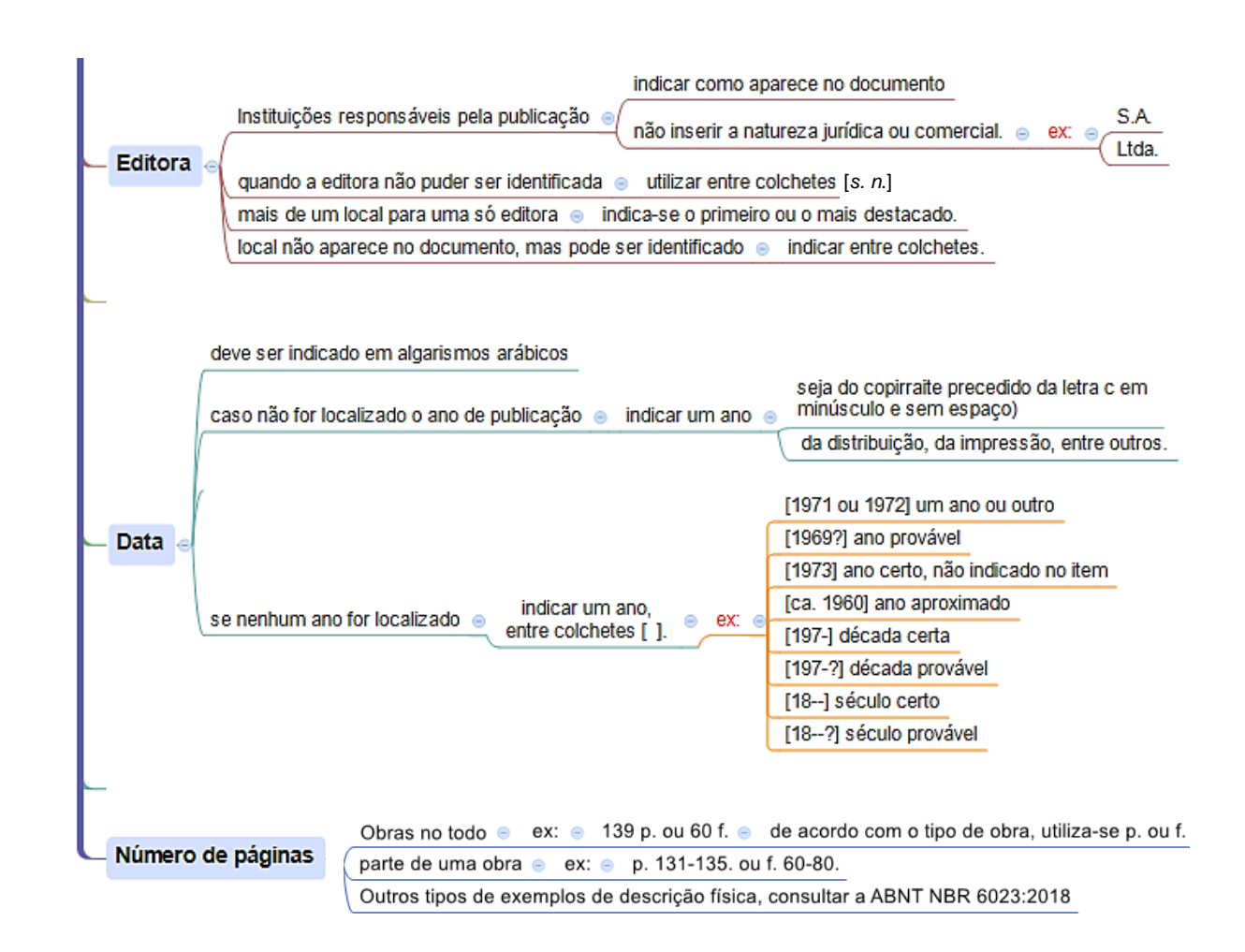

Obs: Caso ocorram **várias obras de um mesmo autor**, inserir as referências de todas as obras na íntegra na listagem geral de referências.

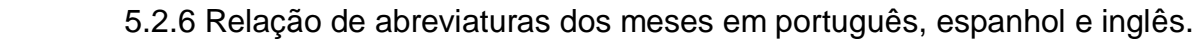

<span id="page-41-0"></span>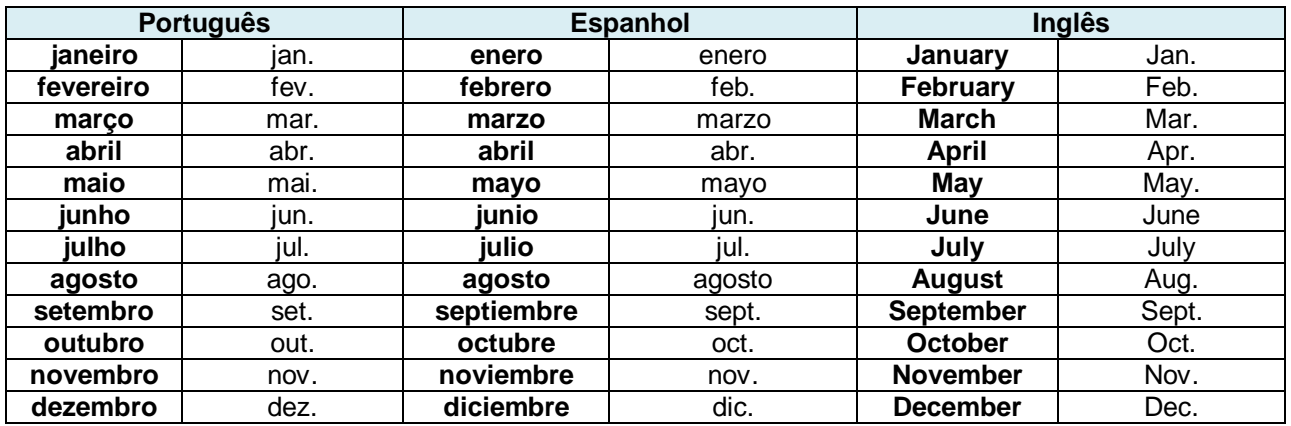

### <span id="page-42-0"></span>5.2.7 Modelos de referências

Principais documentos utilizados em trabalhos acadêmicos

### <span id="page-42-1"></span>5.2.7.1 Livros e/ ou folhetos

*(Inclui manual, guia, catálogo, enciclopédia, dicionário, entre outros*).

### a) Considerados no todo

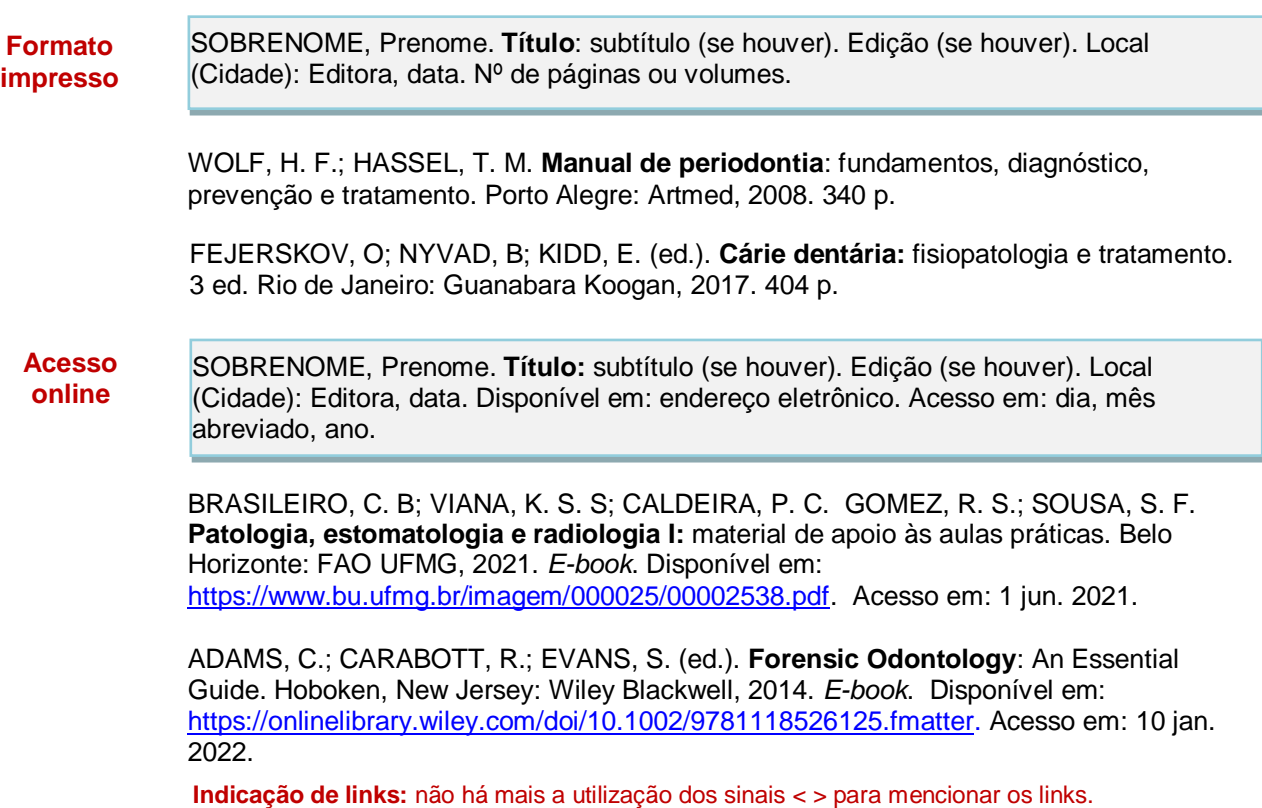

#### b) Parte de livros e/ou folhetos

SOBRENOME, Prenome (autor do capítulo). Título: subtítulo do capítulo referenciado. *In:* SOBRENOME, Prenome (autor do livro). **Título:** subtítulo do livro. Edição. Local (cidade): Editora, ano, volume, capítulo, páginas inicial – final da parte. **Formato impresso**

> PIRES, F. R. Diagnóstico diferencial das lesões perirradiculares inflamatórias. *In:* LOPES, H. P.; SIQUEIRA JÚNIOR, J. F. **Endodontia:** biologia e técnica. 4. ed. Rio de Janeiro: Elsevier, 2015. Cap. 3, p. 7-32.

COSTANZO, L. S. Fisiologia cardiovascular. *In*: COSTANZO, L. S. **Fisiologia** . 5. ed. Rio de Janeiro: Elsevier, 2014. Cap. 4, p. 113-127.

SOBRENOME, Prenome (autor da parte). Título da parte referenciada. *In:*  SOBRENOME, Prenome (autor da obra). **Título:** subtítulo da obra. Edição. Local (cidade): Editora, data, capítulo, volume ou páginas. Disponível em: endereço eletrônico. Acesso em: dia, mês abreviado, ano. **Acesso online**

> VITOR, G. P; MOURA, R. N. V. Anatomia. *In:* PALMIER, A. C; BRAGA, I. S; SILVA, R. R; LUCAS, S. D. (org.). **Auxiliares em saúde bucal aperfeiçoando conhecimentos e práticas.** Belo Horizonte: FAO UFMG, 2021. p. 99-115. *E-book*. Disponível em: [https://www.bu.ufmg.br/imagem/000025/0000253b.pdf.](https://www.bu.ufmg.br/imagem/000025/0000253b.pdf) Acesso em: 10 jan. 2022.

MAGNANI, I. Q; BITTENCOURT, J. M; BENDO, C. B. Desenho dos dentes decíduos. *In:* MAGNANI, I. Q; BITTENCOURT, J. M; BENDO, C. B. **Anatomia dental.** Belo Horizonte: FAO UFMG, 2022, p. 15-18. Disponível em: <https://www.bu.ufmg.br/imagem/000026/000026fe.pdf> . Acesso em: 10 jan. 2022.

**Indicação de links:** não há mais a utilização dos sinais < > para mencionar os links.

### <span id="page-43-0"></span>5.2.7.2 Trabalhos acadêmicos

Ï

#### a) Considerados no todo

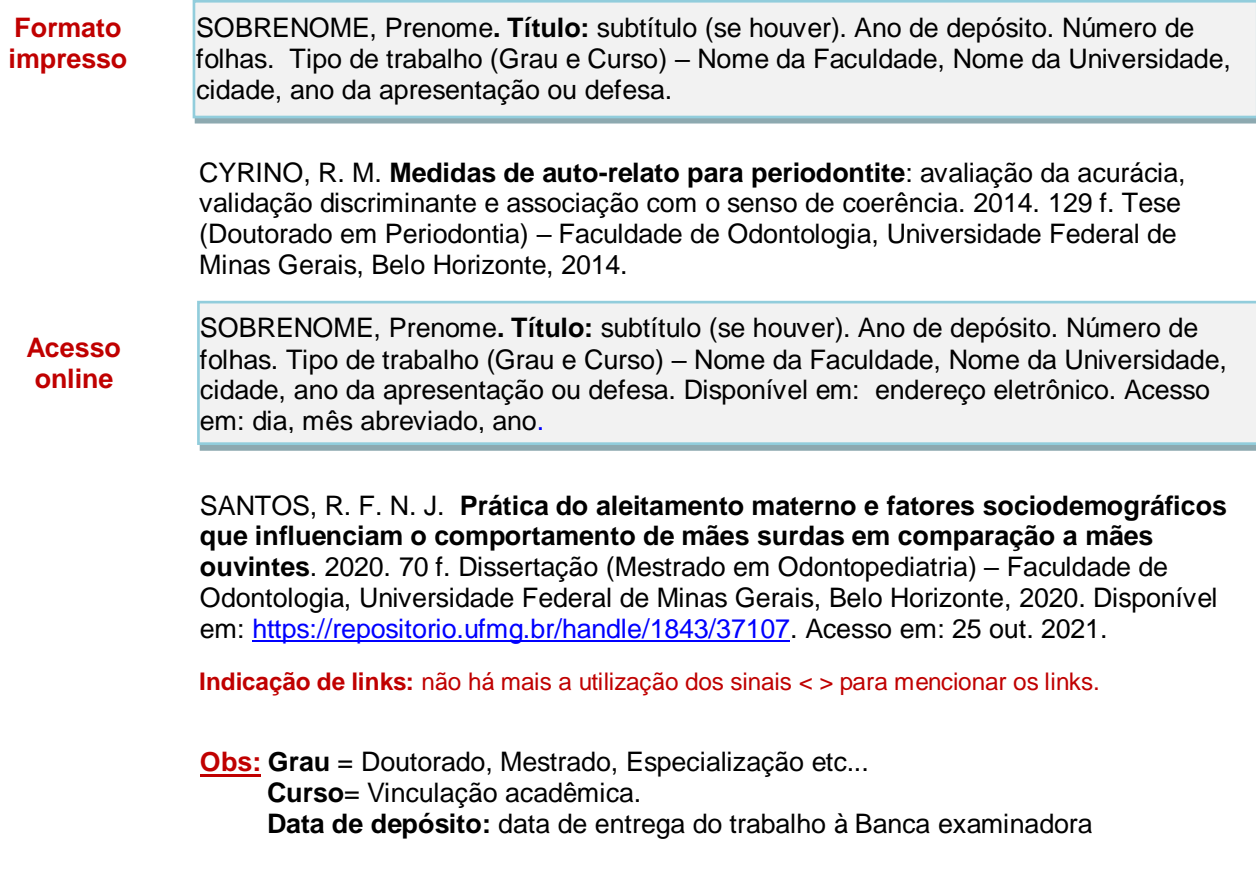

#### b) Parte dos trabalhos acadêmicos

#### SOBRENOME, Prenome**.** Título da parte. *In:* SOBRENOME, Nome**. Título:** subtítulo (se houver). Ano de depósito. Tipo de trabalho (Grau e Curso) – Nome da Faculdade, Nome da Universidade, cidade, ano da apresentação ou defesa. Número das folhas consultadas. NAZAR, R. Referencial teórico. *In:* NAZAR, R. **Análise das jurisprudências de pedidos de indenizações civis envolvendo cirurgiões dentistas no âmbito do serviço público sobre erro odontológico.** 2021. Dissertação (Mestrado Profissional de Odontologia em Saúde Pública) – Faculdade de Odontologia, Universidade Federal de Minas Gerais, Belo Horizonte, 2021. f.16-32. SOBRENOME, Prenome**.** Título da parte. *In:* SOBRENOME, Prenome**. Título:** subtítulo (se houver). Ano de depósito. Tipo de trabalho (Grau e Curso) – Nome da Faculdade, Nome da Universidade, cidade, ano da apresentação ou defesa. Número das folhas consultadas. Disponível em: endereço eletrônico. Acesso em: dia, mês abreviado, ano. SANTOS, R. F. N. J. Metodologia expandida. *In:* SANTOS, R. F. N. J. **Prática do aleitamento materno e fatores sociodemográficos que influenciam o comportamento de mães surdas em comparação a mães ouvintes**. 2020. Dissertação (Mestrado em Odontopediatria) – Faculdade de Odontologia, Universidade Federal de Minas Gerais, Belo Horizonte, 2020. f. 21-28. Disponível em: [https://repositorio.ufmg.br/handle/1843/37107.](https://repositorio.ufmg.br/handle/1843/37107) Acesso em: 25 out. 2021. **Formato impresso Acesso online**

**Indicação de links:** não há mais a utilização dos sinais < > para mencionar os links.

### <span id="page-44-0"></span>5.2.7.3 Eventos

### Em obras não periódicas

Inclui conjunto dos documentos resultantes de evento (atas, anais, *proceedings*, entre outros).

a) Considerados no todo

NOME DO EVENTO, numeração (se houver), ano, local (cidade) de realização. **Título do documento**. Local: editora, data da publicação. **Formato impresso**

> INTERNATIONAL SYMPOSIUM ON CHEMICAL CHANGES DURING FOOD PROCESSING, 2., 1984, Valencia. **Proceedings** [...]. Valencia: Instituto de Agroquímica y Tecnología de Alimentos, 1984.

44

#### NOME DO EVENTO, numeração (se houver), ano, local (cidade) de realização. **Título do documento**. Local: editora, data da publicação. Disponível em: endereço eletrônico. Acesso em: dia, mês abreviado, ano. **Acesso online**

CONGRESSO DE INICIAÇÃO CIENTÍFICA DA UFPE, 4., 1996, Recife. **Anais eletrônicos** [...]. Recife: UFPE, 1996. Disponível em: [http://www.propesq.ufpe.br/anais/anais.htm.](http://www.propesq.ufpe.br/anais/anais.htm) Acesso em: 21 jan. 1997.

**Indicação de links:** não há mais a utilização dos sinais < > para mencionar os links.

### b) Parte de eventos

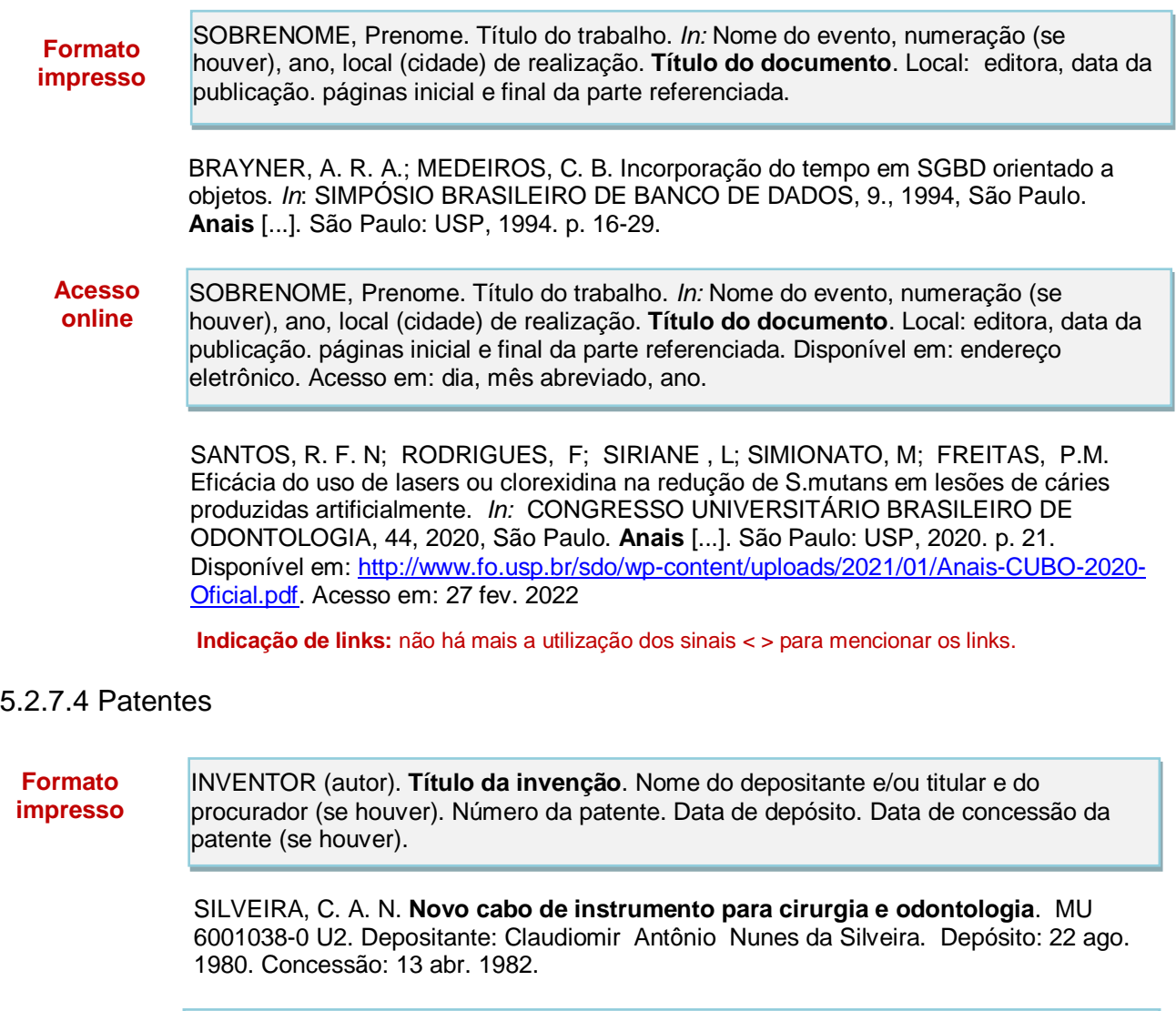

<span id="page-45-0"></span>**Acesso online** INVENTOR (autor). **Título da invenção**. Nome do depositante e/ou titular e do procurador (se houver). Número da patente. Data de depósito. Data de concessão da patente (se houver). Disponível em: endereço eletrônico. Acesso em: dia, mês abreviado, ano.

VICK, J. A; ERXLEBEN, J. ; NONATO, J. A. **Formulação de verniz anti-séptico para aplicação na odontologia para prevenção de cárie dentária**. Depositante: Vipi Ind, Com, Exp e Imp de Produtos Odontologicos Ltda (BR/SP). Procurador: Beerre Assessoria Empresarial Ltda. PI 0702507-6 A2. Depósito: 16 jul. 2007. Concessão: 03 mar. 2009. Disponível em : https://busca.inpi.gov.br/pePI/servlet/ImagemDocumentoPdfController?CodDiretoria=200 &NumeroID=b1732b87e18062d0cb12ab4c61ae60ad57b5d6929c7c7. Acesso em : 17 jan. 2022

<span id="page-46-0"></span>**Indicação de links:** não há mais a utilização dos sinais < > para mencionar os links.

### 5.2.7.5 Documentos jurídicos

Legislação

Inclui Constituição, Decreto, Decreto-Lei, Emenda Constitucional, Emenda à Lei Orgânica, Lei Complementar, Lei Delegada, Lei Ordinária, Lei Orgânica e Medida Provisória, entre outros.

De acordo com a NBR 6023:2021 "Em epígrafes e ementas demasiadamente longas, pode-se suprimir parte do texto, desde que não seja alterado o sentido. A supressão deve ser indicada por reticências, entre colchetes".

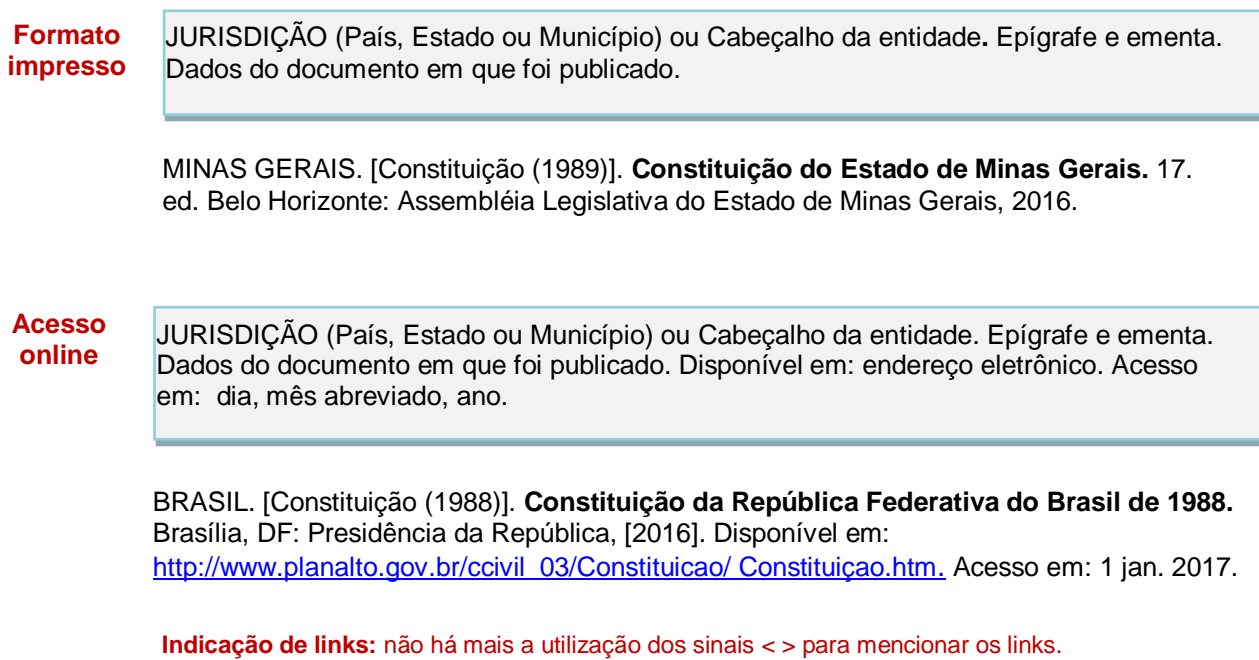

### <span id="page-46-1"></span>5.2.7.6 Artigos de periódicos

#### SOBRENOME, Prenome. Título do artigo. **Título do periódico**, Local da publicação(cidade), número do volume, número do fascículo, página inicial-final do artigo, mês e ano da publicação. **Formato impresso**

ELIAS, H.; HENNING, A; SCHWARTZ, D. E. Sterology: applications to biomedical research. **Physiological Reviews**, Bethesda, v.51, n. 1, p. 158-200, jan. 1971.

De acordo com a NBR 6023 (ABNT, 2018, p.41) "O título da publicação periódica pode ser transcrito na forma abreviada, desde que conste na publicação".

> ELIAS, H.; HENNING, A; SCHWARTZ, D. E. Sterology: applications to biomedical research. **Physiol. Rev.,** Bethesda, v.51, n. 1, p. 158-200, jan. 1971.

SOBRENOME, Prenome. Título do artigo. **Título do periódico**, Local da publicação(cidade), número do volume, número do fascículo, página inicial-final do artigo, mês e ano da publicação. Acrescidos do DOI(se houver). Disponível em: endereço eletrônico. Acesso em: dia, mês abreviado, ano. **Acesso online**

> FEUSER, L.; MONTEIRO JUNIOR, S.; ARAÚJO, E. Fluorose na dentição decídua: relato de um caso clínicofluorosis in primary teeth: a case report. **Arquivos em Odontologia,** Belo Horizonte, v. 42, n. 1, p. 57-64, jan./ mar. 2006. Disponível em: [https://periodicos.ufmg.br/index.php/arquivosemodontologia/article/view/3398/2175.](https://periodicos.ufmg.br/index.php/arquivosemodontologia/article/view/3398/2175) Acesso em: 17 jan. 2022.

> FEUSER, L.; MONTEIRO JUNIOR, S.; ARAÚJO, E. Fluorose na dentição decídua: relato de um caso clínicofluorosis in primary teeth: a case report. **Arq. Odontol.,** Belo Horizonte, v. 42, n. 1, p. 57-64, jan./ mar. 2006. Disponível em: https://periodicos.ufma.br/index.php/arquivosemodontologia/article/view/3398/2175. Acesso em: 17 jan. 2022.

> LAZARI, I. B. Complicações do extravasamento de hipoclorito de sódio na Endodontia: artigo de revisão. **Revista Científica Multidisciplinar Núcleo do Conhecimento**, São Paulo, v. 4, n. 10, p. 50-56, out. 2022. DOI:

10.32749/nucleodoconhecimento.com.br/odontologia/extravasamento-de-hipoclorito. Disponível em: [https://www.nucleodoconhecimento.com.br/odontologia/extravasamento-de](https://www.nucleodoconhecimento.com.br/odontologia/extravasamento-de-hipoclorito)[hipoclorito.](https://www.nucleodoconhecimento.com.br/odontologia/extravasamento-de-hipoclorito) Acesso em: 20 nov. 2022

**Indicação de links:** não há mais a utilização dos sinais < > para mencionar os links.

### <span id="page-48-0"></span>6 Glossário

Lista de palavras pouco conhecidas ou estrangeiras, ou termos e expressões técnicas acompanhadas de definições ou traduções.

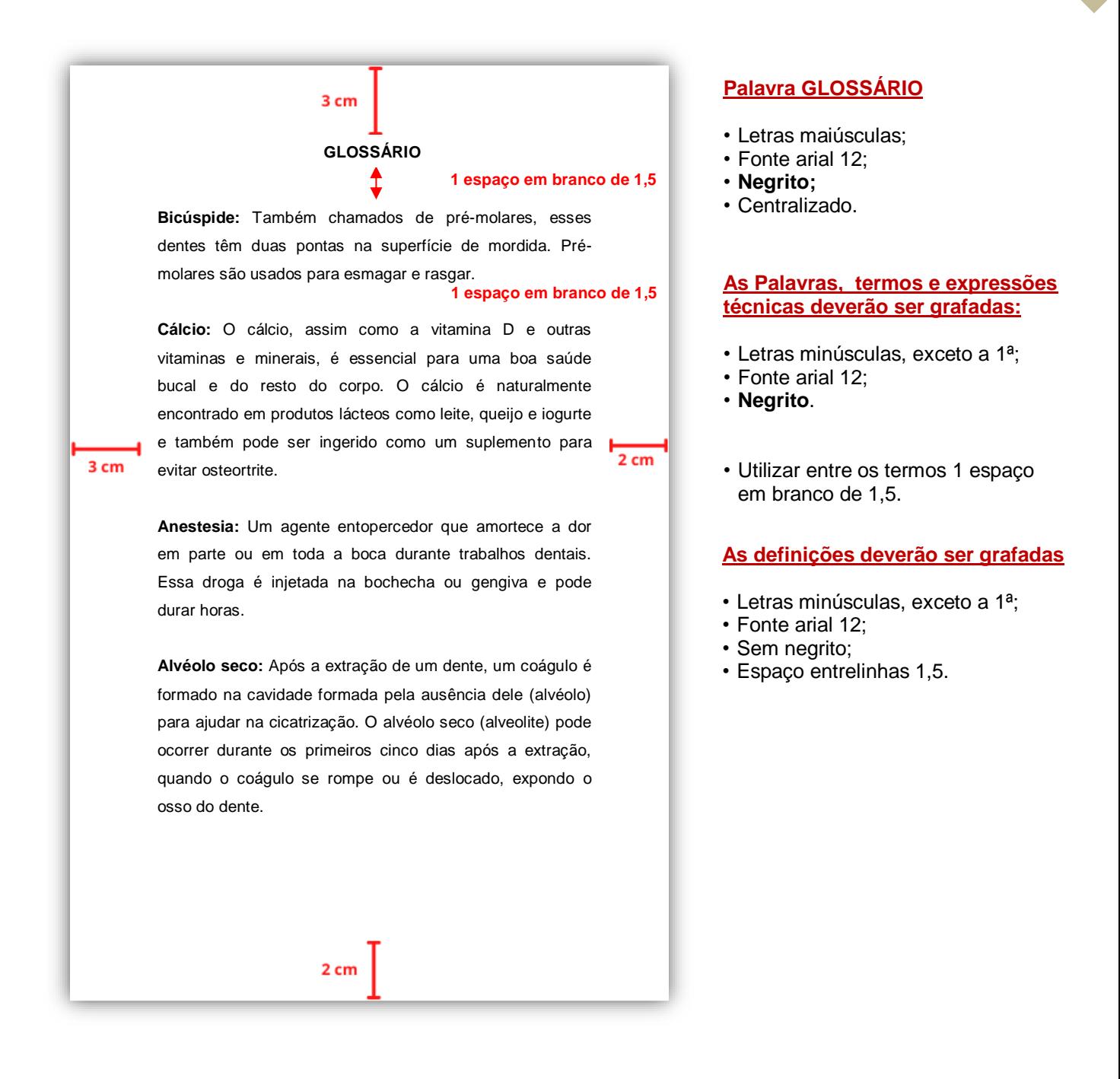

### <span id="page-49-0"></span>7 Apêndice

"Texto ou documento elaborado pelo autor, a fim de complementar sua argumentação sem prejuízo da unidade nuclear do trabalho". (NBR 14724, ABNT 2011, p. 2).

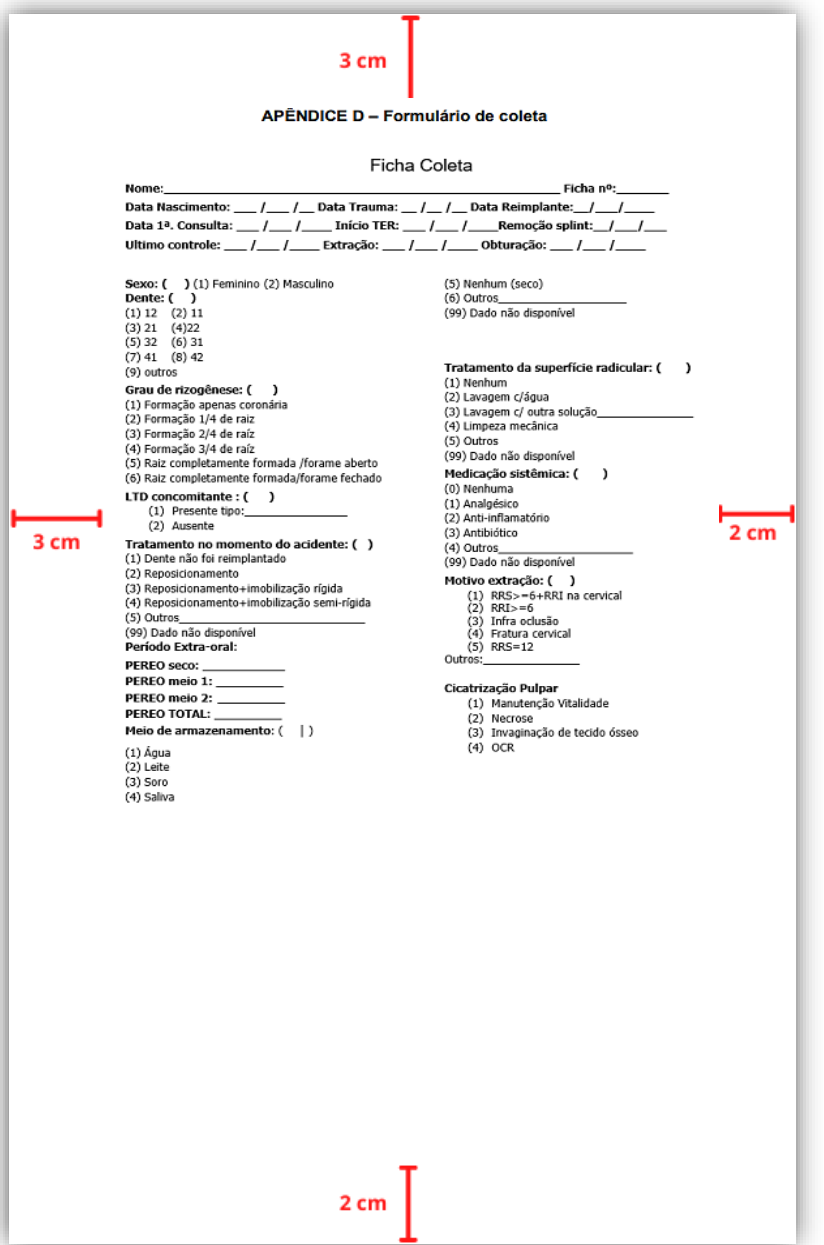

### **Utilizar no cabeçalho**

- Fonte arial 12;
- **Negrito;**
- Centralizado.

Inserir a palavra APÊNDICE e a letra do alfabeto com letras<br>maiúsculas seguidas por maiúsculas seguidas por travessão;

• O título deverá ser inserido com letras minúsculas, exceto a 1ª.

#### **O apêndice poderá ser citado no decorrer do texto de duas formas:**

### **1ªOpção**

A palavra "APÊNDICE" poderá ser inserida no final da frase ou parágrafo, entre parênteses, com letras maiúsculas e acompanhada pela letra de ordem, também, maiúscula;

Ex: (APÊNDICE D).

### **2ª opção**

A palavra "Apêndice" poderá integrar o texto com letras minúsculas, exceto a 1ª, acompanhada pela letra de ordem maiúscula sem parênteses.

Ex: Apêndice D

<span id="page-50-0"></span>8 Anexo

"Texto ou documento não elaborado pelo autor, que serve de fundamentação, comprovação e ilustração". (NBR 14724, ABNT 2011, p. 2).

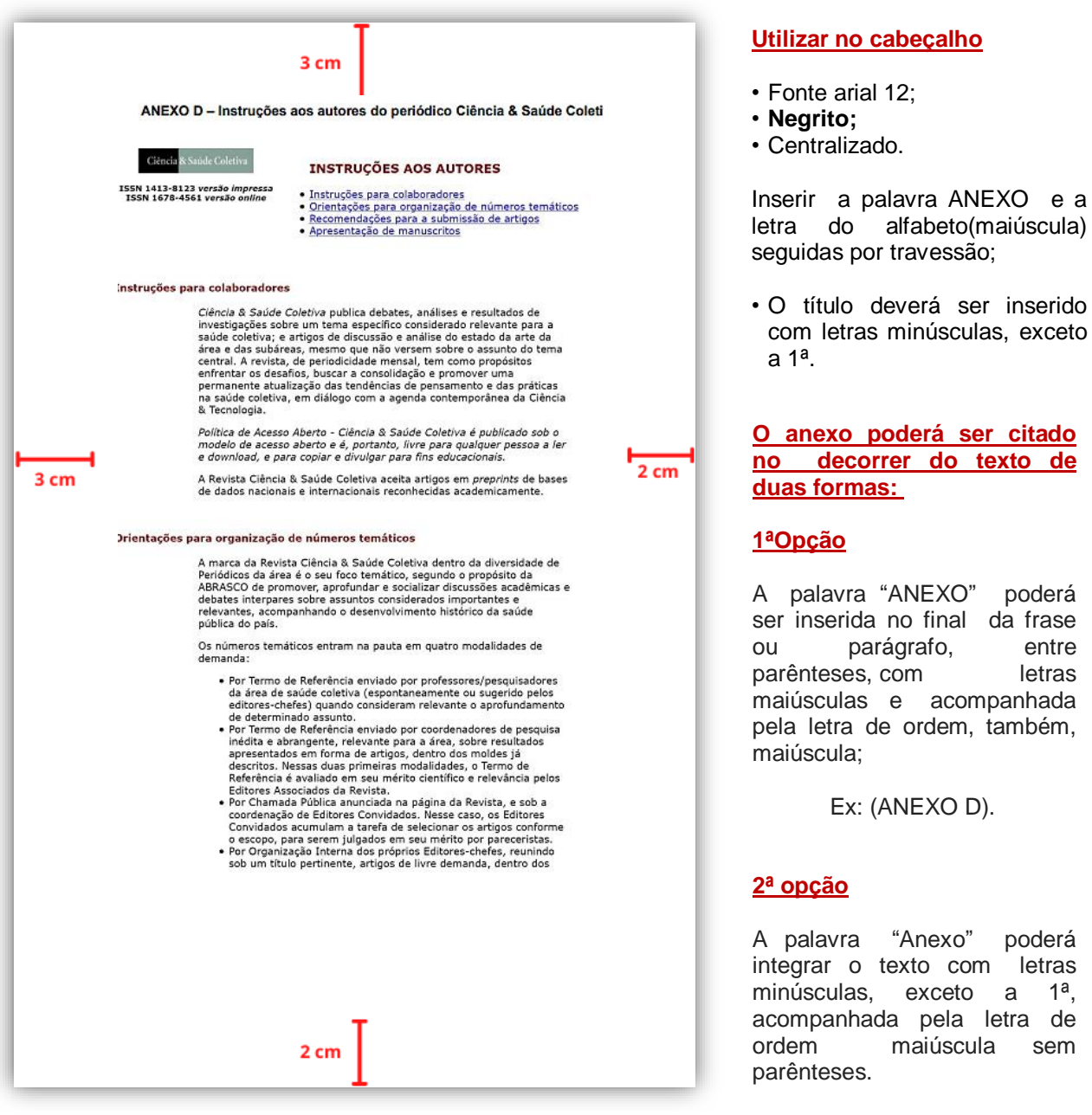

Ex: Anexo D

### <span id="page-51-0"></span>9 Paginação

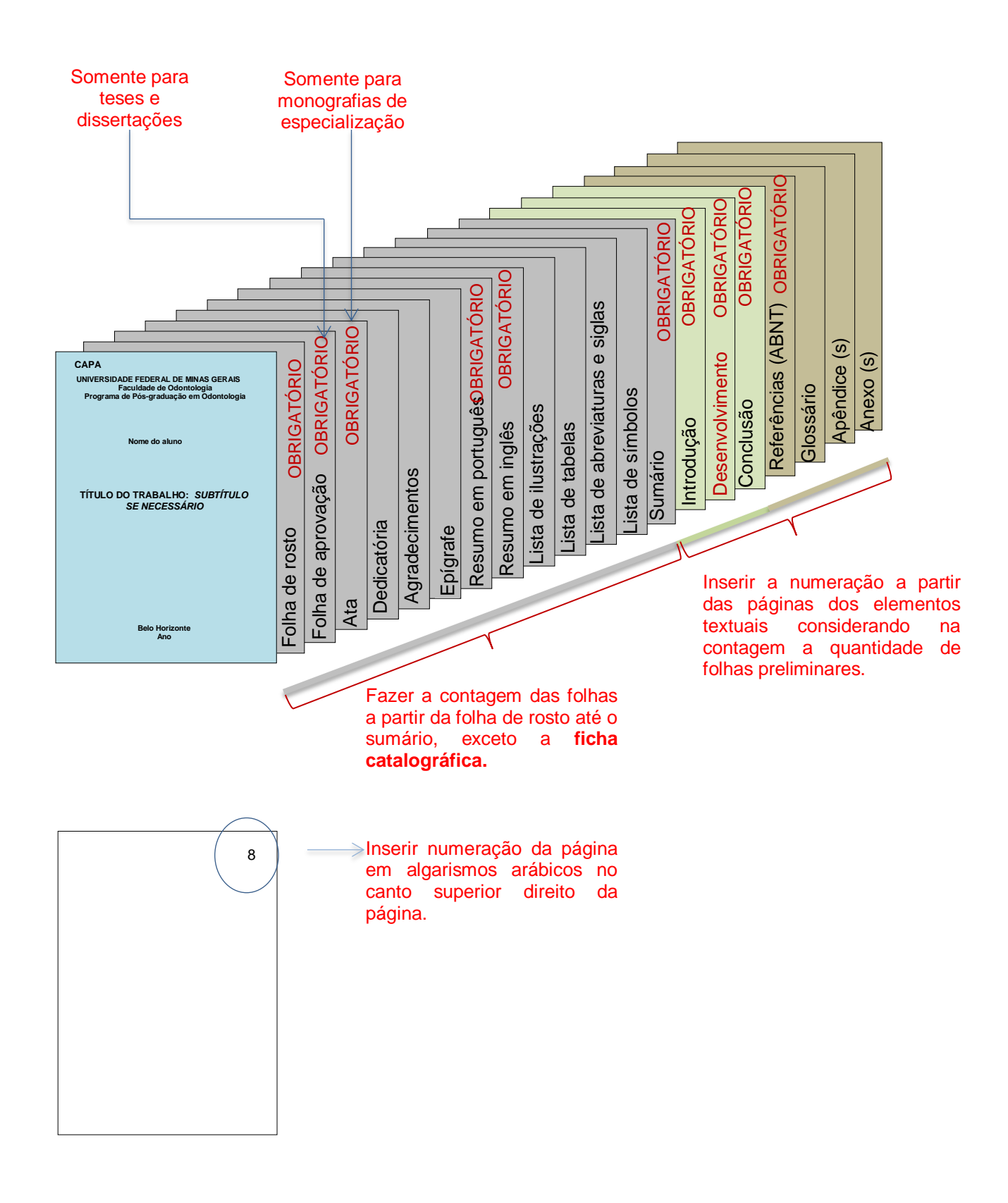

### <span id="page-52-0"></span>**REFERÊNCIAS**

ASSOCIAÇÃO BRASILEIRA DE NORMAS TÉCNICAS. **NBR 6023**: Informação e Documentação: Referência: Elaboração. Rio de Janeiro: ABNT, 2018.

ASSOCIAÇÃO BRASILEIRA DE NORMAS TÉCNICAS. **NBR 6024**: informação e documentação: numeração progressiva das seções de um documento escrito: apresentação. Rio de Janeiro: ABNT, 2012a.

ASSOCIAÇÃO BRASILEIRA DE NORMAS TÉCNICAS. **NBR 6027**: informação e documentação: sumário: apresentação. Rio de Janeiro, ABNT, 2012b.

ASSOCIAÇÃO BRASILEIRA DE NORMAS TÉCNICAS. **NBR 6028**: informação e documentação: resumo, resenha e recensão: apresentação. Rio de Janeiro: ABNT, 2021.

ASSOCIAÇÃO BRASILEIRA DE NORMAS TÉCNICAS. **NBR 10520:** Informação e Documentação: Citações em Documentos: Apresentação. Rio de Janeiro: ABNT, 2002.

ASSOCIAÇÃO BRASILEIRA DE NORMAS TÉCNICAS. **NBR 12225**: Informação e Documentação: Lombada: Apresentação. Rio de Janeiro: ABNT, 2004.

ASSOCIAÇÃO BRASILEIRA DE NORMAS TÉCNICAS. **NBR 14724**: Informação e Documentação: Trabalhos Acadêmicos: Apresentação. Rio de Janeiro: ABNT, 2011.

FRANÇA, J. L.; VASCONCELOS, A. C. **Manual para normalização de publicações técnicocientíficas***.* 9 ed. Belo Horizonte: Ed. UFMG, 2013. 263 p.

FRANÇA, J. L.; VASCONCELOS, A. C. **Manual para normalização de publicações técnicocientíficas**. 10. ed. Belo Horizonte: Editora UFMG, 2019.

### <span id="page-53-0"></span>**ILUSTRAÇÕES**

Segundo com a NBR 14724 (ABNT, 2011, p. 8) referem-se a desenho, esquema, fluxograma, fotografia, gráfico, mapa, organograma, planta, retrato, figura, imagem, entre outros.

Devem ser:

- $\checkmark$  Centralizadas na página;
- $\checkmark$  Citadas no texto e inseridas o mais próximo possível do trecho a que se refere.

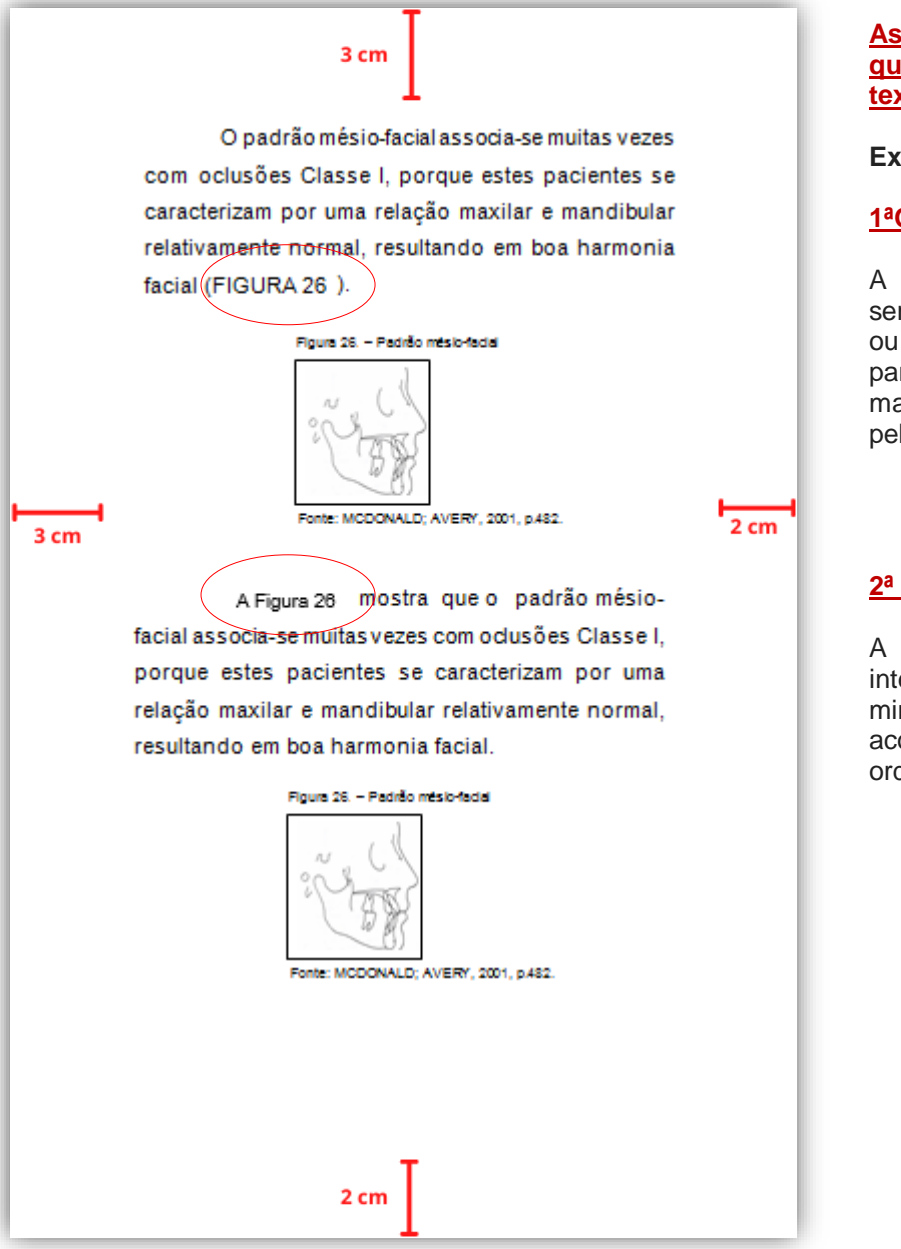

<span id="page-53-1"></span>**As ilustrações, tabelas e quadros poderão ser citados no texto de duas formas:**

**Exemplo com figuras:**

#### **1ªOpção**

A palavra "FIGURA" poderá ser inserida no final da frase ou parágrafo, entre parênteses, com letras maiúsculas e acompanhada pelo número de ordem;

Ex: (FIGURA 1).

#### **2ª opção**

A palavra "Figura" poderá integrar o texto com letras minúsculas, exceto a 1ª, acompanhada pelo número de ordem.

Ex: Figura 1

#### **Instruções gerais para ilustrações**

Ilustrações (desenho, esquema, fluxograma, fotografia, gráfico, mapa, organograma, planta, retrato, figura, imagem, entre outros.)

As orientações a seguir são referentes a quaisquer tipos de ilustrações.

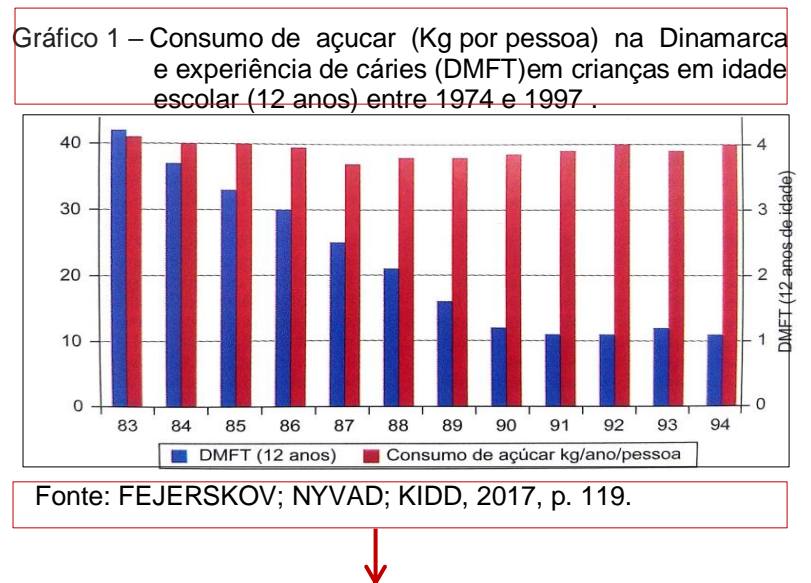

#### **Fonte:**

- Sobrenome(s) do(s) autore(s) com letras maiúsculas, data e página;
- Utilizar fonte arial 10;
- Sem negrito.

#### **Caso a ilustração tenha sido publicada anteriormente:**

• É obrigatório inserir a **fonte consultada,** mesmo que seja do próprio autor.

#### **De outros autores:**

Sobrenome(s) do(s) autore(s), data e página de onde foi extraída

#### **Quando for do próprio autor:** inserir a expressão:

Do(a) autor(a), ano, p. **ou** Elaborado pelo(a) autor(a), ano, p.

#### **Caso a ilustração seja criação do autor e nunca tenha sido publicada:** Inserir a expressão:

Do(a) autor(a), ano. **ou** Elaborado pelo(a) autor(a), ano.

#### **Tipo de ilustração**

De acordo com a NBR 14724 (ABNT, 2011),

Inserir o tipo de ilustração na parte superior, seguido do número de ordem (algarismos arábicos), travessão e o respectivo título com letras minúsculas, exceto a inicial da frase e dos nomes próprios.

#### **O título não pode conter abreviações;**

- Utilizar fonte arial 10;
- Sem negrito;
- Utilizar espaço simples entrelinhas;

**Se necessário à compreensão da ilustração, inserir legendas, notas, e outras informações, antes dos dados da fonte.**

### **Ilustrações com informações adicionais necessárias à compreensão**

#### Legendas e notas

Gráfico 2- Frequência dos tipos de estudo quanto à

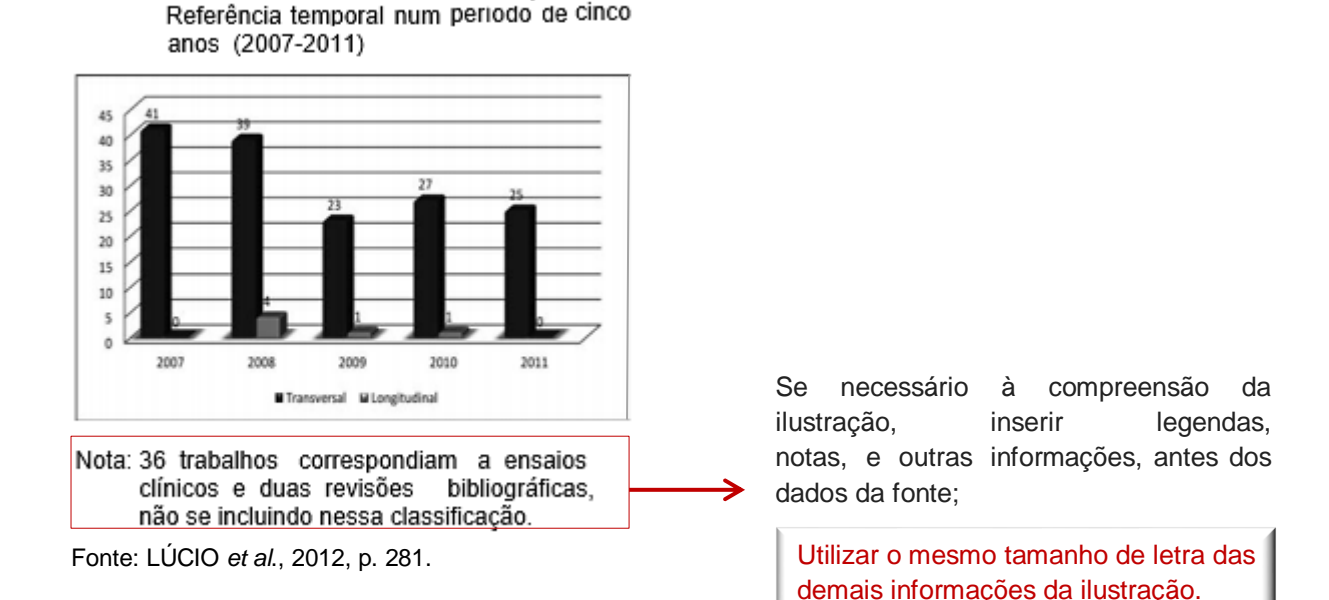

### Alterações na ilustração original

Figura 3 - Resultado após lesão secundária

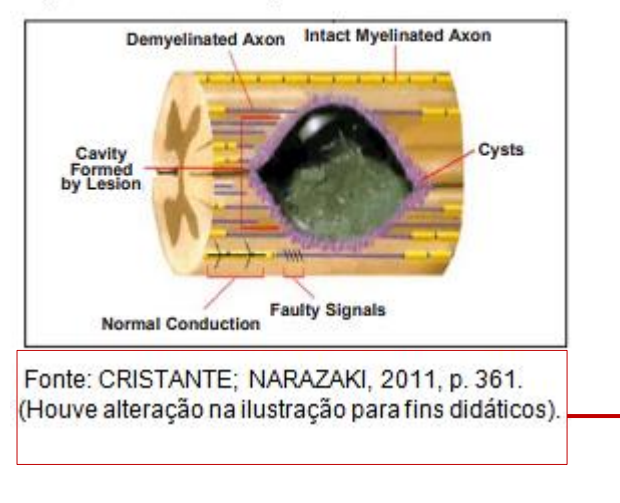

Se houver necessidade de alteração na ilustração, inserir a informação após a fonte do trabalho e entre parênteses.

Utilizar o mesmo tamanho de letra das demais informações da ilustração.

### **Ilustrações agrupadas**

Figura 6 - A posicão de um objeto pode ser determinada com relação às estruturas de referência pelo uso da técnica de deslocamento de tubo

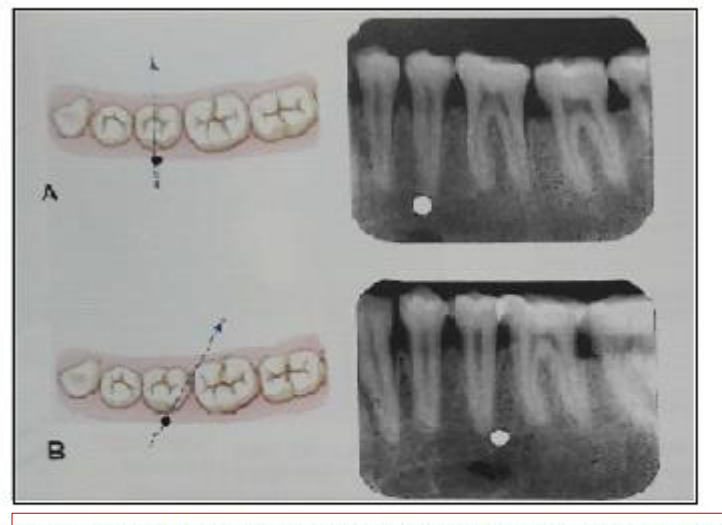

Legenda: a) Um objeto na superfície vestibular da mandíbula pode aparecer no ápice do segundo pré-molar b) Quando outra radiografia é feita desta região angulada paramesial, o objeto parece ter se movido distalmente em relação ao ápice do segundo pré-molar

Fonte: WHITE; PHAROAH, 2015, p. 89.

Quando as ilustrações forem relacionadas, essas podem ser agrupadas sob o mesmo título e número, mas com identificação para cada uma.

Utilizar o mesmo tamanho de letra das demais informações da ilustração.

### **QUADROS E TABELAS**

Como Observa França e Vasconcellos (2019), quadros e tabelas têm semelhanças em sua apresentação gráfica. Portanto, neste Guia serão apresentados na mesma seção.

"As tabelas apresentam informações tratadas estatísticamente, enquanto os quadros contêm informações textuais agrupadas em colunas" (FRANÇA; VASCONCELLOS , 2019, p. 119).

Quanto ao título,

As tabelas e quadros devem ser dotados de um título claro e conciso, sem abreviações, localizados acima deles. O título deve indicar, além da natureza do assunto, as abrangências geográfica e temporal dos dados numéricos. (FRANÇA; VASCONCELOS, 2013, p. 120).

#### **Quadros**

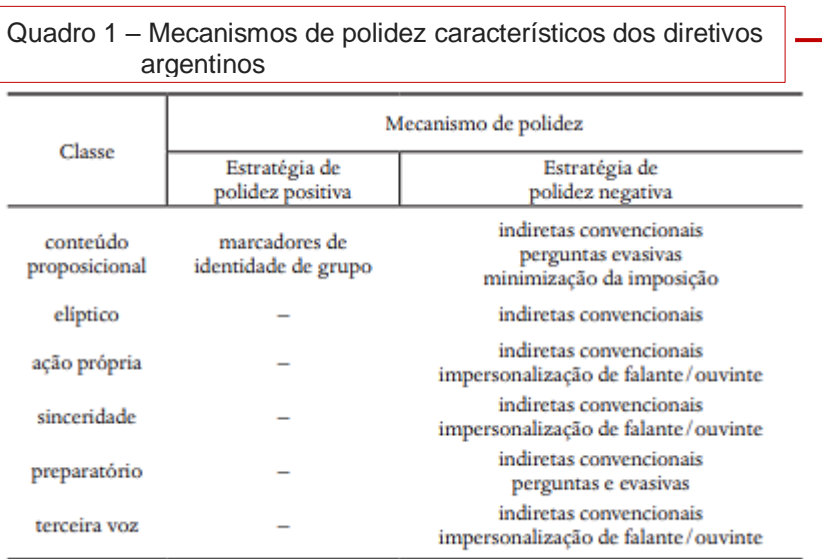

Fonte: LESSA; VASCONCELLOS, 2019, p. 114.

#### **Fonte:**

- Sobrenome(s) do(s) autore(s) com letras maiúsculas, data e página;
- Utilizar fonte arial 10;.
- Sem negrito

#### **Caso o quadro tenha sido publicado anteriormente:**

• É obrigatório inserir a **fonte consultada,** mesmo que seja do próprio autor.

#### **De outros autores:**

Sobrenome(s) do(s) autore(s), data e página de onde foi extraída

#### **Quando for do próprio autor**, inserir a expressão:

Do(a) autor(a), ano, p. **ou** Elaborado pelo autor(a), ano, p.

#### **Caso o quadro seja criação do autor e nunca tenha sido publicado**: Inserir a expressão:

Do(a) autor(a), ano. **ou** Elaborado pelo(a) autor(a), ano.

Inserir a expressão "Quadro" na parte superior, seguido do número de **ordem** (algarismos arábicos), travessão e o respectivo título com letras minúsculas, exceto a inicial da frase e dos nomes próprios;

#### **O título**

- Não pode conter abreviações;
- Utilizar fonte arial 10;
- Sem negrito;
- Utilizar espaço simples entrelinhas;
- O título deve indicar, a natureza do assunto, abrangências geográfica e temporal dos dados numéricos.

**Não fechar lateralmente os quadros e nem inserir traços horizontais separando os dados.** 

**Os quadros podem ser citados no decorrer do texto de duas formas:** 

( Exemplo [na página 52\)](#page-53-1)

### **Tabelas**

Conforme a NBR 14724 ( ABNT, 2011, p. 11), "devem ser citadas no texto, inseridas o mais próximo possível do trecho a que se referem e padronizadas conforme o Instituto Brasileiro de Geografia e Estatística (IBGE)". Veja no link : Normas de [apresentação tabular do IBGE.](https://biblioteca.ibge.gov.br/visualizacao/livros/liv23907.pdf)

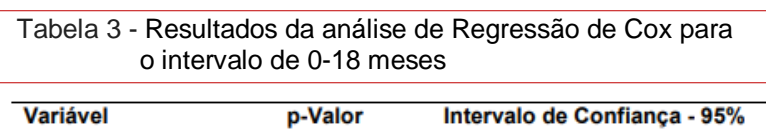

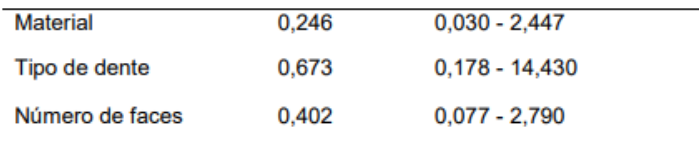

Fonte: GONÇALVES, 2012, p. 85.

#### **Fonte:**

- Sobrenome(s) do(s) autore(s) com letras maiúsculas, data e página;
- Utilizar fonte arial 10;
- Sem negrito.

#### **Caso a tabela tenha sido publicada anteriormente:**

• É obrigatório inserir a **fonte consultada,** mesmo que seja do próprio autor.

#### **De outros autores:**

Sobrenome(s) do(s) autore(s), data e página de onde foi extraída

#### **Quando for do próprio autor**, inserir a expressão:

Do(a) autor(a), ano, p. **ou** Elaborado pelo(a) autor(a), ano, p.

**Caso a tabela seja criação do autor e nunca tenha sido publicada**: Inserir a expressão:

Do(a) autor(a), ano. **ou** Elaborado pelo(a) autor(a), ano.

Inserir a expressão "Tabela" na parte superior, seguido do número de ordem (algarismos arábicos), travessão e o respectivo título com letras minúsculas, exceto a inicial da frase e dos nomes próprios;

#### **O título**

- Não pode conter abreviações;
- Utilizar fonte arial 10;
- Sem negrito;
- Utilizar espaço simples entrelinhas;
- O título deve indicar, a natureza do assunto, abrangências geográfica e temporal dos dados numéricos.

**Não fechar lateralmente as tabelas e nem inserir traços horizontais separando os dados.** 

**As tabelas podem ser citadas no decorrer do texto de duas formas:** 

( Exemplo [na página 52 \)](#page-53-1)

### **Notas de rodapé das tabelas e dos quadros**

De acordo com França e Vasconcellos (2013, p. 125), podem ocorrer nas tabelas e quadros alguns tipos de notas de rodapé. São elas:

b)Notas gerais

registram observações ou comentários para conceituar ou esclarecer o conteúdo das tabelas, indicar o critério adotado no levantamento dos dados, ou métodos de elaboração das estatísticas derivadas;

c)Notas referentes a uma parte específica da tabela

símbolos, fórmulas e outros. Sempre que possível, a tabela deve conter a data em que foram colhidos os dados;

d)Notas para registrar uso ou transformação de dados

quando o autor do trabalho usar todos ou alguns dados de responsabilidade de terceiros para montar uma outra tabela, essa informação deve ser registrada, bem como a fonte original dos dados.

<span id="page-59-0"></span>É preciso salientar que, as instruções que constam neste Guia a respeito das ilustrações, quadros e tabelas dizem respeito às principais dúvidas. Caso sejam necessários maiores esclarecimentos, consultar o livro de normalização que está referenciado neste Guia.

### **APÊNDICE B - Organizador de PDF**

**Sugestão** de site para adicionar e ordenar páginas em PDF no trabalho acadêmico, tais como: folha de aprovação, ata , ficha catalográfica dentre outros.

Acesse o site:<https://www.ilovepdf.com/pt/organizar-pdf>

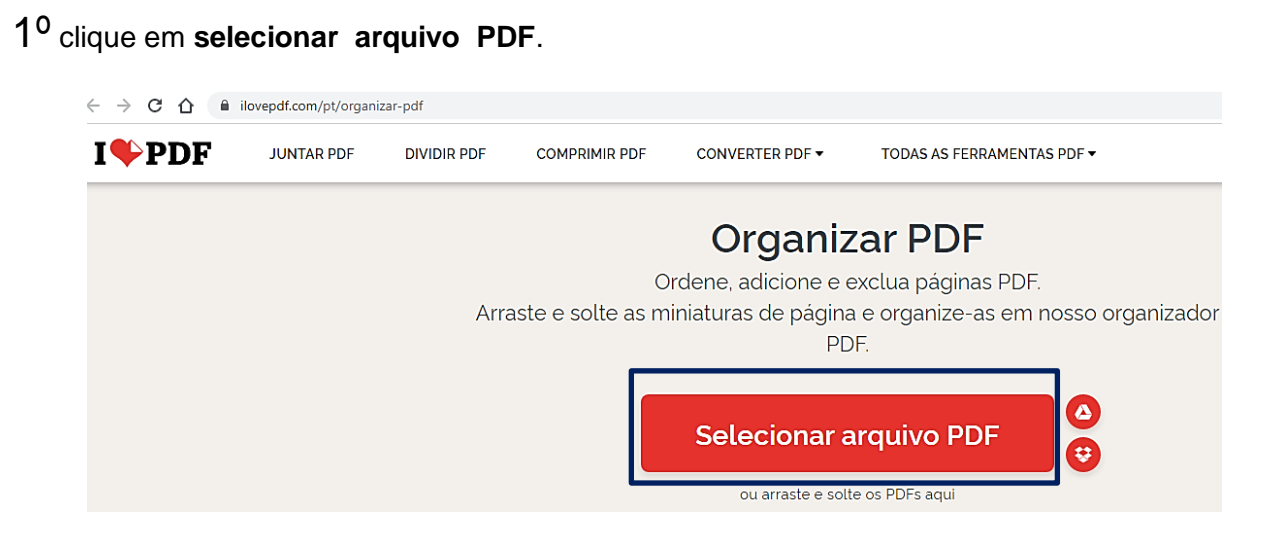

2<sup>0</sup> Selecione em seu computador o arquivo do trabalho acadêmico em PDF. Posteriormente, as páginas do trabalho ficarão visíveis.

3º Clique no **símbolo** : adicione o arquivo da ficha catalográfica em PDF.

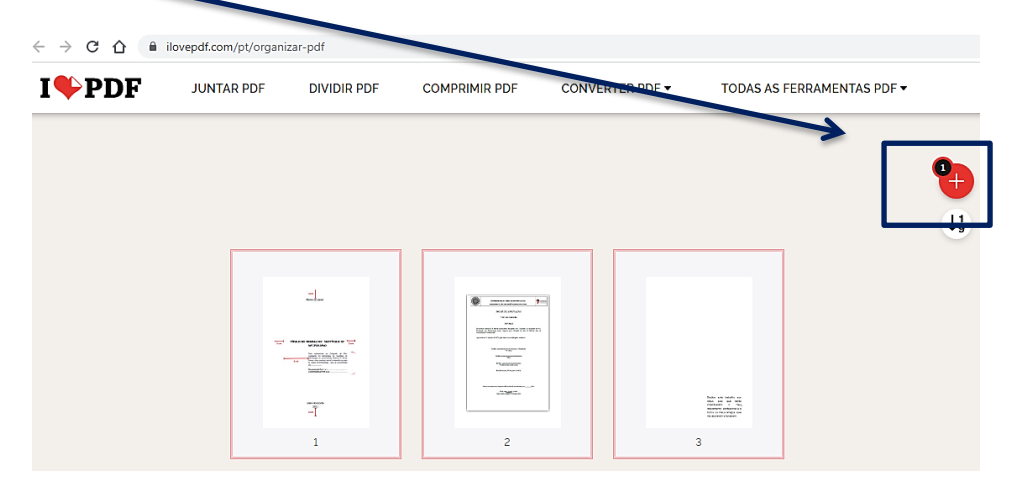

C ^ ilovepdf.com/pt/organizar-pdf **PDF JUNTAR PDF DIVIDIR PDF COMPRIMIR PDF** CONVERTER PDF -TODAS AS FERRAMENTAS PDF =  $\mathbb{Z}_m$  $\begin{tabular}{ll} Data & set toblock & new \\ max & set & set & sum \\ constant & 1 & \neg log \\ measurement & probability \\ test & set of the \\ \end{tabular}$  $\overline{\mathbb{F}}$  $\,$   $\,$   $\,$  $\overline{2}$  $\overline{3}$  $\overline{1}$ 

4º O arquivo da ficha catalográfica aparecerá após a última folha do trabalho acadêmico.

5º Agora, coloque o cursor em cima da página da ficha catalográfica e a arraste para após a folha de rosto. Aparecerá o símbolo abaixo.

Pressione o botão esquerdo do mouse e arraste.

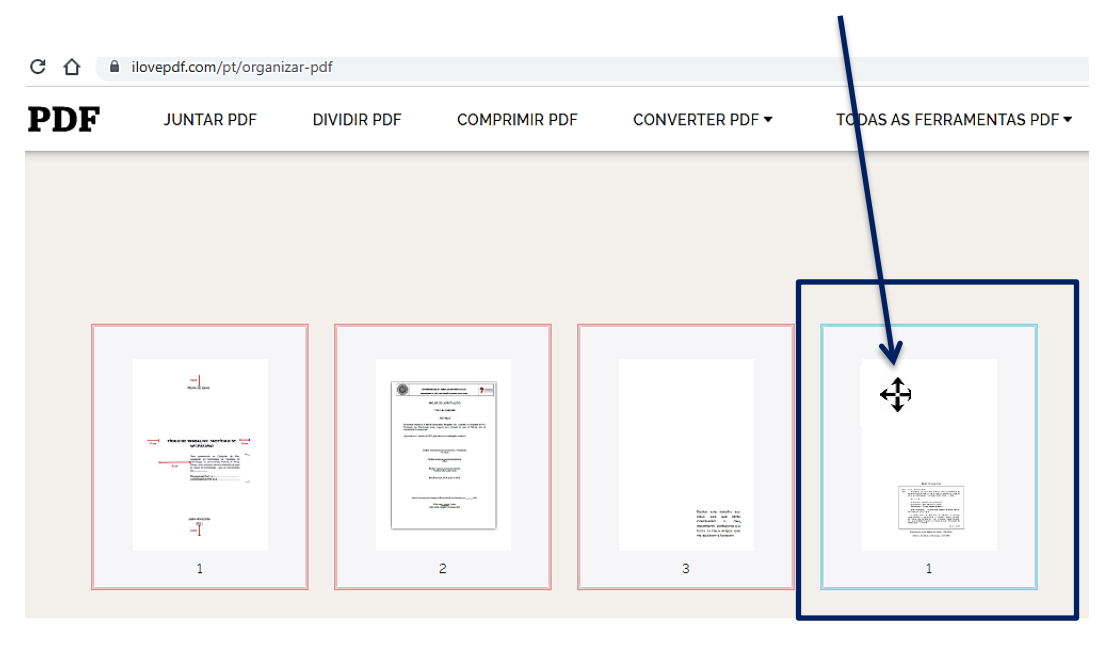

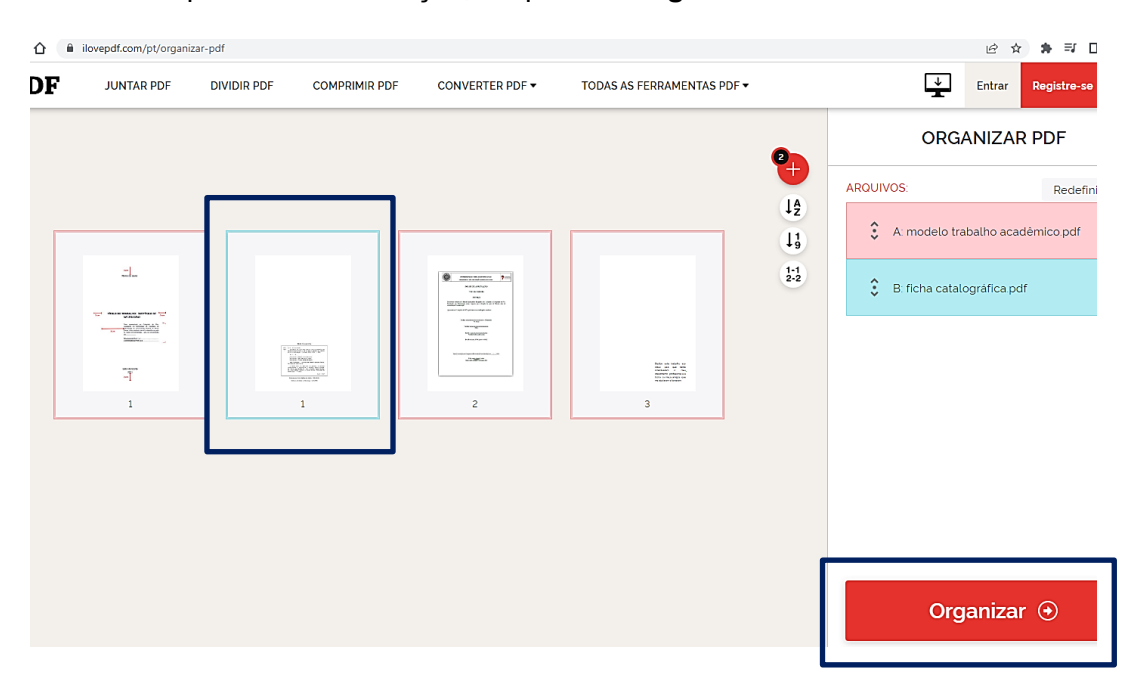

### 6º Para baixar o arquivo com a alteração, clique em "**Organizar"**

## 7º Só baixar o arquivo e salvá-lo.

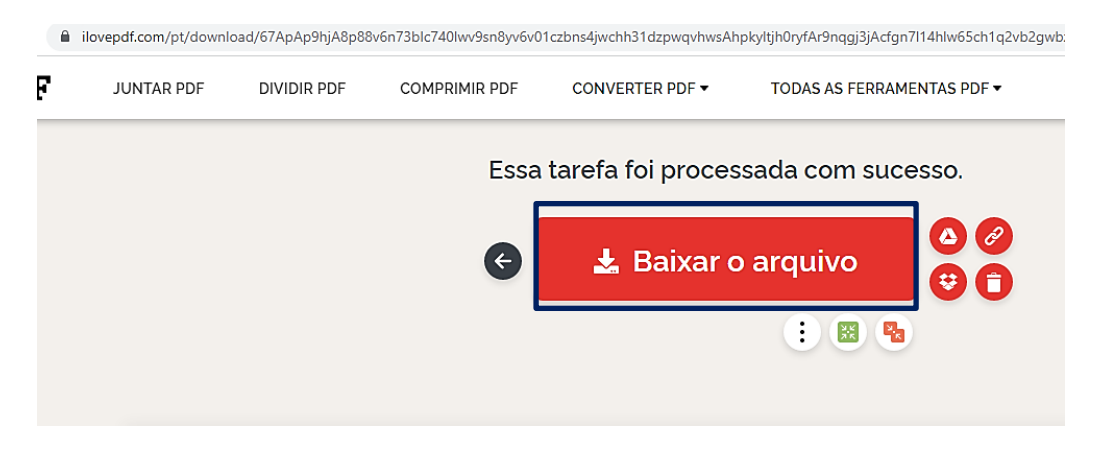

Lembrando que, a ficha catalográfica não entra na contagem de folhas. Ela Deverá ser impressa na parte inferior do verso da folha de rosto e no arquivo digital figurar em seguida à folha de rosto.

### <span id="page-63-0"></span>**APÊNDICE C - Instruções básicas para configuração do editor de texto – Word**

### 1 **Instruções gerais**

### **Utilizar:**

- Em todo o trabalho:
	- O tamanho do papel (A4);
	- Margens:

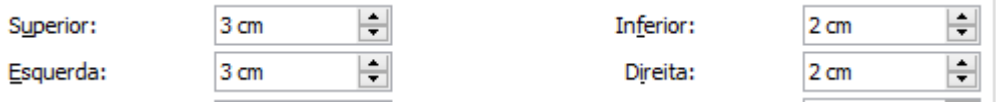

- No texto:
	- Fonte arial 12;
	- Espaçamento entrelinhas de 1,5 cm;
	- Parágrafo com recuo a 2 cm da margem esquerda;
	- Alinhamento Justificado.
- Nas citações diretas longas:
	- Fonte arial 10;
	- Espaçamento simples entrelinhas;
	- Recuo a 4 cm da margem esquerda;
	- Alinhamento justificado.
- Na Nota de natureza do trabalho:
	- Fonte arial 10;
	- Espaço simples entrelinhas;
	- Recuo a 8 cm da margem esquerda;
	- Alinhamento Justificado.

### **2 Configuração**

Alinhamento, recuo e espaçamento:

- **Do texto;**
- **Da citação direta livre.**

**Clique** com o botão direito do mouse e posteriormente selecione (**parágrafo**) para acessar as configurações.

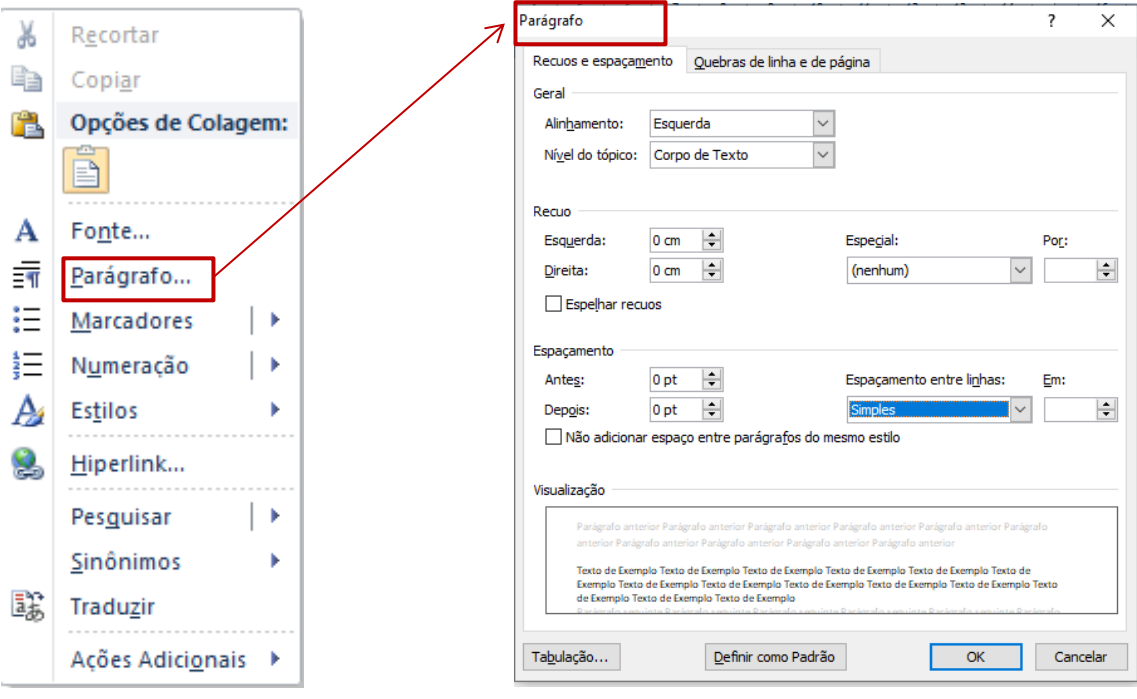

**Na barra de ferramentas do Word existem outras possibilidades para ter acesso às configurações de alinhamento, recuo e espaçamento.**

### **2.1 Configuração do texto**

**Alinhamento, recuo e espaçamento.**

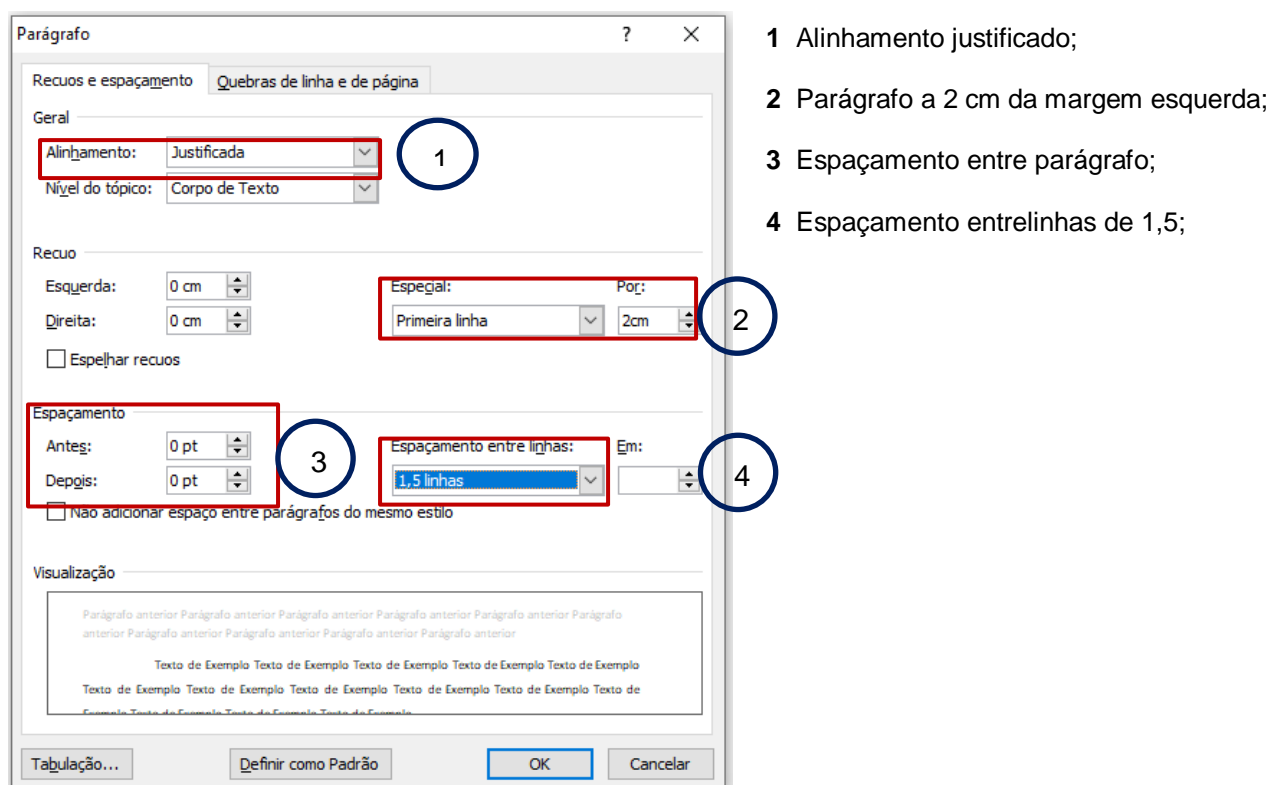

### **2.2Citação direta longa**

### **Alinhamento, recuo e espaçamento.**

1º Selecione o trecho do texto da citação direta

De acordo com Lopes (2012, p. 9),

Durante o preparo químico-mecânico instrumentos endodônticos promovem a remocão mecânica de micro-organismos, seus produtos e tecidos degenerados, auxiliados por uma substância química que além de maximizar a remoção de detritos através da ação mecânica do fluxo e refluxo, também pode exercer um efeito químico significativo, desde que possua ação antimicrobiana e solvente de matéria orgânica.

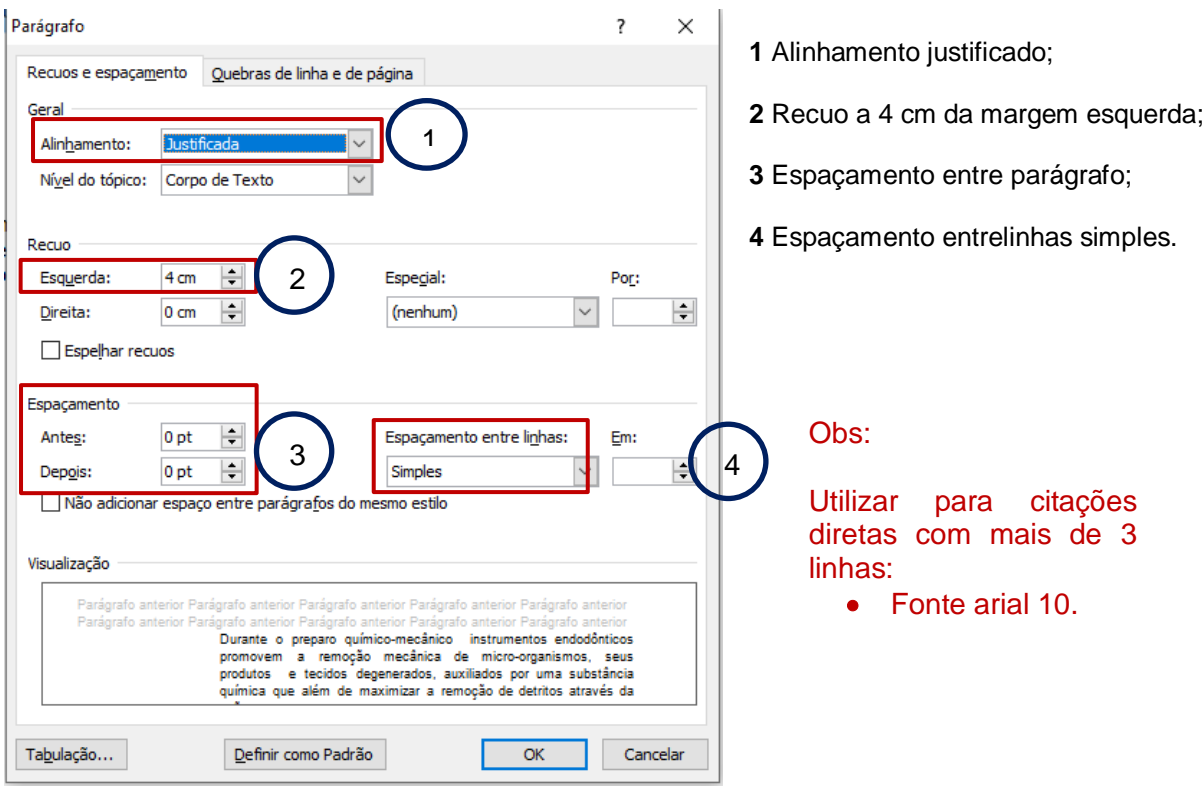

Exemplo:

De acordo com Lopes (2012, p. 9),

4 cm

Durante o preparo químico-mecânico instrumentos endodônticos promovem a remoção mecânica de micro-organismos, seus produtos e tecidos degenerados, auxiliados por uma substância química que além de maximizar a remoção de detritos através da ação mecânica do fluxo e refluxo, também pode exercer um efeito químico significativo, desde que possua ação antimicrobiana e solvente de matéria orgânica.

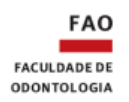

Faculdade de Odontologia da UFMG Comissão Editorial Av. Antônio Carlos, 6627, Pampulha - Belo Horizonte - MG - CEP 31270-901

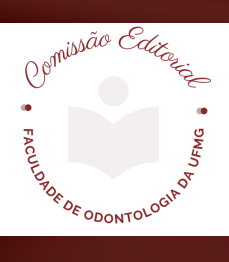